# **NASA Technical Paper 3290**

**1993** 

# **Second Generation Integrated Composite Analyzer (ICAN) Computer Code**

Pappu L. N. Murthy, Carol A. Ginty, and Jose G. Sanfeliz *Lewis Research Center Cleveland, Ohio* 

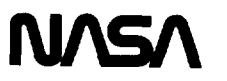

National Aeronautics and Space Administration

Office of Management

Scientific and Technical Information Program

 $\label{eq:2} \frac{1}{\sqrt{2}}\left(\frac{1}{\sqrt{2}}\right)^{2} \left(\frac{1}{\sqrt{2}}\right)^{2} \left(\frac{1}{\sqrt{2}}\right)^{2} \left(\frac{1}{\sqrt{2}}\right)^{2} \left(\frac{1}{\sqrt{2}}\right)^{2} \left(\frac{1}{\sqrt{2}}\right)^{2} \left(\frac{1}{\sqrt{2}}\right)^{2} \left(\frac{1}{\sqrt{2}}\right)^{2} \left(\frac{1}{\sqrt{2}}\right)^{2} \left(\frac{1}{\sqrt{2}}\right)^{2} \left(\frac{1}{\sqrt{2}}\right)^{2} \left(\frac{$  $\label{eq:2.1} \frac{1}{\sqrt{2}}\int_{\mathbb{R}^3}\frac{1}{\sqrt{2}}\left(\frac{1}{\sqrt{2}}\right)^2\frac{1}{\sqrt{2}}\left(\frac{1}{\sqrt{2}}\right)^2\frac{1}{\sqrt{2}}\left(\frac{1}{\sqrt{2}}\right)^2\frac{1}{\sqrt{2}}\left(\frac{1}{\sqrt{2}}\right)^2\frac{1}{\sqrt{2}}\left(\frac{1}{\sqrt{2}}\right)^2\frac{1}{\sqrt{2}}\frac{1}{\sqrt{2}}\frac{1}{\sqrt{2}}\frac{1}{\sqrt{2}}\frac{1}{\sqrt{2}}\frac{1}{\sqrt{2}}$ 

## **Table of Contents**

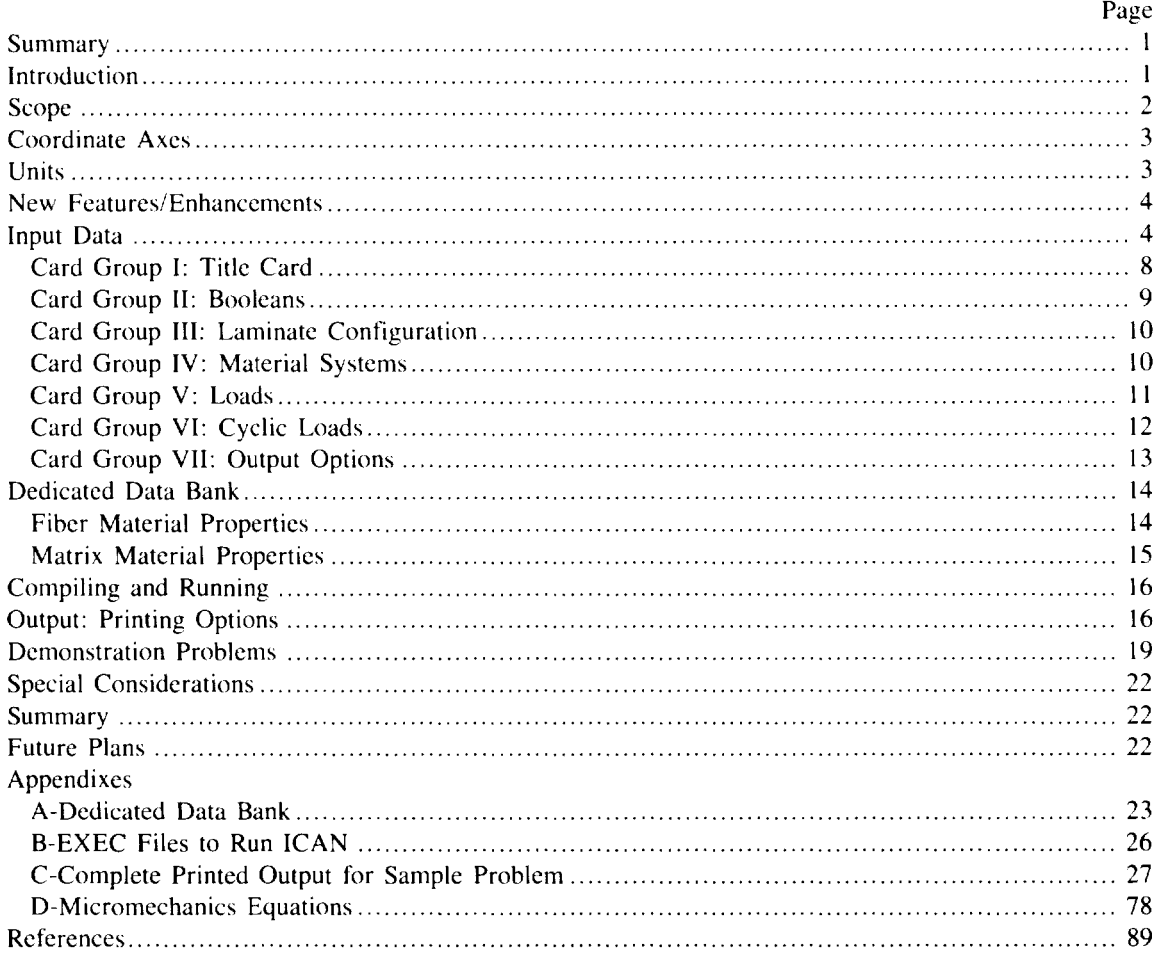

 $\mathbf{v}$  and  $\mathbf{v}$ 

### **Summary**

This manual updates the original 1986 NASA TP-2515. "Integrated Composite Analyzer (lCAN) Users and Programmers Manual." The various enhancements and newly added features are described to enable the user to prepare the appropriate input data to run this updated version of the ICAN code. For reference. the micromechanics equations are provided in an appendix and should be compared to those in the original manual for modifications. A complete output for a sample case is also provided in a separate appendix. The input to the code includes constituent material properties. factors reflecting the fabrication process. and laminate configuration. The code performs micromechanics. macromechanics. and laminate analyses. including the hygrothermal response of polymer-matrix-based fiber composites. The output includes the various ply and composite properties, the composite structural response. and the composite stress analysis results with details on failure. The code is written in FORTRAN 77 and can be used efficiently as a selfcontained package (or as a module) in complex structural analysis programs. The input-output format has changed considerably from the original version of ICAN and is described extensively through the use of a sample problem.

### **Introduction**

The most cost effective way to analyze/design fiber composite structures is through the use of computer codes. Over the last two decades at NASA Lewis Research Center. the research in composite micromechanics and macromechanics, which includes the effects of temperature and moisture. has resulted in the development of several computer codes for composite mechanics and structural analysis. The primary intention of the research was to develop composite mechanics theories and analysis methods from the level of micromechanics to global structural analysis. These theories and analysis methods account for environmental effects and are applicable to intraply hybrid composites. interply hybrid composites. and combinations thereof. Most of these theories are represented by simplified equations that have been corroborated by experimental results and fmite-element analysis. The composite mechanics theories with their respective simplified equations constitute a structured theory (fig. I) which is (1) "upward integrated" (synthesis) from material behavior space to structural analysis and (2) "top-down traced" (decomposition) from structural response to material behavior space. This structured theory has been incorporated into the computer code ICAN (ref. I). The computer software and documentation are available through the Computer Software Management and Information Center (COSMIC). Suite 112. Barrow Hall, Athens, GA 30602.

The purpose of the present manual is to document all of the changes made to the code during the last 6 years since its initial release. These changes not only reflect "fixes to bugs" that have surfaced over this period but also improvements to the micromechanical equations and some added features and enhancements. Many of the changes were incorporated as a result of considerable interaction with current industry and university users; therefore, an engineer's/analyst's point of view is often reflected. To illustrate these enhancements, this manual will discuss features of the code on a line-by-Iine basis, primarily with regard to the input dataset. This new version of ICAN is about 40 percent larger than its predecessor yet it is still manageable and more user friendly.

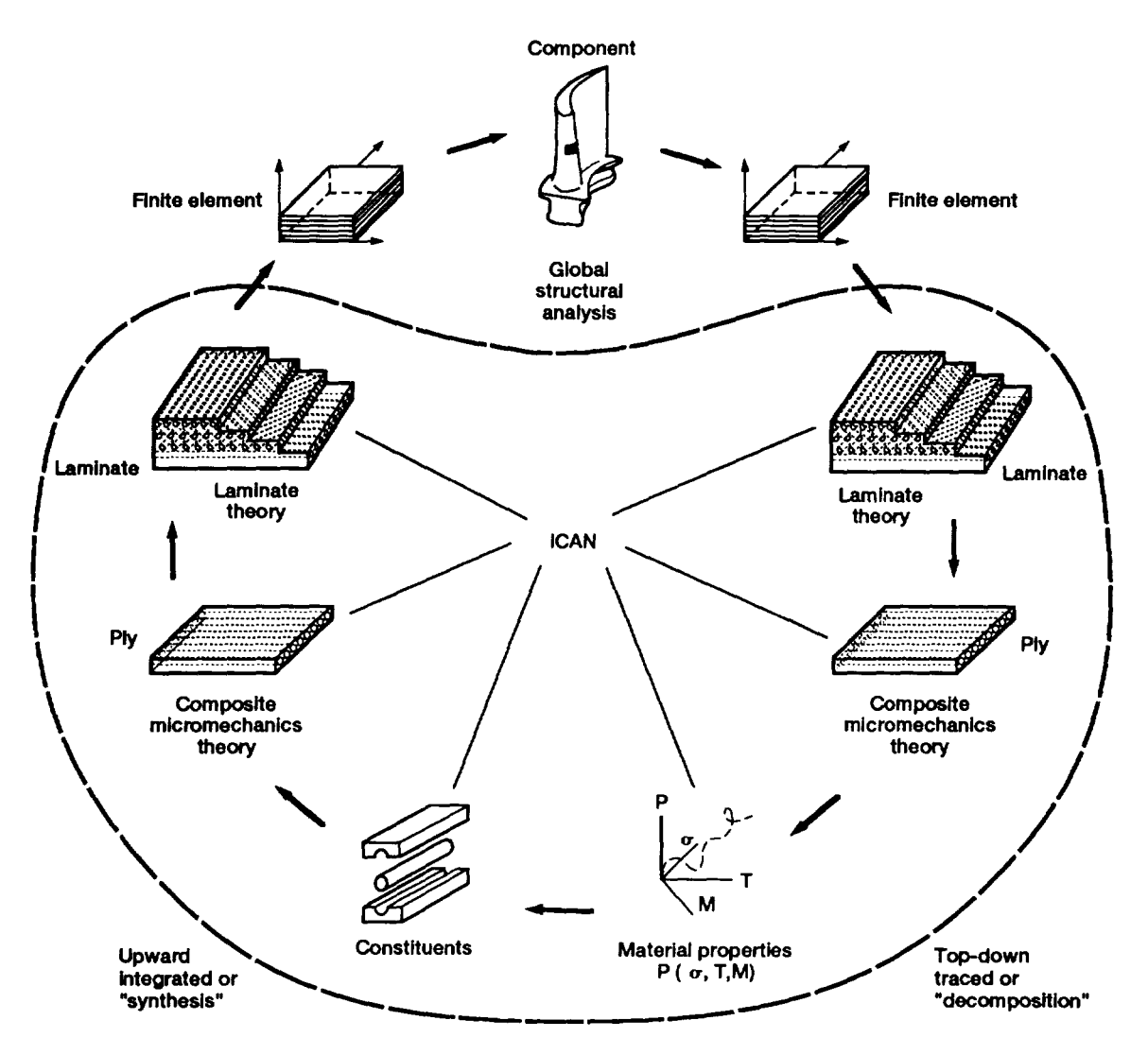

Figure 1.-Upward-lntegrated and top-down traced structured theory for polymer-matrix composites.

### Scope

ICAN was primarily designed to analyze the hygrothermomechanical response and properties of fiberreinforced, resin-matrix layered composites, given the local membrane loads and bending moments. Three types of layers (fig. 2) are recognized by the program: (I) the standard composite system that consists entirely of a primary composite made of one type of fiber and matrix; (2) the intraply hybrid composite system that consists of a primary composite and a secondary composite arranged in a prescribed manner within a layer (For purposes of identification, the primary composite in the hybrid is the one that constitutes the largest volume ratio.); and (3) the interply layer that consists of the matrix. Note that in figure 2 a realistic situation is depicted where two different fibers (open and solid circles) are shown embedded in one matrix to exemplify an intraply hybrid composite system. In addition, ICAN recognizes moisture or temperature gradients or both through the thickness. However, within each ply the temperature or moisture is assumed to be constant. The limitations of the original version on the number of layers, material systems, and different loading conditions have been removed in this version through a dynamic dimensioning scheme of the various internal variables.

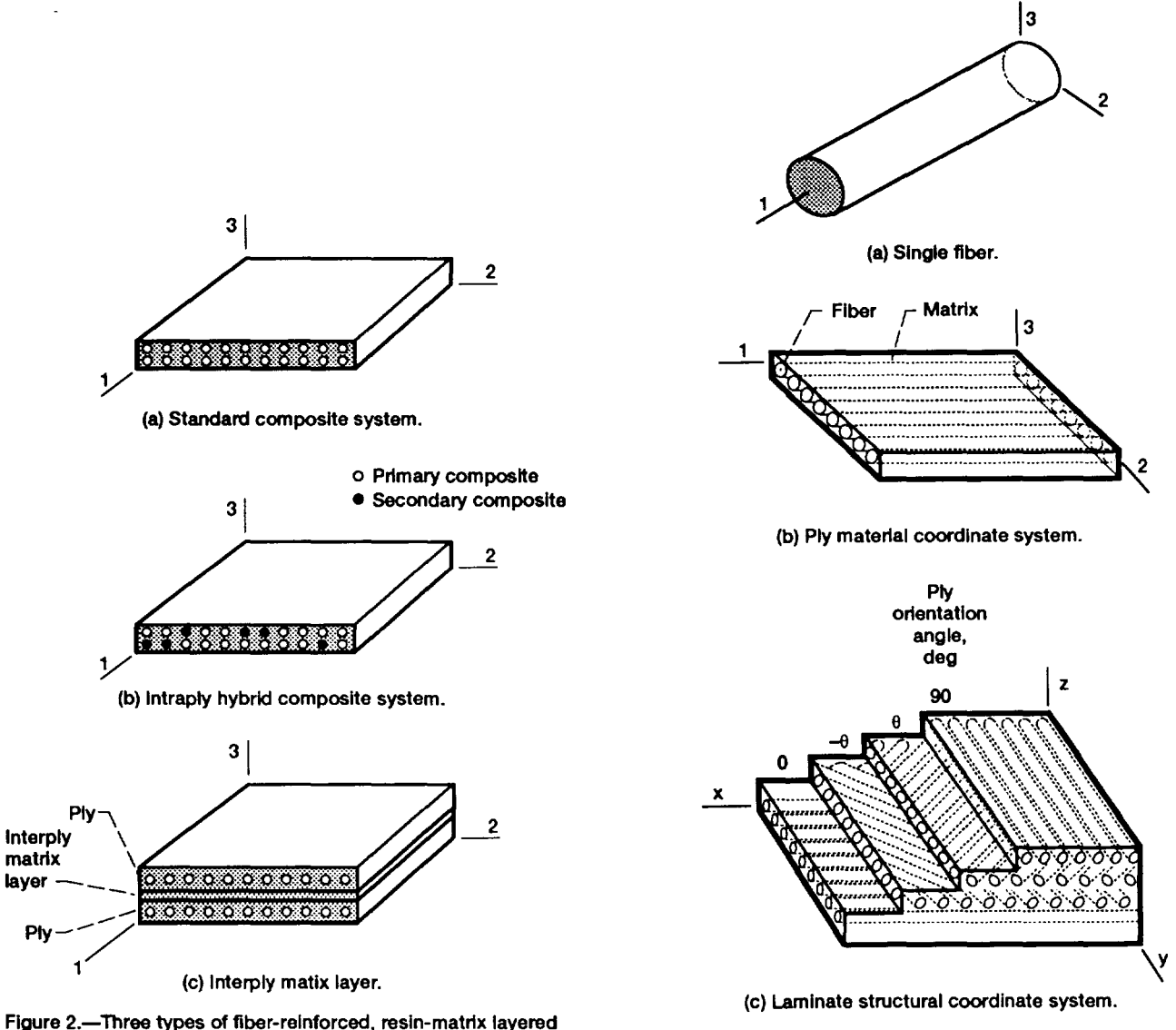

composites.

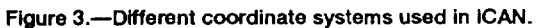

### **Coordinate** Axes

ICAN adopts two sets of cartesian coordinate axes for presenting the results. They are the material axes and the structural axes as shown in figure 3. The material axes are defined with respect to fiber orientation. The direction along the fiber is denoted as I-I, or II, and the directions transverse to the fiber are denoted 2-2 (22) and 3-3 (33), respectively. All the ply level properties and responses are expressed with respect to the material axes system. The global/laminate level properties and responses are given in the structural axes system. They are denoted by x, y, and z. Any quantity with a normal orientation is represented by the subscripts xx, yy, and zz. The shear orientations are indicated by subscripts xy, yz, and zx. Also, the coordinate axes definitions are printed as a part of the output for easier interpretation.

### **Units**

The primary units chosen in ICAN are the British system of units. All of the constituent properties in. the resident data bank are expressed accordingly: inches (for length), pounds (for forces), degrees Fahrenheit (for temperatures), BTU's (for heat), seconds/hours (for time), and psi/ksi/Mpsi (for stress-and stiffnessrelated quantities). A table of units (table I) is provided (by default as one of the output options) at the

beginning of the ICAN output for easy reference. Also, the units are indicated next to each constituent property in the resident data bank (appendix A). Any user wishing to employ another system of units may do so by updating the data bank properties into the preferred system. The output will then reflect the appropriate unit system chosen. The user should nevertheless exercise some caution as there may have been some hard-wired conversions of units within the source code (e.g., conversions of psi to ksi or Mpsi are done by dividing with 1000 or I 000 000 within the code in order to print some of the variables in the most appropriate and concise format).

### **New Features/Enhancements**

New features/enhancements include:

(I) The output can now be tailored to specific needs by choosing the appropriate options.

(2) Several modules have been added to perform durability/fatigue type analyses for thermal as well as mechanical cyclic loads. The code can currently assess degradation due to mechanical and thermal cyclic loads with or without a defect.

(3) A completely redesigned dedicated data bank of constituent material properties is now available. The details of the data bank are given in a later section. An important feature of the current data bank is a complete description of the property, its symbol and units. along with its value.

### **Input Data**

The ICAN input data are designed to be user friendly and versatile for various applications. The input data are supplied through seven different card groups of information. The sequence of this information, which must be maintained by the user, is illustrated in figure 4. Details for preparing these input data cards are summarized in table II.

To illustrate the versatility of the code, a sample dataset is given in table III. This sample will analyze a composite made of two different material systems. The 0° plies are an AS graphite fiber/intermediatemodulus. low-strength epoxy matrix composite. The 90° plies are a hybrid composite of which the primary composite is S-Glass/high-modulus, high-strength epoxy and the secondary composite is AS graphite/ intermediate-modulus. high-strength epoxy. The laminate is subjected to an in-plane membrane loading of 1000 Ib/in. There are no bending or transverse loads applied.

As can be seen from table III, the seven groups of input data cards are identified by a mnemonic to indicate the card group it belongs to. Each physical card is divided into fields of eight columns with one entry per field allowed. The mnemonic is entered in format A8 and the integers in format 18. The real numbers may be entered anywhere in the appropriate field. Furthermore, a \$ in the first column indicates a comment line which the user may utilize for any comments or description of the data that follows. The user may insert as many comments as desired to improve the readability of the input. The sequence of the groups must be maintained, however. Also, it must be noted that, with the exception of the cyclic loads card group (group VI), all the remaining card groups must be present. Following is a brief description of each card group together with examples taken from table III.

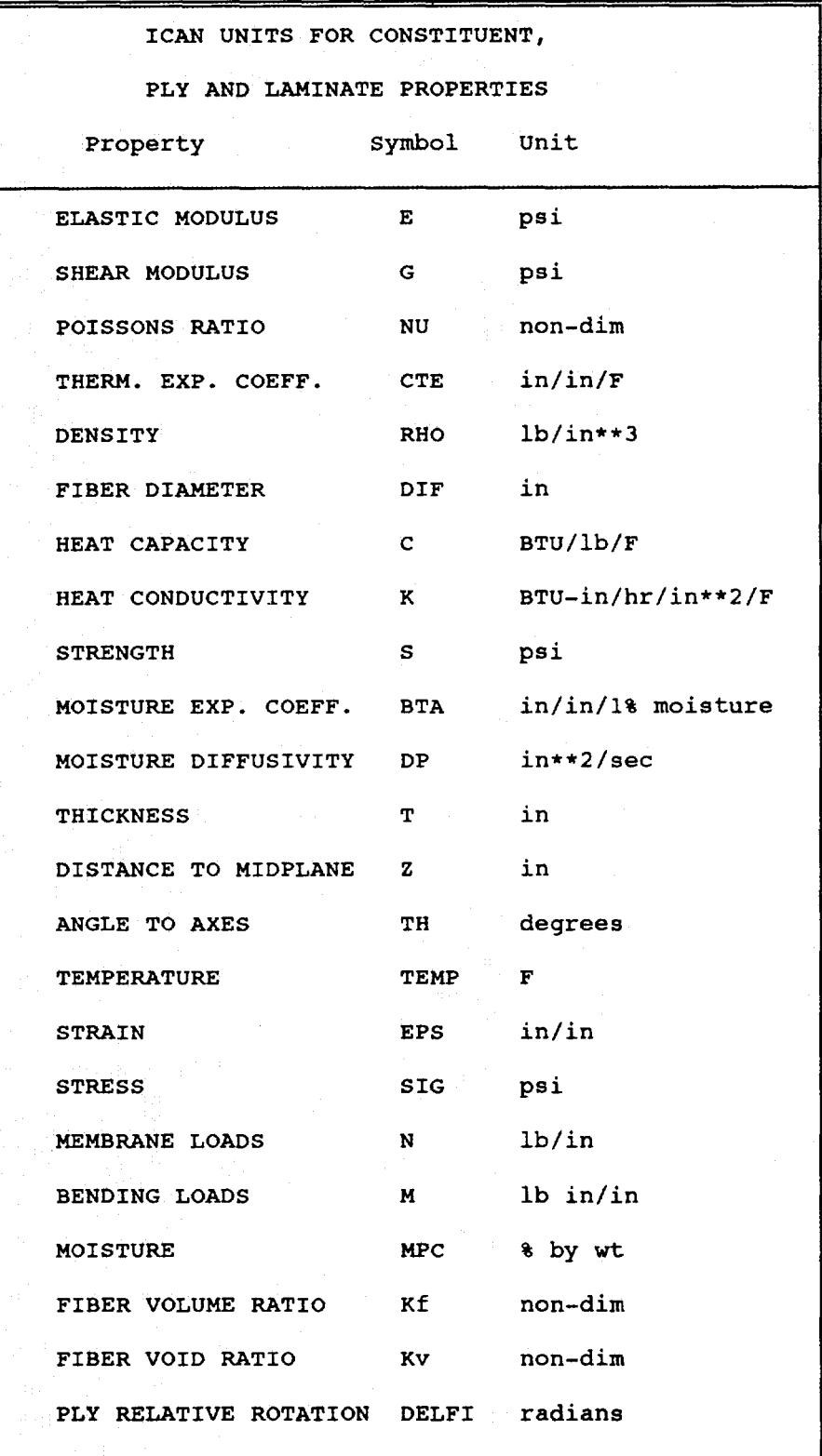

### TABLE I.-ICAN OUTPUT FOR TABLE OF UNITS

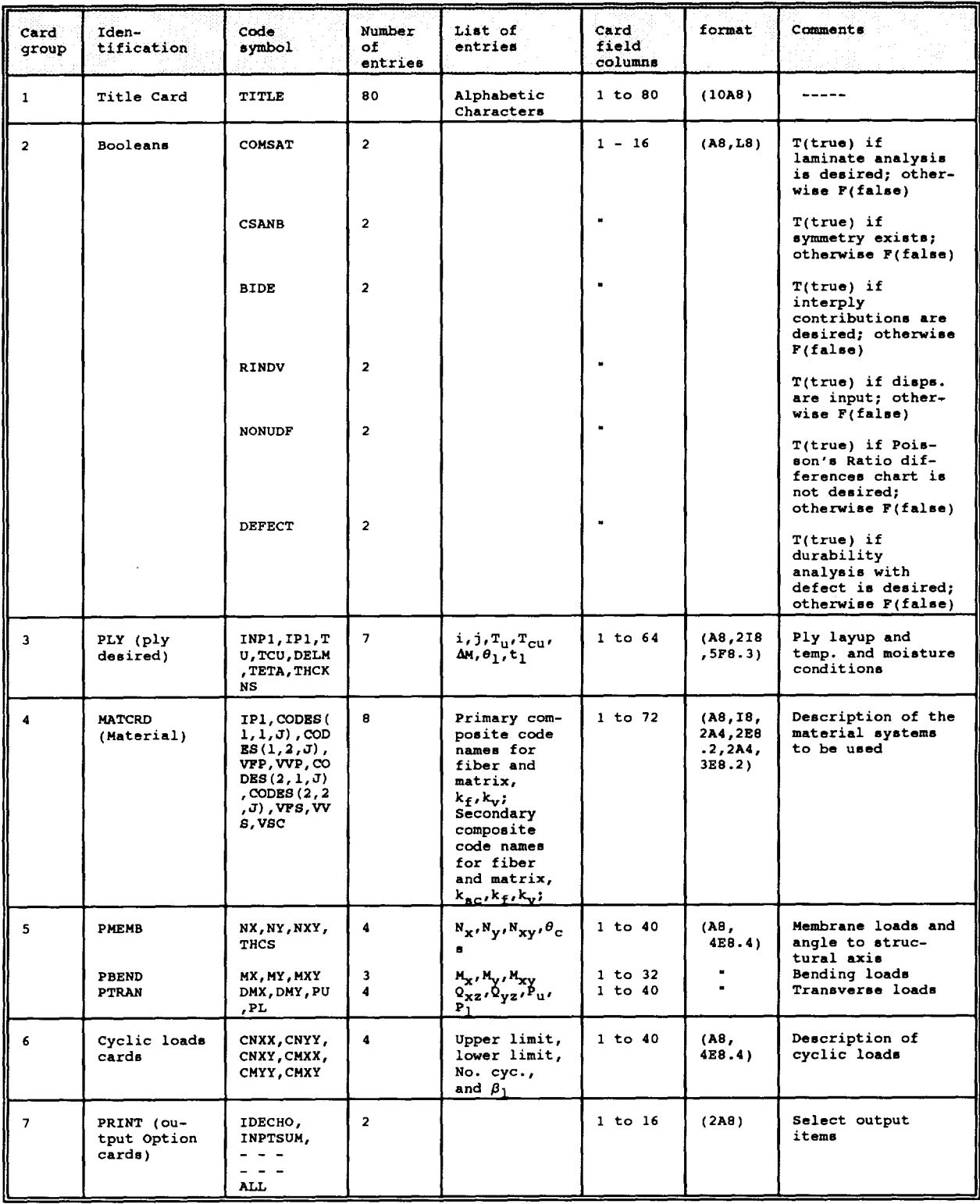

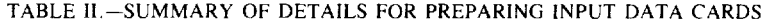

### TABLE III.-AN ICAN SAMPLE INPUT DATA SET

```
$ 
$ Title Card<br>CHECK ON NEW ICAN
 $ 
        Title Card --- Card group I 
\ddot{\text{s}} --- Boolean Card Group--- Card group II
 $ 
   COMSAT T<br>CSANB F
    CSANB F<br>BIDE F
      BIDE F<br>RINDV F
    RINDV F<br>NONUDF T
   NONUDF T
   DEFECT
 $ 
 $ 
$ 
              Laminate Configuration Card Group. --- Card group III
     ----- Laminate Configuration Card Group. --- Card group III<br>The following is the PLY card group. The laminate configuration is
    specified here. 
       PLY 1
       PLY 2<br>PLY 3
       PLY 3<br>PLY 4
       PLY
                                 1 
                                 2 
                                 \overline{2}1 
                                       70.0 
                                       70.0 
                                       70.0 
                                       70.0 
                                                  70.0 
.0000 
                                                  70.0 
.0000 
                                                  70.0 
.0000 
                                                 70.0 
                                                          .0000 
              Material Data Card Group --- Card group IV
                                                                         0.0 
                                                                       90.0 
                                                                       90.0 
                                                                        0.0 
                                                                                   0.010 
                                                                                   0.005 
                                                                                   0.005 
                                                                                   0.010 
$ 
 $ 
$ 
    The details of the Materials to be used in the analysis are described 
   in this card group.<br>MATCRD 1AS--EPOI
   MATCRD 1AS--EPOX .55<br>MATCRD 2SGLAHMHS .55
 MATCRD 2SGLAHMHS .55 .01 
$ ---- Loads Card Group ---- Card group 
V 
                                                           0.00 
0.40 
AS--IMLS 
AS--IMHS 
                                                                                   .57 
                                                                                  .57 
                                                                                            0.03 
                                                                                            0.01 
      \frac{50}{2} Specify in-plane loading here.
 $ 
$ 
$ 
$ 
$ 
$ 
$ 
 $ 
 $ 
 $ 
 $ 
$ 
$ 
$ 
$ 
$ 
$ 
$ 
 $ 
 $ 
$ 
$ 
 $ 
$ 
$ 
$ 
$ 
$ 
$ 
 $ 
 $ 
 $ 
$ 
$ 
$ 
     PMEMB 1000. 0.0 0.0 0.0 NX,NY,NXY,THCS<br>PBEND 0.0 0.0 0.0 MX,MY,MXY
                                                                    MX,MY,MXY 
                                                                    QXZ,QYZ,PU,PL 
    PTRAN 0.0 0.0 
      cyclic or Fatigue Load Data Group --- Card group VI
      specify loading for fatigue 
analysis. 
Mechanical/Thermal 
fatigue. 
      CNXX 200. 100. 100.<br>CNYX -50 -100 10.
      CNYY -50. -100.<br>CNXY 20. 10.
                                    \frac{100}{10}.
     CMXX 10. 5.<br>CMYY 4. 2.
     CMYY 4. 2. 1000.<br>CMXY 2. 1. 100.
      CMXY 2. 1. 100. 0.01<br>---- Output Selection Data Group. ---- Card group VII
                                               0.1 
                                              0.1 
                                               0.2 
                                               0.01 
                                                 0.15 
                                                 0.01 
    You can tailor the output. 0 is for complete output
    output requests. 
    PRINT IDECHO Output request for input data echo 
    PRINT INPTSUM output request for summary of input data<br>PRINT FIBMATP output request for constituent/ ply props
    PRINT FIBMATP output request for constituent/ ply props.<br>PRINT STRSTRN output request for stress/strain law.
                          Output request for stress/strain law.
     PRINT PROPCOM Output request for composite properties. 
PRINT CONSTI output request for constitutive relation. 
    PRINT REDSTIF Output request for Reduced D&A Stiffness.<br>PRINT FEMDATA Output request for F.E.A. Data
    PRINT FEMDATA Output request for F.E.A. Data<br>PRINT DISPFOR Output request for Force/Disp r
    PRINT DISPFOR Output request for Force/Disp relations.<br>PRINT PLYRESP Output request for Ply Response/Prop.
    PRINT PLYRESP output request for Ply Response/Prop. 
                                                                                          (Option 
3) 
                                                                                          (Option 
4) 
                                                                                          (Option 
5) 
                                                                                          (Option 
6) 
                                                                                          (Option 
7) 
                                                                                          (OPTION 
8) 
                                                                                          (Option 
9) 
                                                                                          (Option 
10) 
                                                                                          (Option 
11) 
                                                                                          (Option 
12) 
     PRINT NUMISM Output request for Poisson"s Ratio mismatch(Option 
13) 
    PRINT FREESTR Output request for free edge stresses.<br>PRINT MICRO Output request for Microstresses/inf. coe
     PRINT MICRO Output request for Microstresses/inf. coefs(Option 15)
    PRINT STRCON Output request for stress conc. factors.<br>PRINT DELAMI Output request for delamination around ho
     PRINT DELAMI Output request for delamination around hole(Option 
17) 
     PRINT STRSINF Output request for Stress/Strain In. coef. (Option 18)
    PRINT FAILDET Coutput request for Fail. Anal. Details.<br>PRINT FAILSUM Output request for Fail. Anal. Summary.
    PRINT FAILSUM Output request for Fail. Anal. Summary.<br>PRINT DURAAN Output request for durability results
    PRINT DURAAN Output request for durability results (PRINT DURADET Output request for durability details)
    PRINT DURADET Output request for durability details<br>PRINT DURASUM Output request for durability summary
    PRINT DURASUM Output request for durability summary PRINT DURADEF Output request for dura. with defect
    PRINT DURADEF output request for dura. with defect PRINT DURDEFS output request for dura/defect summa
    PRINT DURDEFS Output request for dura/defect summary PRINT ALL Output request for complete results
    PRINT ALL Output request for complete results (PRINT NONE No Output is requested.
                          No Output is requested.
                                                                                         (Option 14)(Option 16)(Option 19)(option 20)
                                                                                         (Option 21)(Option 22)(Option 23)(Option 24)(option 25)(OPTION 0)(Option 99)
```
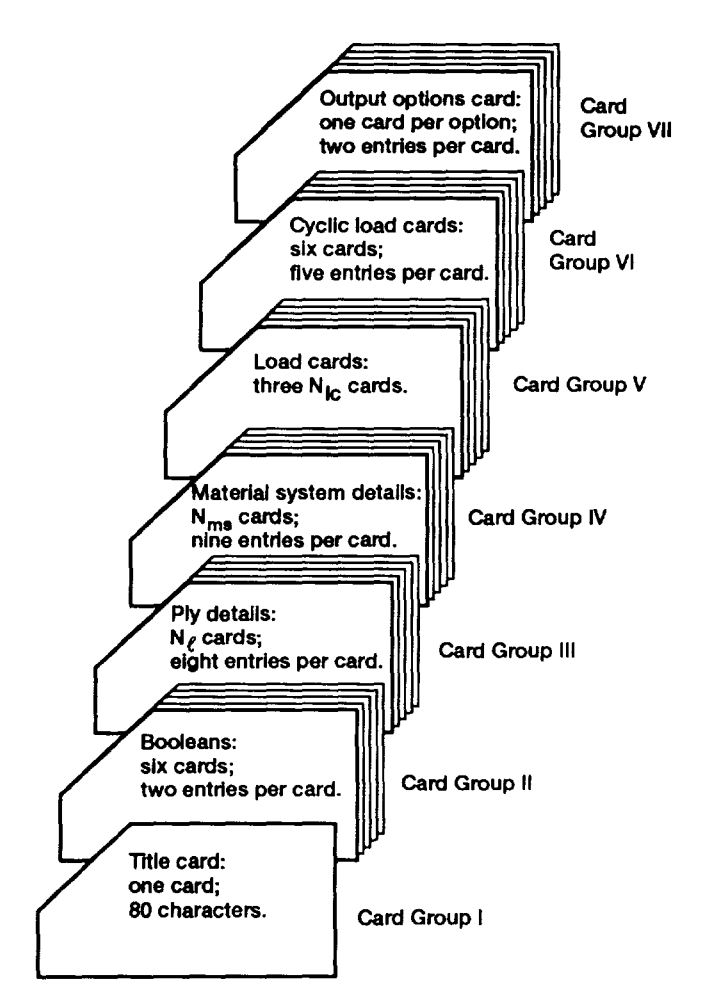

Figure 4.-Sequence of input data cards.

### Card Group I: Title Card

As shown, any title of length up to 80 characters including blanks may be supplied on this card. The user, however, should not start the title with \$ as it is reserved for the purpose of inserting comments throughout the input dataset. Also, the title should not start with any of the predefined mnemonics.

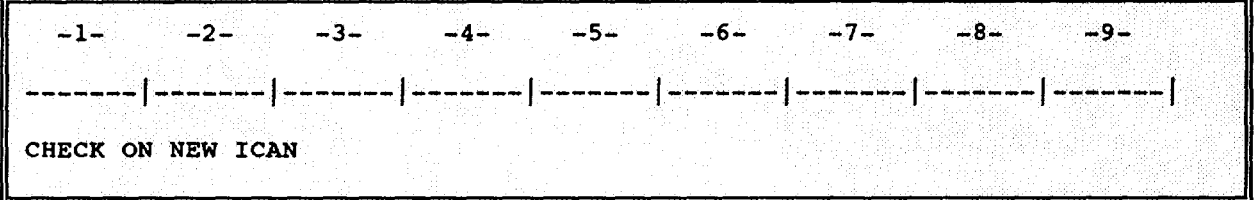

### Card Group II: Booleans

A set of Booleans, COMSAT, CSANB. BIDE. RINDV, NONUDF. and DEFECT is defined (one card per Boolean) through these cards. There are six cards. one per each logical variable. The format is (8X. L8).

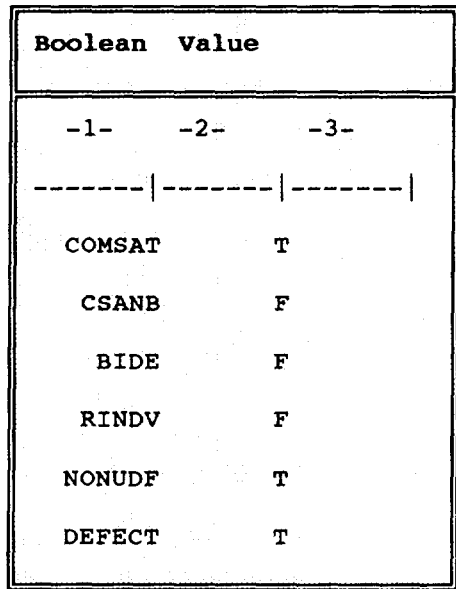

The variables have the following functions:

- (a) COMSAT.-If COMSAT is chosen as TRUE (indicated by the letter T). then a complete laminate response analysis is performed. The user should choose this option if there are applied loads or thermal gradients and the response at the laminate/ply level is wanted. On the other hand, if COMSAT is FALSE (indicated by the letter F). the program is terminated after the end of the micromechanics and macromechanics computations. For example. the user will generally select this option as T if he/she is interested in the ply or laminate properties.
- (b) CSANB.-The letter T is entered if the composite has both membrane and bending symmetry; otherwise. the letter F is entered.
- (c) BIDE.-The letter T is entered if the interply layer contributions on the composite are desired: otherwise, the letter F is entered.
- (d) RINDV.-Whether or not the laminate is subjected to "displacement loading" or "force loading" is determined by this Boolean card. The letter T is entered if displacement (strains) loading is input. The letter F is entered if the applied loads are generalized forces (membrane and bending force resultants).
- (e) NONUDF.-The letter T is entered if the detailed Poisson's ratio differences chart is to be suppressed. These details pertain to the intermediate calculations necessary to compute the most probable delamination sites along the edge of a circular hole in an infinite plate. The letter F will let the details be printed in the output.
- (f) DEFECT.-This is a new added feature. The code performs a fatigue/durability analysis for a laminate with a defect (the defect is assumed to be a circular hole in an infinite plate) if this Boolean is TRUE. The letter F is entered if no such analysis is desired.

Note: Of these variables, the Booleans CSANB and BIDE are always chosen to be FALSE, and the Boolean NONUDF is chosen to be TRUE. These three Booleans are rather obsolete and will be phased out in future versions.

### **Card Group III: Laminate Configuration**

Information regarding the plies in the laminate, such as ply orientation, material system identification, the use and cure temperatures, and the amount of moisture, is input in this card group. All the cards in this group have a mnemonic PLY. There are  $N_i$  number of cards (where  $N_i$  is the number of plies in the laminate) with eight entries on each card. The first card from the sample data set is shown here for illustration:

The first entry of the group III card is the mnemonic PLY. The second and third entries are identification numbers for the ply and the material system, respectively. The fourth and fifth entries are the use temperature and the cure temperature, respectively. The sixth entry is the percentage of moisture content by weight. The seventh and the eighth entries are the orientation angle  $\theta_i$  (fig.3) and the thickness  $t_i$  of the ply, respectively. A default value of 0.005 in. is taken for the thickness if this entry is missing. The remaining entries on this card are mandatory. The ply identification numbers should be in sequential order starting from the bottom ply (ply no. I) and working up. The material system identification number could be any integer. Thus, if all the plies are made with the same composite system, they should have the same identification number. Different material systems, for example in the case of an interply hybrid composite system, can be identified with unique numbers. A word of caution is in order here. If the use temperature and/or moisture are different (e.g., to simulate a gradient) in each of the plies, then they should be given unique material identification numbers since the code treats them as if they consist of different material systems. The reason for this is that the degradation of material properties due to temperature and/or moisture effects is different in each ply as the use temperature and the amount of moisture vary in each ply.

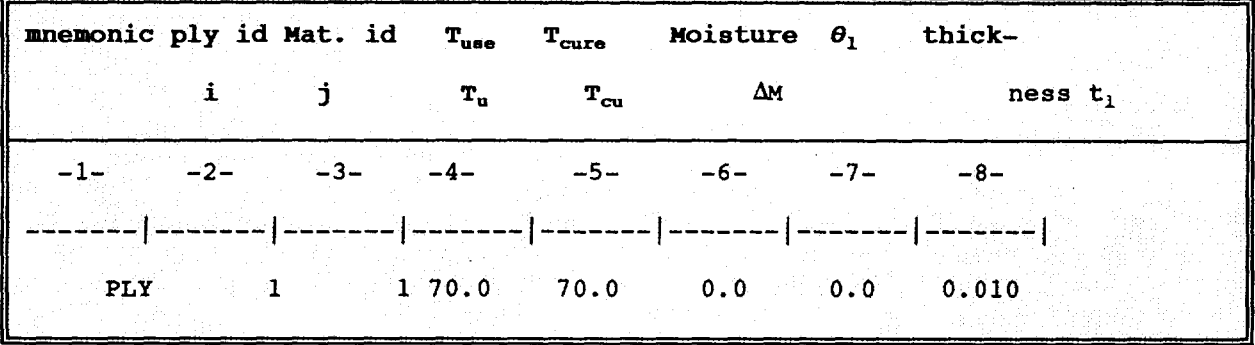

### **Card Group IV: Material Systems**

Details regarding the choice of materials, such as fiber and matrix constituents, fiber volume ratio  $(f.v.r)$ , void volume ratio (v.v.r), and regular or hybrid composite, are provided within this card group. There are  $N_{\text{max}}$  (number of material systems) number of cards, one card representing each material system and each card containing nine entries. The following card is an example taken from the sample data set in table III:

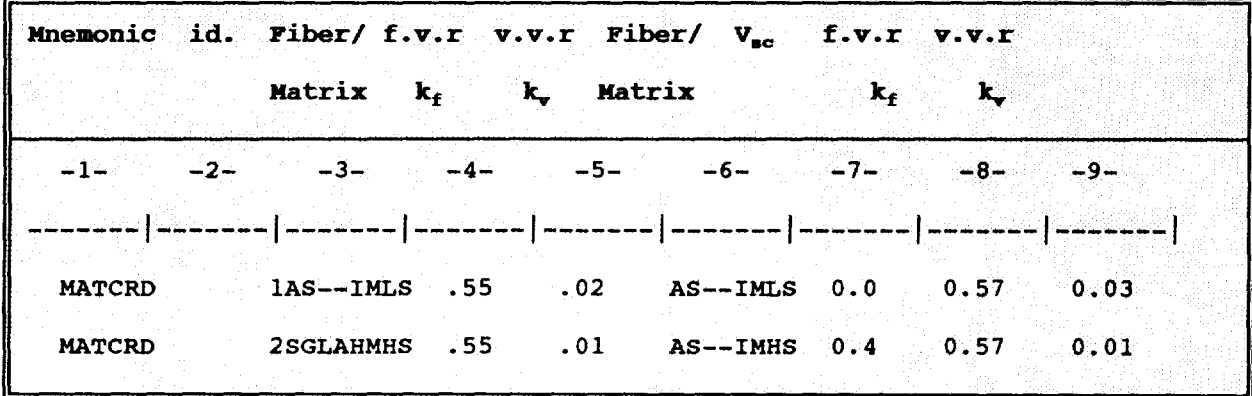

All the cards in this group have the mnemonic MATCRD which is the first entry of the card. The second entry is the material system identification number which should be the same as the one entered on the PLY card. The third and fourth entries are coded words for fiber and matrix materials of the primary composite. The code words are entered in format 2A4. For example, the code for an AS fiber is AS-- and epoxy matrix is EPOX. Note that. even though there are two entries for the primary matrix composite system. they occupy only one field on the data card as shown under field -3- in this example. A complete list of the code names for the fibers and matrices along with their properties is provided in appendix A. The user may choose any combination of fiber and matrix for a composite system. The fourth and fifth entries pertain to the details of the primary composite system: they are the primary fiber volume ratio and the primary void volume ratio, respectively. The next entry refers to the secondary composite system because it is applicable for the case of a hybrid composite ply (if a standard composite system is being analyzed. then field -6- should have the same entries as field -3-). Note that this is the case with the first material system chosen in this example. The second material system chosen in the sample is an intraply hybrid eomposite system. The seventh entry, therefore, is the secondary composite system volume ratio (i.e., the percentage of the ply consisting of the secondary system). This ratio is zero for standard eomposite systems. The eighth and ninth entries are the fiber volume ratio and the void volume ratio for the secondary composite system, respectively. The last two values need to be entered only when applicable. Thus, in the sample, material number 2 is a hybrid composite consisting of a primary composite system of SGLA/HMHS at 55 percent f.v.r. and 1 percent v. v. r.; 40 percent of that ply consists of the secondary composite AS/IMHS with 57 percent f. v. r. and 1 percent v.v.r.

### Card Group V: Loads

The applied loads consist of a combination of in-plane membrane loads. in-plane bending loads. and transverse force resultants. Each such combination constitutes a set of loading conditions. each of which consists of three cards and there are three times  $N_{tc}$  cards in total within this group.  $N_{tc}$  is the number of loading conditions. The example problem in table III has one set of loading conditions and is reproduced here for illustration.

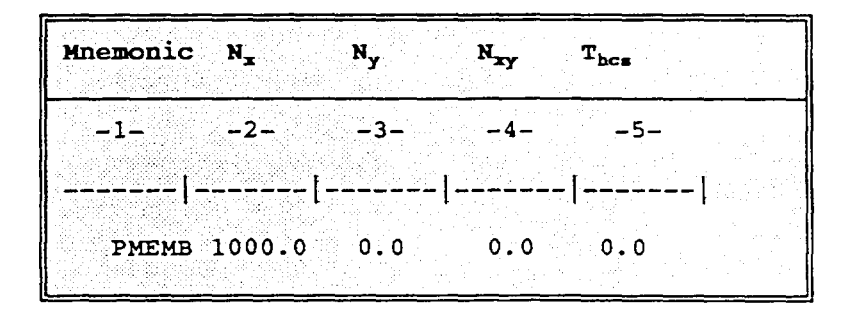

The membrane loads and the orientation with respect to the structural axes are specified on this card. The first entry is the mnemonic PMEMB although the older mnemonic PLOAD is also allowed. The four entries that follow the mnemonic are  $N_x$ ,  $N_y$ ,  $N_{yy}$ , and  $\theta_{xy}$ . The first three are the in-plane membrane force resultants defined in the structural coordinate system. The last entry,  $\theta_{\rm cs}$ , is the orientation of the loads with respect to the structural axes. For this example. a load of 1000 lb/in. is applied along the x-direction.

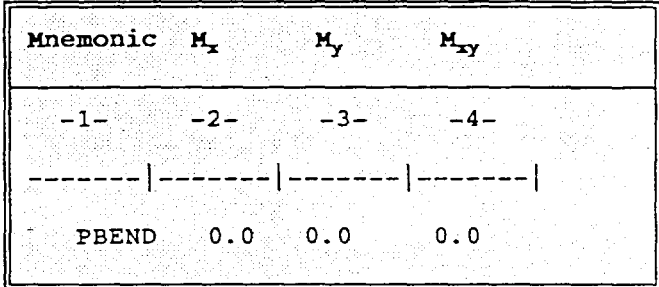

The mnemonic for the next card in this group is PBEND. The in-plane bending force resultants  $M_x$ ,  $M_y$ , and  $M_{xy}$  are specified (in lb-in./in.) on the card. The older PLOAD for the mnemonic is also valid. Note that for this problem no bending loads are specified. The user may completely default all three fields (by leaving blanks) following the first entry; however, the first entry is mandatory.

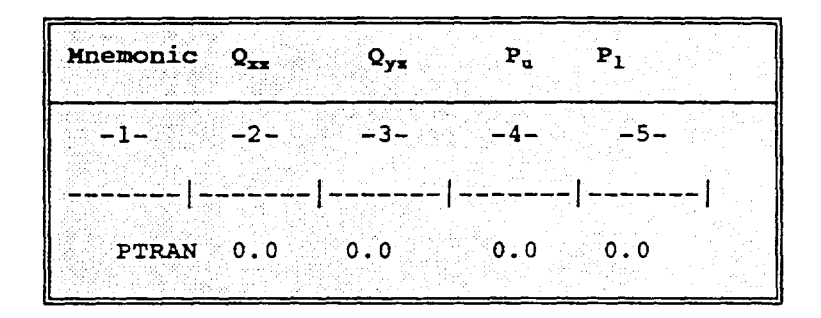

The last card in this group is for specifying the transverse force resultants. They are  $Q_{xz}$ ,  $Q_{yz}$  (defined in lb/in.) for the transverse shear stress resultants, and  $P_{\mu}$ ,  $P_{\mu}$  (in psi) for the applied transverse pressures on the laminate upper (top) and lower (bottom) surfaces. The mnemonic for this card is PTRAN and the older PLOAD is still valid. Note that, if the analysis is for more than one set of loading conditions, the user simply needs to stack up sets of three cards for each different loading condition.

### Card Group VI: Cyclic Loads

This is a new feature in ICAN. A set of modules has been added to ICAN so that the user can assess the durability/life of the composite under thermal and mechanical loads. The theoretical background and the simplified models are discussed in reference 2. Basically, the type of input needed is the lower and upper limits of the cyclic load, the number of cycles, and the cyclic degradation coefficient  $\beta_i$ . The program uses this information and computes a complete failure strength analysis based on the first-ply failure. The failure criteria are the maximum stress criteria. The types of cyclic loads allowed are either in-plane membrane or in-plane bending. Even though there is no request for durability analysis in this example, a detailed discussion is provided herein for information.

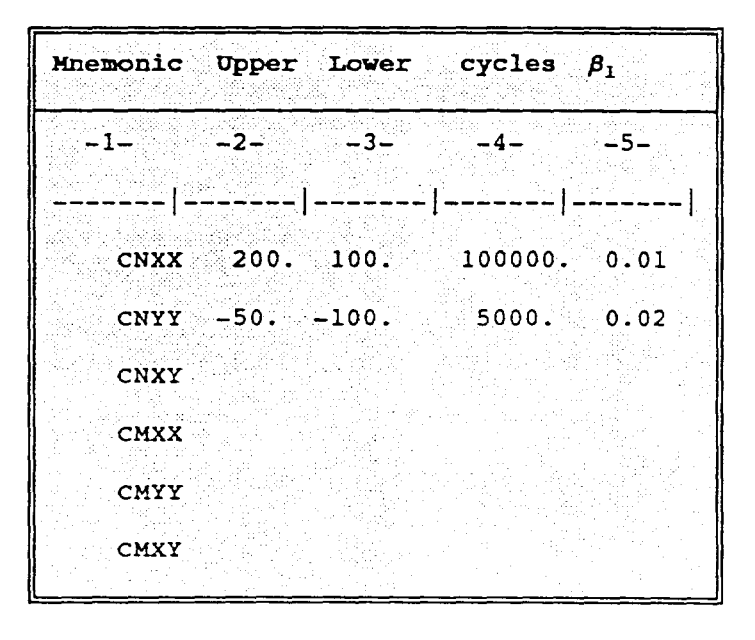

There are six cards in this group. The first three are for in-plane membrane cyclic loads with mnemonics CNXX, CNYY, and CNXY. The last three are for in-plane bending cyclic loads with mnemonics CMXX, CMYY, and CMXY. Four entries follow the mnemonic on each card. Entries one and two are the upper and the lower cyclic load limits. The third entry is the total number of cycles to be applied. The fourth is the cyclic degradation coefficient  $\beta_l$ . This coefficient is usually in the range of 0.005 to 0.1 and must be obtained from actual experimental data. Note that, in the example shown in table III, all of these cards are commented out.

### Card Group VII: Output Options

This card group is also new in this updated version and allows the user to tailor the output to specific needs. Accordingly, several keywords signifying a particular analysis or a piece of information are provided so that the user can then specify only the keywords pertinent to the analysis desired. Therefore, the complete output need not be printed. Following is the list of all the options currently available from the sample problem in table III:

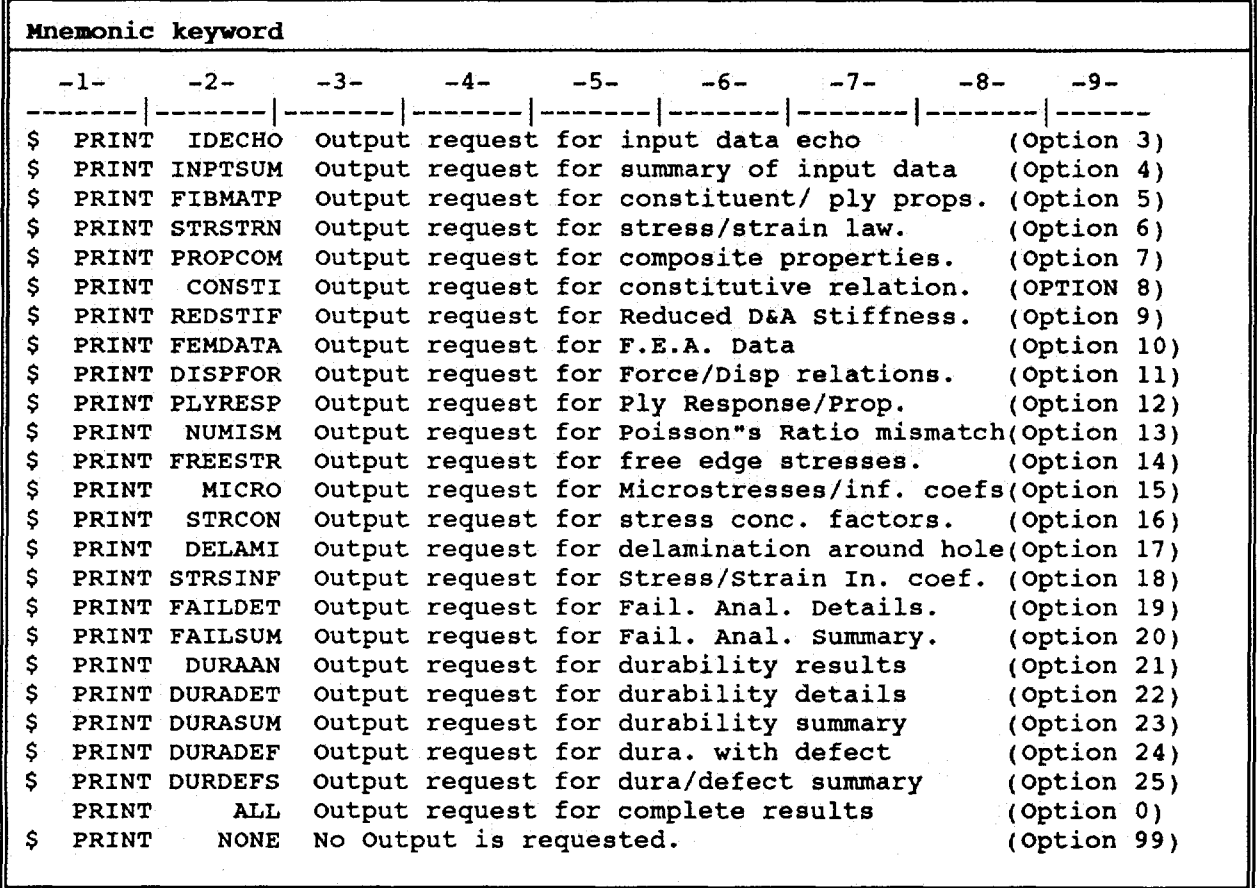

Note that only the first two fields on the input card are read by the code. The first entry is the mnemonic PRINT, and the second entry is the keyword signifying the type of information to be printed. All currently available keywords are listed here with a brief explanation. The explanation itself is optional and is only included to provide further information. (A more detailed description of each of the options is provided in the section Printing Options.) The explanation may be omitted in the actual input data set. Note that for this particular example all the requests are commented out except for the one that has the keyword ALL, which results in the complete output being printed.

### **Dedicated Data Bank**

The data base of constituent properties is a unique feature of the ICAN computer code. In this updated version. the data base has been thoroughly revised to render it more user friendly and readable. The sole purpose of the dedicated data bank is to reduce the burden of preparing the necessary data for the constituent properties. The user only needs to specify the coded names for the fiber and matrix materials in the input data file. Based on this information, ICAN retrieves the corresponding blocks of data (constituent properties) from the resident data bank. The format of the data base of material properties is explained in this section so that the user can add the properties of new materials as they become available or can modify existing entries as appropriate to his/her needs. Data for four fibers and four matrices are provided in the present package (appendix A). The data base is divided into two sections: fiber material properties and matrix material properties. Each section is now described.

### Fiber Material Properties

Fiber material properties is the first section of data. It begins with the title card FIBER PROPERTIES, starting from column number one. This title card is followed by several groups/blocks of cards. Each block corresponds to a set of required properties (e.g., thermal) for each fiber material. This means that these cards must remain in the same format and location as presented. The first entry of the "block" of fiber properties contains a four-character code name of a fiber in format A4, followed by a short description of the fiber material. The code name must start from the first column. but the description is optional. The next three cards are reserved for any comments that the user might want to include. These cards are denoted with a \$ as their first entry. The 3 comment cards are followed by 16 cards, each of which starts with a short description of a fiber property, its symbol, a value, and the units in which the value is given. The first of these cards contains the property "number of fibers per end" which should be entered as an integer in format 15. The remaining values are real numbers in format E9.3. All values must start from column 42 so that the program can interpret them correctly. Overall, the total number of cards in the fiber properties block is 20. A representative example of these fiber properties is shown in table IV.

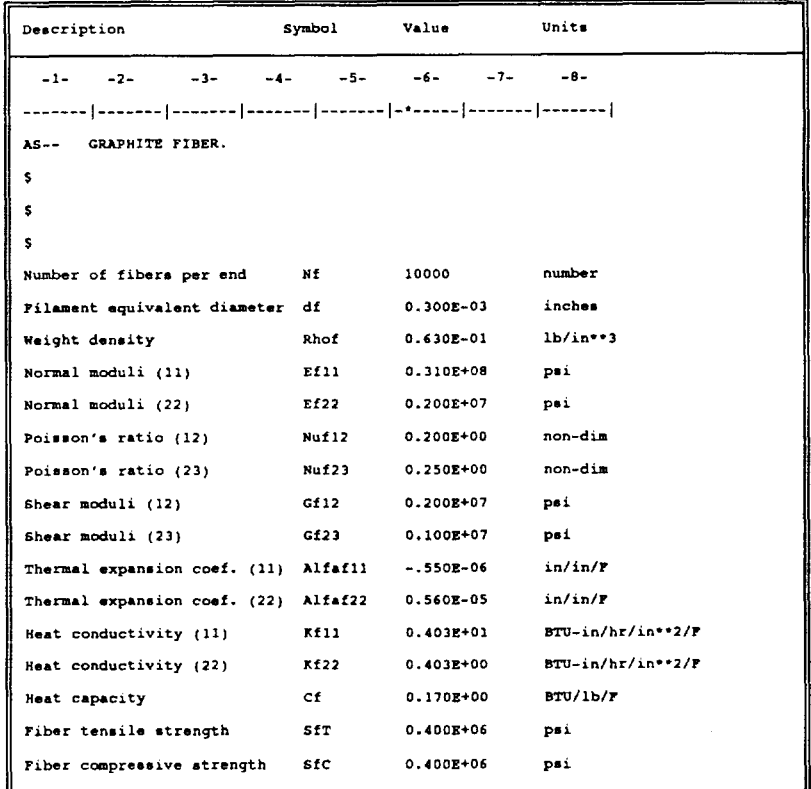

TABLE IY.-F1BER ENTRY IN DATA BANK

At the end of the fiber properties section, the words OVER END OF FIBER PROPERTIES are placed on a card where OVER is the four-character coded name reserved to denote the end of the fiber property section. The program looks for this coded name to stop the search for a fiber.

### **Matrix Material Properties**

The second section of the data base contains the matrix material properties. The start of this section is denoted by the title card MATRIX PROPERTIES. This card follows the line OVER END OF FIBER PROPERTIES. The title card is followed by several blocks, each representing a set of material properties for a different matrix. These cards are in the same format as the fiber properties, except for the very first card which has no integer value. The total number of cards in this block of matrix properties is 19. A representative example of these matrix properties is shown in table V.

| Description                                              | Symbol        | <b>Value</b>  | Units               |
|----------------------------------------------------------|---------------|---------------|---------------------|
| $-2$ - $-3$ - $-4$ -<br>$-1-$                            |               | $-5 -6 -7-$   | $-8-$               |
| <b>IMHS</b><br>INTERMEDIATE MODULUS HIGH STRENGTH MATRIX |               |               |                     |
| \$                                                       |               |               |                     |
| s                                                        |               |               |                     |
| \$                                                       |               |               |                     |
| Weight density                                           | Rhom          | $0.440R - 01$ | $1b/in**3$          |
| Normal modulus                                           | Em            | $0.500E + 06$ | psi                 |
| Poisson's ratio                                          | Num           | $0.350E + 00$ | non-dim             |
| Thermal expansion coef.                                  | Alfa m        | $0.360E - 04$ | in/in/F             |
| Matrix heat conductivity                                 | Km            | $0.104E + 00$ | $BTU-in/hr/in**2/F$ |
| Heat capacity                                            | $\mathbf{cm}$ | 0.250E+00     | BTU/1b/F            |
| Matrix tensile strength                                  | SmT           | 0.150E+05     | psi                 |
| Matrix compressive strength                              | SmC           | 0.350E+05     | psi                 |
| Matrix shear strength                                    | SmS           | $0.130E + 05$ | psi                 |
| Allowable tensile strain                                 | eps mT        | $0.200E - 01$ | in/in               |
| Allowable compr. strain                                  | eps mC        | $0.500E-01$   | in/in               |
| Allowable shear strain                                   | eps mS        | $0.350E - 01$ | in/in               |
| Allowable torsional strain                               | eps mTOR      | 0.350E-01     | in/in               |
| Void heat conductivity                                   | kv.           | $0.225E + 00$ | $BTU-in/hr/in++2/F$ |
| Glass transition temperature                             | Tgdr          | $0.420E + 03$ | F                   |

TABLE V.-MATRIX ENTRY IN DATA BANK

The end of the matrix material properties section is indicated by the card OVER END OF MATRIX PROPERTIES.

A significant feature of the updated data base is that the user can identify each individual material property, on a line-by-line basis. corresponding to the fiber or matrix of interest. Thus the user can change numerical values without any confusion or hesitation. Also, each of the blocks of fiber/matrix material properties is separated from the others by two spaces. Even if the user adds or deletes these spaces between each block of values. the program still searches for the required properties. Again, the only restrictions are keeping the same format of the values available in the blocks of material properties.

### **Compiling and Running**

The process of compiling is usually a machine-dependent procedure and requires a knowledge of the Job Control Language (1CL) specific to the operating system under which a particular computer is running. ICAN is primarily run on the VM operating system residing in the AMDAHL mainframe computer at the NASA Lewis Research Center. Two "Exec" files required for compiling and running the sample data set are provided in appendix B for information purposes. These files should also guide the user in developing similar JCL files for other operating systems as well. The most common difficulty experienced in converting this code to other systems is attributed to the different conventions followed in allocating the various OPEN statements (I/O units) under individual operating systems. The ICAN code has been tested at NASA Lewis on a variety of mainframes operating under different operating systems: VAX/VMS, CRAY/UNICOS, ALLIANT, IBM/TSS, and UNIVAC. A version of ICAN for unix-based work stations is under development. Among the PC's, ICAN has been tested on an IBM compatible 286/386 using a MICROSOFT FORTRAN 5.0 compiler. A separate version for PC's is also under development and will be made available at a later date.

### **Output: Printing Options**

The output for ICAN is divided into 25 different sections which can be requested optionally by specifying the appropriate options in the output card group of the input dataset. Each item is denoted by a keyword. The complete output for the sample problem in table III is given in appendix C. Each of the 25 options is briefly described in the following sections. However, it should be noted that this manual is no substitute for a textbook on composites and, therefore, some knowledge of composite mechanics is required of the user. The user may refer to any good textbook on composites, such as reference 3, for further understanding. Also, it is strongly advised that the previous version of the ICAN manual (ref. I) be used as a supplement to this present manual for additional information.

Options I and 2. These options pertain to the ICAN logo, units, and coordinate systems. They are always printed at the beginning of the output, and no choice is given to the user.

Option 3 (lDECHO). An exact replica of the input data set is printed and is generally used to check for typographical errors.

Option 4 (INPTSUM). A concise summary of the input as interpreted by the program is given. With this information, the user can further verify his/her data for consistency and accuracy.

Option 5 (FIBMATP). In this section of output, a complete list of fiber and matrix properties as retrieved from the data bank is printed. Also, the ply properties as calculated by the micromechanics modules are output. Note that the equations programmed in the micromechanics modules are updated as compared to the original version of ICAN. They are provided in appendix D and should be referred to and compared with the previous version (ref. 1) for any changes.

Option 6 (STRSTRN). This option prints the stress/strain relations for the composite (Hooke's law). Option 7 (PROPCOM). The 2- and 3-D composite properties about the laminate structural axes are printed.

Option 8 (CONSTI). Constitutive relations, that is, the relations between the generalized force resultants (in-plane membrane and bending forces) and the generalized displacements (strains and curvatures), are printed as a result of this option.

Option 9 (REOSTIF). The stiffness matrix of a generally orthotropic material is usually expressed in terms of three partitioned matrices: [A] for extensional stiffness, [B] for bending extension coupling stiffness, and [0) for bending stiffness. The effect of coupling between bending and extensional forces can be integrated into [A] and [D] to give rise to the so-called reduced stiffnesses which are printed under this option. This information can be employed in finite-element analyses using elements with orthotropic material properties to account for the coupling effects. However, most modern finite-element programs provide for inputting separate material cards for extensional, coupling, and bending stiffnesses, a provision which then makes this option obsolete.

Option 10 (FEMDATA). Some useful information for finite-element analysis is provided if this option is invoked. For example, the MAT9 card can be directly used in MSC/NASTRAN (ref. 4) bulk data cards.

Option II (DISPFOR). The relations between the strains and curvatures of a laminate as a result of membrane and bending loads or the equivalent loads as a result of applied strains and curvatures are printed in this block of output.

Option 12 (PLYRESP). The complete list of ply properties, responses. and failure details is printed for each ply in the laminate.

Option 13 (NUMISM). The amount of mismatch in Poisson's ratio between the plies and the laminate is given in a table. Sometimes this is useful information for deciding qualitatively the delamination-prone sites.

Option 14 (FREESTR). The stresses near a free-edge region are printed out. Care must be exercised in interpreting the results. They are based on approximate engineering theories and give good qualitative information regarding the relative magnitudes of the peaks in the individual plies. This printout is suppressed in the case of combined loading.

Option 15 (MICRO). The microstresses in each ply are printed if this option is chosen. Two regions of interest are considered for the computations. The first region (A) is between the fibers and is composed entirely of matrix. The second region (B) consists of fibers as well as matrix. Figure 5 is a schematic depicting regions A and B. The relevant theoretical details regarding the development of the appropriate equations for microstresses are provided in reference 5. Also, printed in this option is the list of microstress int1uence coefficients for unit applied stresses, unit temperature differences, and unit moisture content. This table can be used to compute microstresses resulting from any type of combined loading by using superposition.

Option 16 (STRCON). Stress concentration factors around a circular hole in an infinite plate due to in-plane loads ( $N_{xy}$ ,  $N_{yy}$ , and  $N_{xy}$ ) are computed and printed out if this option is chosen. The concentration factors are computed at 5° intervals for each of these loadings. Stress concentrations under combined loading can be computed by superposition. This information is particularly useful in estimating the static strength of laminates with defects. All the necessary equations required for this analysis are taken from reference 6.

Option 17 (DELAMI). The most probable locations of delamination around a circular hole in an infinite plate are estimated and printed. The Poisson's ratio differences between the adjacent plies and the composite are computed around a circular hole at  $5^\circ$  intervals. The products of the differences and the corresponding stress concentration factors provide an insight into the probable delamination locations. It is assumed that the onset of delamination is likely to occur at the locations for which the products of Poisson's ratio mismatch with the corresponding stress concentration factors are a maximum. A summary of results is provided with the most likely locations of delamination sites given at the end. All the intermediate details of the calculations are printed optionally if the Boolean group card NONUDF is chosen as FALSE.

Option 18 (STRSINF). In this option, a table of influence coefficients is printed out for unit membrane loads. unit bending loads. unit temperature. and unit moisture content. This information is extremely useful in that the table can be utilized for computing the response under any type of combined loading without additional analyses being conducted.

Options 19 and 20 (FAILDET and FAILSUM). These options provide information regarding laminate failure stress analysis. The complete details are provided if the option FAILDET is chosen. The second of these options, FAILSUM, provides a concise summary of the analysis. The failure criteria are based

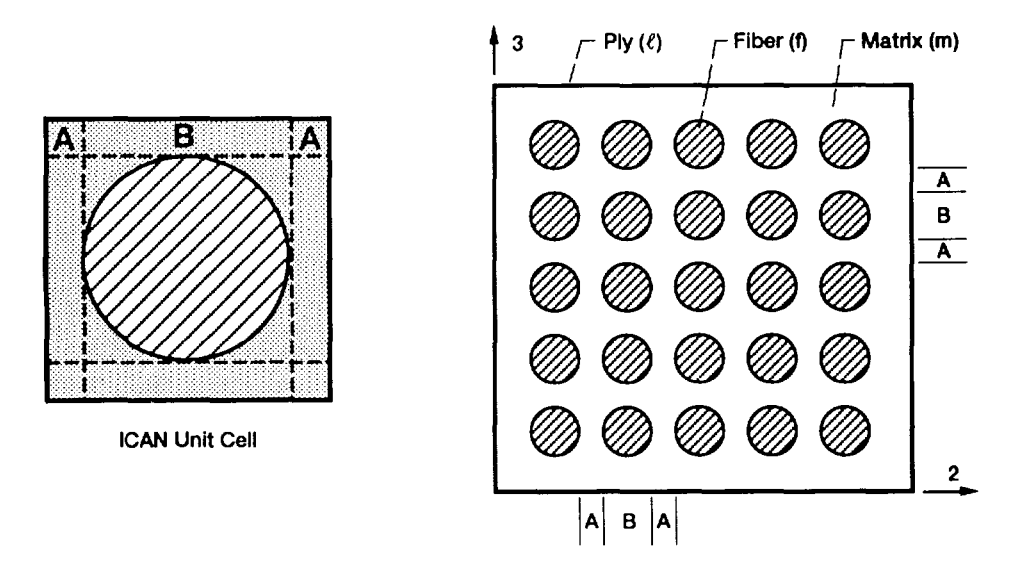

Figure 5.-Definitions of regions for ply microstress calculations.

on maximum strength criteria. Details regarding both the first-ply failure (lower bound) and fiber fracture (upper bound) are given. Failures based on combined strength criteria (Hoffman's and Modified Distortion Energy) are provided as a part of the ply response analysis and therefore option 12 (PL YRESP), discussed earlier, must be selected if needed.

Option 21 (DURAAN). Options 21 to 25 are completely new in this version of ICAN. They are concerned with the durability and fatigue of composites with and without defects. Composite life is determined on the basis of a combination of maximum stress-based, first-ply failure criteria. The theoretical details can be found in reference 2. The keyword DURANN, if chosen, implies that a fatigue and durability analysis request was made by the user. This request should be part of the input if the results from the fatigue and durability analysis modules are to be printed. The exact nature of the output request will be determined by the keywords that follow DURAAN.

Option 22 (DURADET). The keyword DURADET, if chosen, causes the code to print the complete ply-by-ply details of a durability analysis.

Option 23 (DURASUM). This keyword requests a summary of the durability analysis under a given set of cyclic loads and a given number of applied cycles. The printed values indicate the most likely ply to fail first from fatigue degradation.

Option 24 (DURADEF). This option is similar to option 22 but pertains to an analysis with defects. The stress concentration effects due to the presence of defects are included in the analysis. The Boolean card DEFECT must be chosen to be TRUE.

Option 25 (DURADEFS). This option is identical to option 23 with the exception that it pertains to the analysis with the effects of defects included.

Options 0 and 99 (ALL and NONE). If a complete output from ICAN is desired, then option 0 (ALL) is selected. All other options must be turned off or commented out. If no output is desired, option 99 (NONE) must be specified as the output choice. This choice is useful if ICAN is embedded in a structural analysis program as a subroutine and all the printed output may not be desired at every step of the structural analysis.

### **Demonstration Problems**

In order to familiarize the user with the code, its various features are illustrated in three demonstration problems presented in this section.

### Problem 1

A quasi-isotropic, eight-ply laminate  $([0/45/-45/90])$ , is cured from 350 to 70 °F (room temperature). The composite consists of T-300 (T300) fiber and an intermediate-modulus, high-strength matrix (IMHS) with a fiber volume ratio of 0.55. There are no additional applied loads. We are interested mainly in the residual stresses due to curing. The following input dataset results:

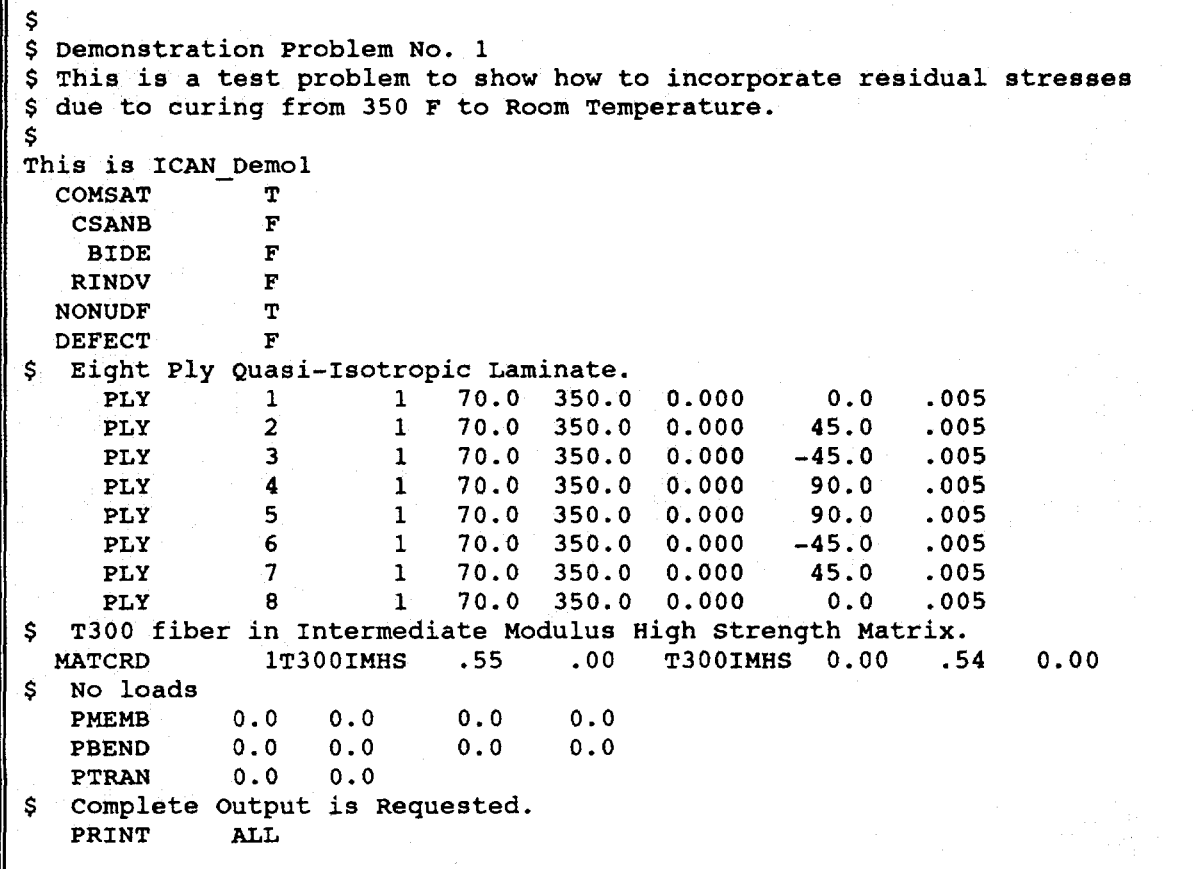

### Problem 2.

This problem illustrates how to account for the degradation due to hygrothermal conditioning. The use temperature is taken as 200 °F and the amount of moisture present in the composite is 1 percent by weight. Furthermore, the laminate is made of an interply hybrid type of composite. The middle two plies are made of S-Glass fiber (SGLA) in an intermediate-modulus, low-strength epoxy (IMLS). There arc no loads applied because we are only interested in looking at the properties. The input for this problem is

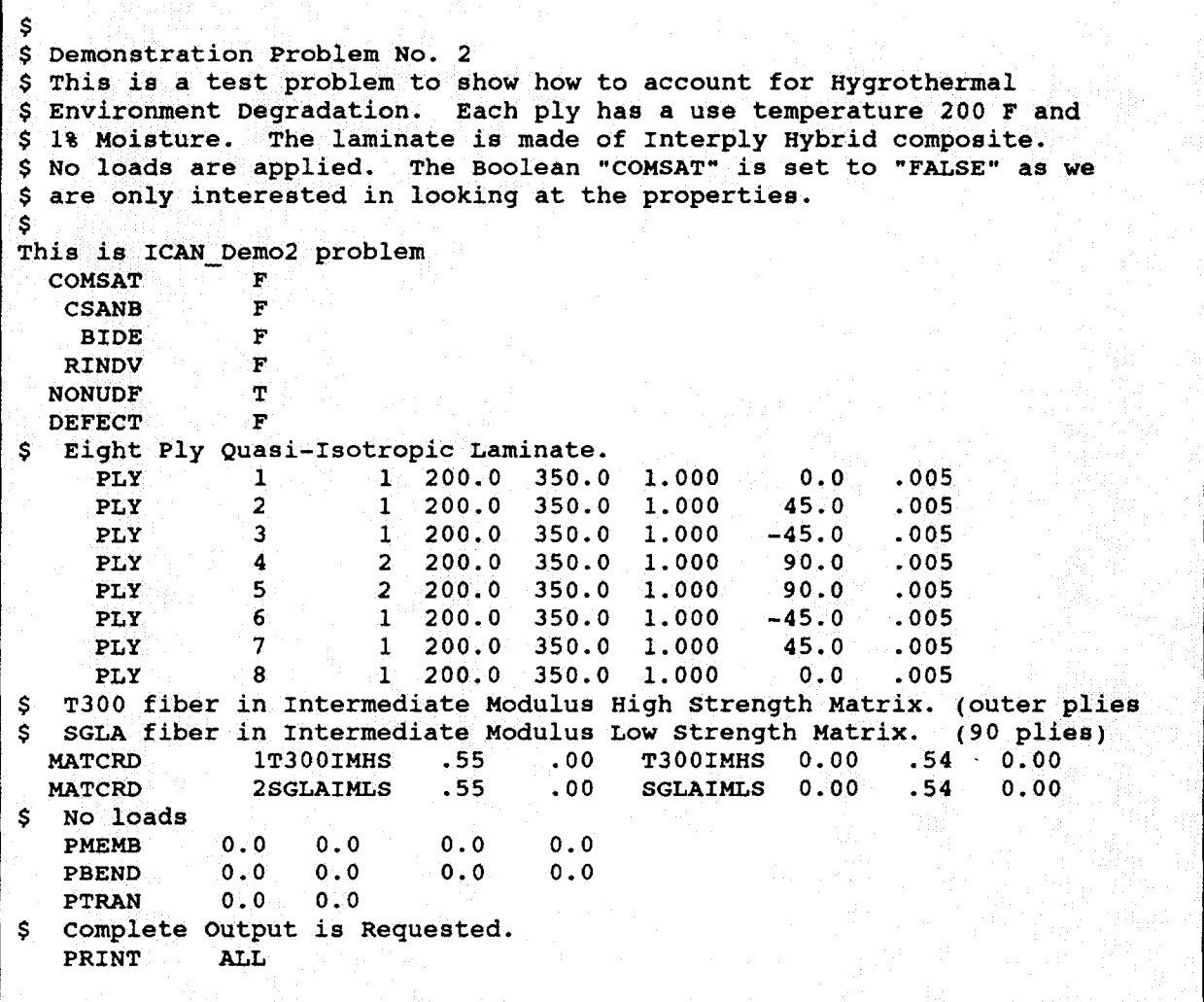

### Problem 3

This problem illustrates how to apply cyclic loads and perform a durability analysis. The laminate consists of 16 plies. Only output pertaining to the durability analysis is requested by using the selective output options. The laminate is subjected to in-plane static loads and tension-tension cyclic load. The cyclic degradation coefficient is taken as 0.01 and the number of cycles is 10 million. The input dataset is

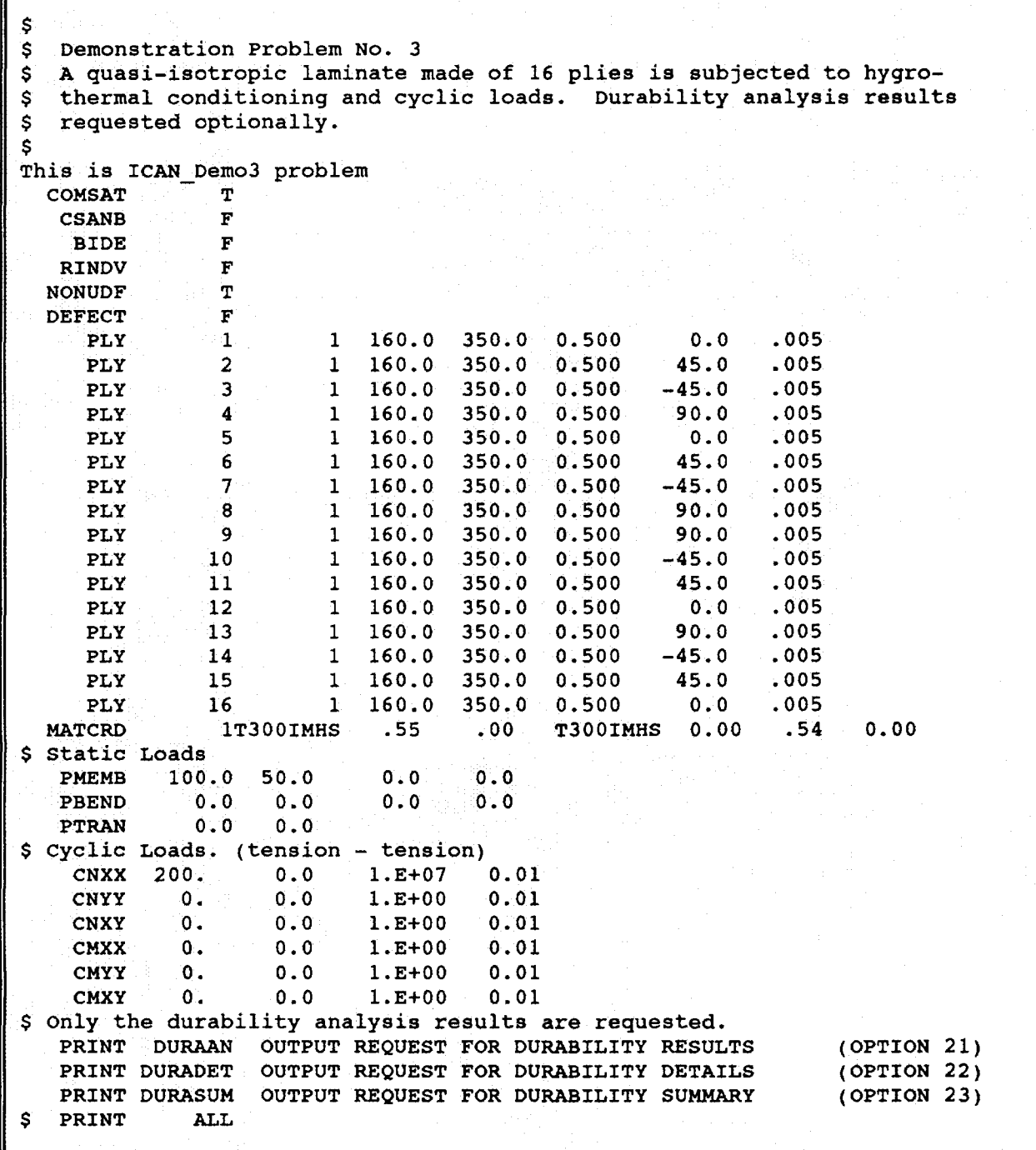

Parts of output taken from demonstration problem 3 are included in appendix C to show the new features of this updated ICAN version. These features pertain to the output requests for the durability analysis, an application for which can be found in reference 7.

### **Special Considerations**

There may arise many occasions where one has to simulate a nonstandard layer or ply. Reference 8 provides examples of the versatility of ICAN in simulating a variety of problem situations. Of the interesting examples discussed in this section, one is simulating the problem of a thin layer of adhesive. This simulation can be achieved by the following steps:

(I) Create a fiber with the properties of the adhesive in the resident data bank by copying an existing block of fiber properties and editing them to reflect the adhesive properties. The fiber can then be named with a unique four-character code name, such as ADHF.

(2) Create a matrix card set with the properties of the adhesive along the same lines as above and name it, for example, ADHM.

(3) Choose a very low fiber volume ratio (e.g., 0.01) for the adhesive layer.

(4) Specify the appropriate thickness for the adhesive on the PLY card.

Note that this procedure can be used to simulate any layer made of an isotropic material. It can also be used to model interply layers (thin resin-rich layers between adjacent plies of the order of the fiber diameter).

Another example of simulation for a nonstandard composite is a woven (textile) composite system. The steps involved in creating the input dataset are the following:

(I) Divide the woven layer into two plies, 0° and 90°. assigning half of the woven layer thickness to each ply.

(2) Determine the fiber volume ratios in each. based on the warp and fill direction information, and use this information on the MATCRD card to define the material system (ref. 8).

### **Summary**

An updated version of the computer program ICAN (Integrated Composite Analyzer) is described in detail from a user's point of view. The program aids in all the essential aspects of analysis and design of multilayered fiber composites. It is modular, open ended, and user friendly. It can handle a variety of composite systems having one type of fiber and one matrix as constituents as well as intraply and interply hybrid composite systems. It can also simulate isotropic layers by considering a primary composite system with negligible fiber volume content. This feature is specifically useful in modeling thin interply matrix layers. The program can account for hygrothermal conditions and various combinations of in-plane and bending loads. A sample input and its generated output illustrate how to use the code. Three sample problems are provided to illustrate the various capabilities of the code. Some of the key analysis capabilities of the code are stress concentration factors around a circular hole, locations of probable delamination, a summary of the laminate failure stress analysis, free-edge stresses, microstresses, ply stress-strain influence coefficients, and durability/fatigue analysis with and without defects. These features make this second-generation ICAN an even more powerful, cost-effective tool for analyzing/designing polymer-matrix-based fiber composite structures and components.

### **Future Plans**

Versions oflCAN for UNIX-based work stations and for MICROSOFT Windows running on IBM PC's are in the planning stages. Theoretical developments to include damping in the analysis are complete and will be incorporated in the code shortly. Analyses for long-term, time-exposure effects (degradation due to aging, creep, etc.) need to be developed and incorporated in the code.

Lewis Research Center National Aeronautics and Space Administration Cleveland, Ohio, April 28, 1992

### **Appendix A Dedicated Data Bank (DATABK DATA A)**

FIBER PROPERTIES T300 GRAPHITE FIBER. \$ \$ \$ Number of fibers per end Nf 3000 number<br>Filament equivalent diameter df 0.300E-03 inches Filament equivalent diameter df 0.300E-03 inches<br>Weight density Rhof 0.640E-01 lb/in\*\*3 Weight density **Rhof** 0.640E-01 lb/:<br>Normal moduli (11) **Efil** 0.320E+08 psi Normal moduli (11) **Ef11** 0.320E+08 psi Normal moduli (22) **Ef22** 0.200E+07 psi Normal moduli (22) <br>
Poisson"s ratio (12) 1991 - Nufl2 0.200E+00 non-dim<br>
Poisson"s ratio (23) 1991 - Nuf23 0.250E+00 non-dim Poisson"s ratio (23) Nuf23 0.2S0E+00 non-dim Shear moduli (12) Gfl2 0.130E+07 psi<br>Shear moduli (23) Gf23 0.700E+06 psi Shear moduli (23) Gf23 0.700E+06 psi Thermal expansion coef. (11) Alfafil -.550E-06 in/in/F<br>Thermal expansion coef. (22) Alfaf22 0.560E-05 in/in/F Thermal expansion coef. (22) Alfaf22 0.S60E-OS in/in/F Heat conductivity (11) Kfl1 0.403E+01 BTU-in/hr/in\*\*2/F<br>Heat conductivity (22) Kf22 0.403E+00 BTU-in/hr/in\*\*2/F Heat conductivity (22) MEEREN RESSENGED BTU-in/h<br>Heat capacity (22) The Cf the 0.170E+00 BTU/1b/F Heat capacity  $\begin{array}{ccc} \text{Heat capacity} & \text{Cf} & 0.170E+00 & \text{BTU} \\ \text{Fiber tensile strength} & \text{SfT} & 0.350E+06 & \text{ps1} \end{array}$ Fiber tensile strength SfT 0.350E+06 psi<br>Fiber compressive strength SfC 0.300E+06 psi Fiber compressive strength AS-- GRAPHITE FIBER. \$ \$ \$ Number of fibers per end 10000 mumber<br>Filament equivalent diameter df 0.300E-03 inches Filament equivalent diameter df 0.300E-03 inches Weight density **Rhof** 0.630E-01 lb/<br>Normal moduli (11) **Efil** 0.310E+08 psi Normal moduli (11) <br>Normal moduli (22) <br>Ef22 0.200E+07 psi Normal moduli (22) <br>Poisson"s ratio (12) Mufi2 0.200E+00 non-dim Poisson"s ratio (12) <br>Poisson"s ratio (23) <br>Nuf23 0.250E+00 non-dim Poisson"s ratio (23) Nuf23 0.2S0E+00 non-dim Shear moduli (12) 6f12 0.200E+07 psi Shear moduli (23) Gf23 0.100E+07 psi Shear moduli (23) 6f23 0.100E+07 psi<br>Thermal expansion coef. (11) Alfafil -.550E-06 in/in/F<br>Thermal expansion coef. (22) Alfaf22 0.560E-05 in/in/F Thermal expansion coef. (22) Alfaf22 0.560E-05 in/in/F<br>Heat conductivity (11) Kf11 0.403E+01 BTU-in/hr/in\*\*2/F Heat conductivity (11) Kf11 0.403E+01 BTU-in/hr/in\*\*2/F<br>Heat conductivity (22) Kf22 0.403E+00 BTU-in/hr/in\*\*2/F Heat conductivity (22) ME22 0.403E+00 BTU-in/h<br>Heat capacity for the Cf control of BTU/1b/F Heat capacity **Communist Communist Communist Communist Communist Communist Communist Communist Communist Communist Communist Communist Communist Communist Communist Communist Communist Communist Communist Communist Communi** Fiber compressive strength SfC 0.400E+06 psi SGLA S- GLASS FIBER. \$  $\dot{\mathbf{s}}$ \$ Number of fibers per end Nf 1984 number<br>Filament equivalent diameter df 19860E-03 inches Filament equivalent diameter df 0.360E-03 inches Weight density 11 16 Rhof 0.900E-01 1b/<br>Normal moduli (11) 16 Ef11 0.124E+08 psi Normal moduli (11) Ef11 0.124E+08 psi<br>
Normal moduli (22) Ef22 0.124E+08 psi<br>
Poisson"s ratio (12) Nufl2 0.200E+00 non-dim<br>
Poisson"s ratio (23) Nuf23 0.200E+00 non-dim Poisson"s ratio (23) <br>
Shear moduli (12) <br>
Gf12 0.517E+07 psi Shear moduli (23) Gf23 0.517E+07 psi<br>Thermal expansion coef. (11) Alfafll 0.280E-05 in/in/F<br>Thermal expansion coef. (22) Alfaf22 0.280E-05 in/in/F Thermal expansion coef. (22) Alfaf22 0.280E-05 in/in/F<br>Heat conductivity (11) Kf11 5.208E-02 BTU-in/hr/in\*\*2/F Heat conductivity  $(11)$ 

Heat conductivity (22)<br>Heat capacity Fiber tensile strength<br>Fiber compressive strength Kf22 Cf SfT SfC HMSF HIGH MODULUS SURFACE TREATED FIBER. \$  $\ddot{\bm{\varsigma}}$ \$ Number of fibers per end Filament equivalent diameter Weight density Normal moduli (11) Normal moduli (22) Poisson"s ratio (12) Poisson"s ratio (23) Shear moduli (12) Shear moduli (23) Thermal expansion coef. (11)<br>Thermal expansion coef. (22) Heat conductivity Heat conductivity (11 ) Heat capacity  $\overline{\text{coef.}}$   $\overline{\text{22}}$ ) Heat conductivity (22) Fiber tensile strength Fiber compressive strength OVER END OF FIBER PROPERTIES MATRIX PROPERTIES N<sub>f</sub> df Rhof Ef11 Ef22 Nufl2 Nuf23 Gf12 Gf23 Alfafll Alfaf22 Kfll Kf22 Cf SfT SfC S.20SE-02 0.170E+00 0.360E+06 0.300E+06 10000 0.300E-03 0.703E-Ol O.SSOE+OS 0.900E+06 0.200E+00 0.2S0E+00 0.1l0E+07 0.700E+06 -.SSOE-06 0.S60E-OS 0.403E+Ol 0.403E+00 0.170E+00 0.2S0E+06 0.200E+06 IMLS INTERMEDIATE MODULUS LOW STRENGTH MATRIX. \$ \$ \$ Weight density Normal modulus Poisson"s ratio Thermal expansion coef. Matrix heat conductivity Heat capacity Matrix tensile strength Matrix compressive strength Matrix shear strength Allowable tensile strain Allowable compr. strain Allowable shear strain Allowable torsional strain<br>Void heat conductivity Glass transition temperature Rhom Em Hum Alfa m Km Cm SmT SmC SmS eps mT eps mC eps mS eps mTOR kv Tgdr 0.460E-Ol 0.SOOE+06 0.4l0E+00 0.S70E-04 S.6SlE-03 0.2S0E+00 0.700E+04 0.2l0E+OS 0.700E+04 0.140E-01 0.420E-Ol 0.320E-Ol 0.320E-Ol 0.22SE+00 0.420E+03 **TMHS** \$ INTERMEDIATE MODULUS HIGH STRENGTH MATRIX. \$ \$ Weight density Normal modulus Poisson"s ratio Thermal expansion coef. Matrix heat conductivity Heat capacity Matrix tensile strength Rhom Em Hum Alfam Km Cm SmT 0.440E-Ol 0.SOOE+06 0.3S0E+00 0.360E-04 S.6SlE-03 0.2S0E+00 O.lSOE+OS  $BTU-in/hr/in**2/F$ BTU/lb/F psi psi number inches lb/in\*\*3 psi psi non-dim non-dim psi psi in/in/F  $in/in/F$  $BTU-in/hr/in**2/F$  $BTU\text{-}in/hr/in**2/F$ BTU/lb/F psi psi  $1b/in**3$ psi non-dim in/in/F BTU-in/hr/in\*\*2/F BTU/lb/F psi psi psi in/in in/in in/in in/in  $BTU-in/hr/in**2/F$ F  $1b/in**3$ psi non-dim in/in/F  $BTU-in/hr/in**2/F$ BTU/lb/F psi

Matrix compressive strength SmC 0.350E+05<br>Matrix shear strength SmS 0.130E+05 Matrix shear strength SmS 0.130E+05<br>Allowable tensile strain eps mT 0.200E-01 Allowable tensile strain eps mT 0.200E-01<br>Allowable compr. strain eps mC 0.500E-01 Allowable compr. strain eps mC 0.500E-01<br>Allowable shear strain eps mS 0.350E-01 Allowable shear strain eps mS 0.350E-01<br>Allowable torsional strain eps mTOR 0.350E-01 Allowable torsional strain eps mTOR O.3S0E-Ol Void heat conductivity kv 0.225E+00<br>Glass transition temperature Tgdr 0.420E+03 Glass transition temperature HMHS HIGH MODULUS HIGH STRENGTH MATRIX. \$ \$  $\dot{\mathsf{s}}$ Weight density<br>
Normal modulus<br>
Rm 0.750E+06 Normal modulus em 0.750E+06<br>Poisson"s ratio Num 0.350E+00 Poisson"s ratio  $num$  Num  $0.350E+00$ <br>Thermal expansion coef. Alfa m 0.400E-04 Thermal expansion coef. <br>
Matrix heat conductivity Mm 8.681E-03 Matrix heat conductivity Min 8.681E-03<br>Heat capacity Cm 0.250E+00 Heat capacity Cm 0.250E+00<br>
Matrix tensile strength SmT 0.200E+05 Matrix tensile strength SmT 0.200E+05<br>Matrix compressive strength SmC 0.500E+05 Matrix compressive strength SmC 0.500E+05<br>Matrix shear strength SmS 0.150E+05 Matrix shear strength SmS 0.150E+05<br>Allowable tensile strain eps mT 0.200E-01 Allowable tensile strain eps mT 0.200E-01<br>Allowable compr. strain eps mC 0.500E-01 Allowable compr. strain eps mC 0.500E-01<br>Allowable shear strain eps mS 0.400E-01 Allowable shear strain eps mS 0.400E-01<br>Allowable torsional strain eps mTOR 0.400E-01 Allowable torsional strain eps mTOR O.400E-Ol Void heat conductivity kv 0.225E+00<br>Glass transition temperature Tgdr 0.420E+03 Glass transition temperature EPOX IMHS INTERMEDIATE MODULUS HIGH STRENGTH MATRIX. \$ \$ Weight density Normal modulus Poisson"s ratio Thermal expansion coef.<br>Matrix heat conductivity Heat capacity<br>Matrix tensile strength Matrix compressive strength<br>Matrix shear strength Allowable tensile strain Allowable compr. strain Allowable shear strain Allowable torsional strain Void heat conductivity Glass transition temperature Rhom Em Num Alfam Km Cm SmT SmC SmS eps mT eps mC eps mS eps mTOR kv Tgdr .443E-Ol .SOOE+06 .3S0E+OO .428E-04 8.68lE-03 .2S0E+OO .lSOE+OS .3S0E+OS .l30E+OS .200E-Ol .SOOE-Ol .4S0E-Ol .4S0E-Ol • 22SE+OO .420E+03 psi psi in/in in/in in/in in/in  $BTU-1n/hr/in**2/F$ F  $1b/in**3$ psi non-dim in/in/F BTU-in/hr/in\*\*2/F BTU/lb/F psi psi psi in/in in/in in/in in/in  $B\overline{T}U\text{-}in/hr/in**2/F$ F  $1b/1n**3$ psi non-dim in/in/F BTU-in/hr/in\*\*2/F BTU/lb/F psi psi psi in/in in/in in/in in/in  $B\overline{T}$ U-in/hr/in\*\*2/F F

OVER END OF MATRIX PROPERTIES

### **Appendix B EXEC Files to Run ICAN**

An EXEC File for Compiling ICAN Under VM Operating System

 $/*$  COMPILE EXEC  $*$ / ARG phylen phytyp phymod junk "set cmstype ht" FORTVS2 phylen "(MAP FLAG (E) opt(2) NOPRINT"  $\text{rode} = \text{rc}$ if rcode = 4 then rcode =  $0$ "set cmstype rt" load phylen "(clear" genmod phylen erase phylen text phymod exit rcode

Notes:

The command "FORTVS2" is VM specific and is invoked to compile the source code. The commands "Load" and "Genmod" are used to link and generate the executable file or "module"

An EXEC file for running ICAN on a sample dataset

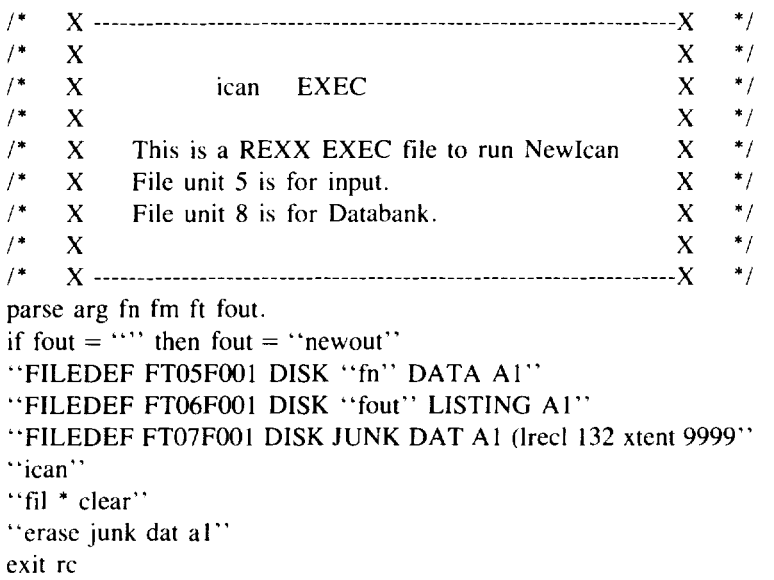

Notes:

In the above exec, the command FILEDEF assigns the physical I/O units to the appropriate files. Thus, the main input file is attached to unit 5 (FT05F001) and the output is attached to unit 6 (FT06F001). The unit 7 (FT07F001) is used for intermediate operations and is scratched at the end of the run. The resident data bank is attached to unit 8 internally through open statement.

For any additional information regarding the VM commands, the user should refer to VM reference and Fortran manuals.

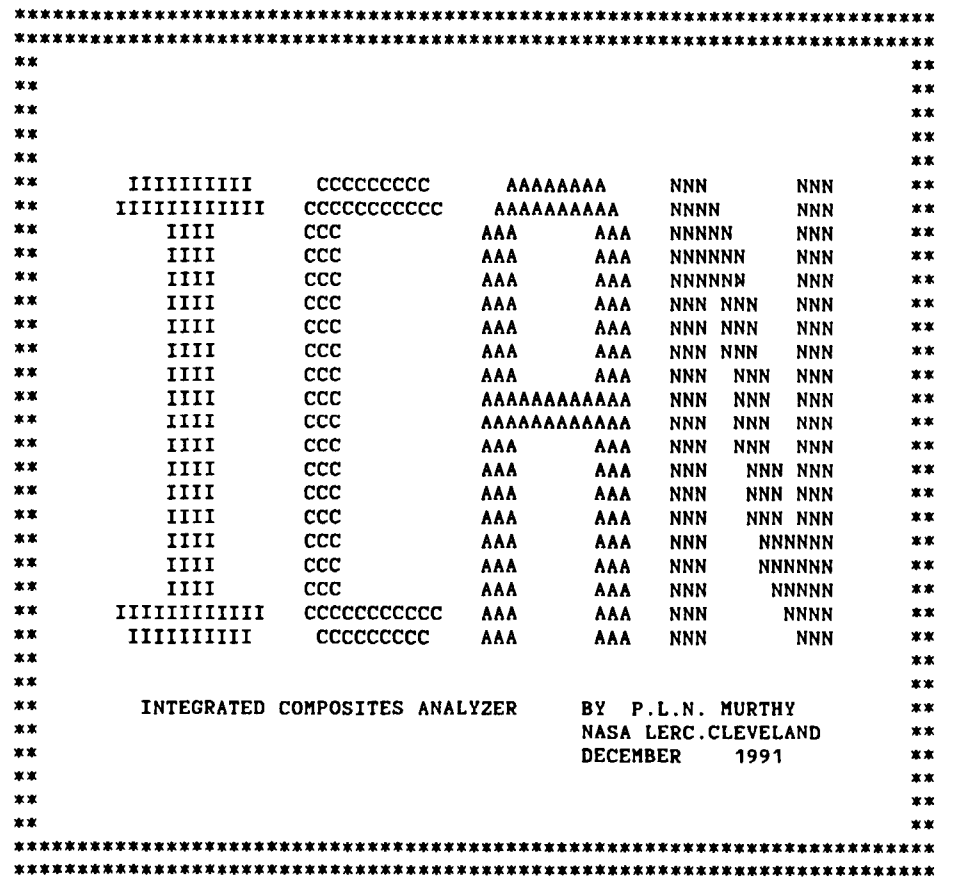

# Complete Printed Output For Sample Problem in Table III and Partial<br>Complete Printed Output For Sample Problem in Table III and Partial Output for Demonstration Problem 3 (Output Option 22)

I C A N: COORDINATE SYSTEMS

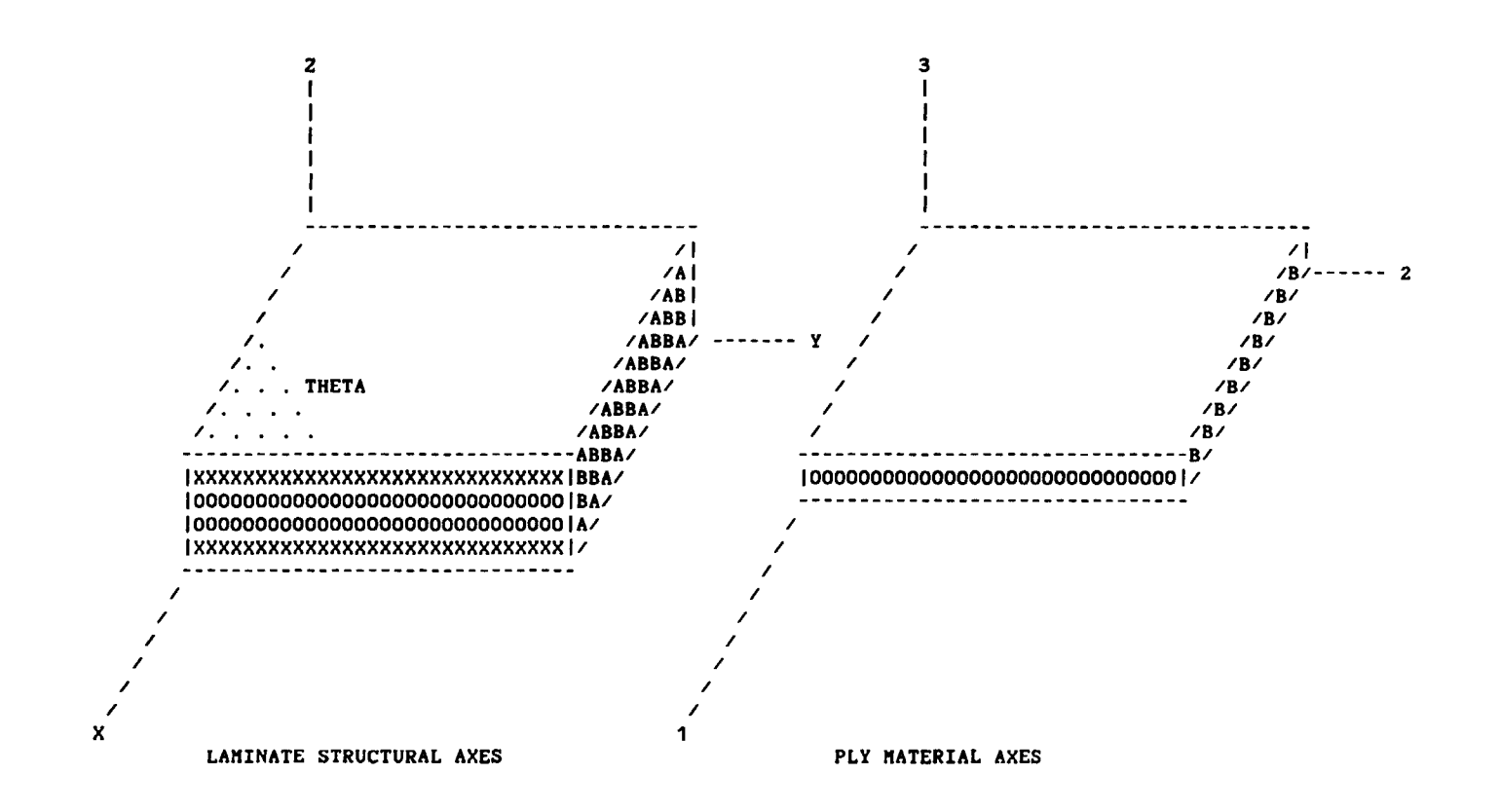

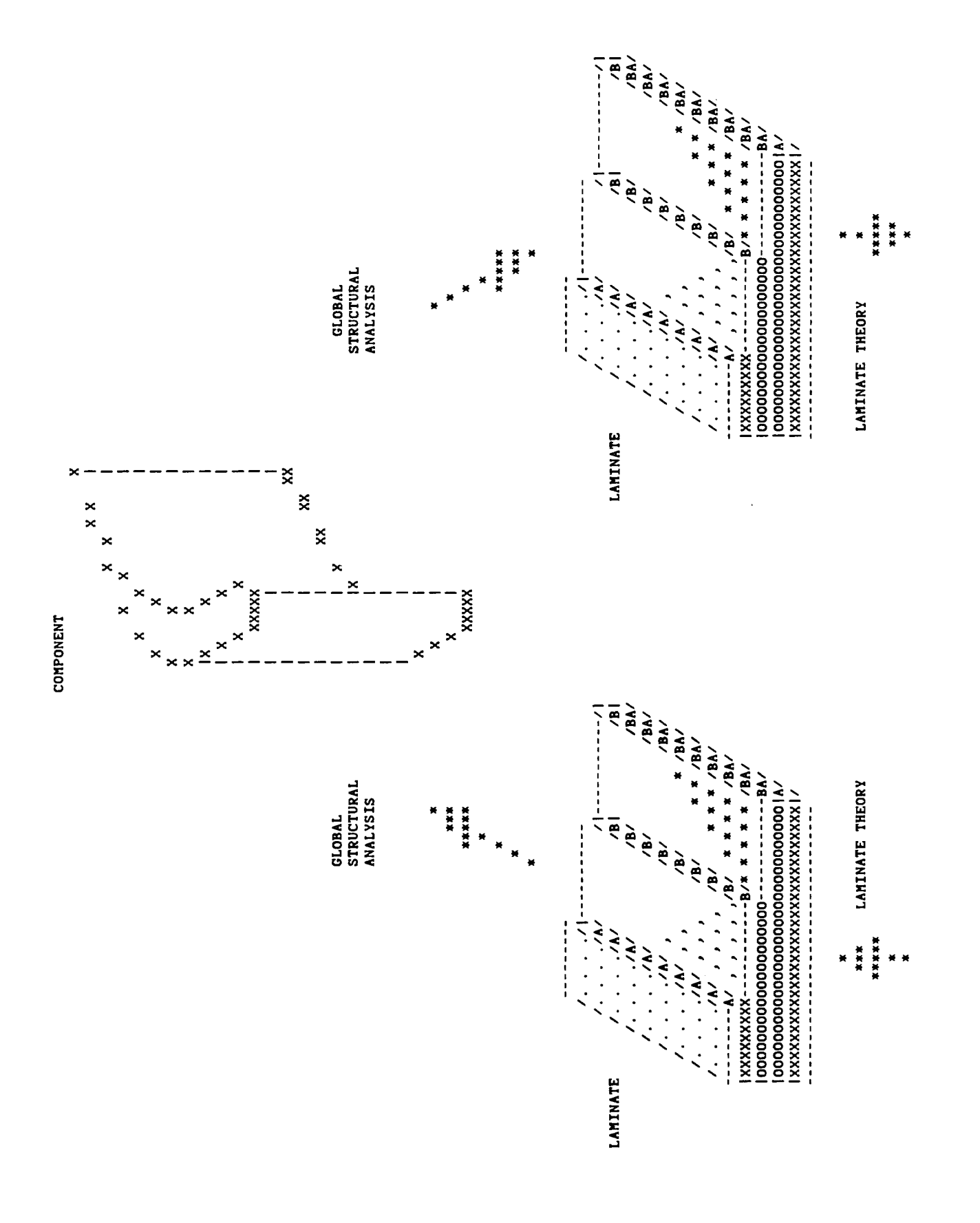

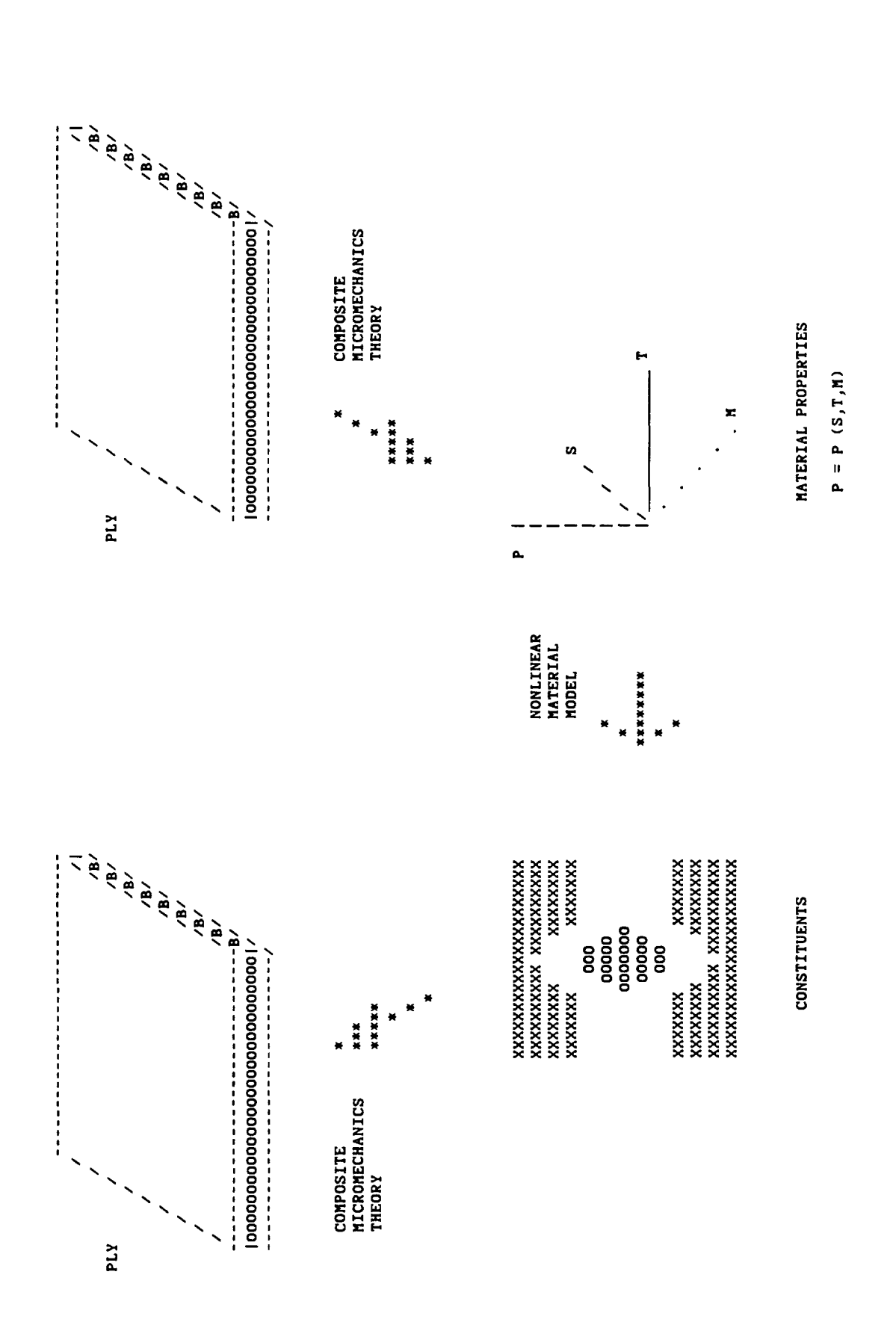

# ICAN UNITS FOR CONSTITUENT,<br>PLY AND LAMINATE PROPERTIES

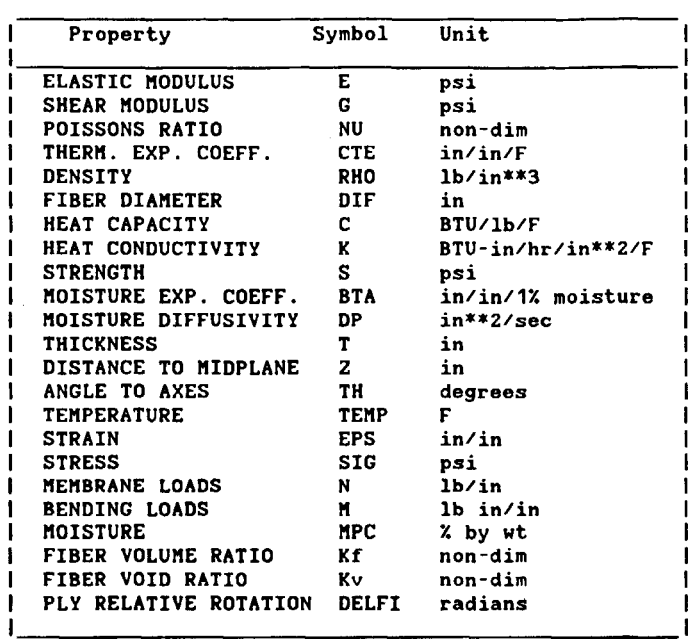

I CAN I N PUT D A T A E C H 0 \$ Note \$ is for comment card<br>\$ --- This is an example  $$---$  This is an example<br> $$---$ Citle Card  $---$  Ca Title Card --- Card group I CHECK ON NEW ICAN \$ --- Boolean Card Group--- Card group II \$ \$ Laminate Configuration Card Group. --- Card group III \$ \$ PLY 4 1 70.0 70.0 .0000 0.0<br>F ----- Material Data Card Group --- Card group IV<br>S The details of the Materials to be used in the analy \$ COMSAT T<br>CSANB F CSANB F<br>BIDE F BIDE F<br>RINDV F RINDV NONUDF T<br>Defect f DEFECT The following is the PLY card group. The laminate configuration is specified here.<br>PLY 1 PLY 1 1 70.0 70.0 .0000 0.0 PLY 2 2 70.0 70.0 .0000 90.0 PLY 3 2 70.0 70.0 .0000 90.0 0.010 0.005 0.005 0.010 The details of the Materials to be used in the analysis are described in this card group.<br>MATCRD 1AS--IMI **MATCRD 1AS--IMLS<br>
MATCRD 2SGLAHMHS** 2SGLAHMHS .55 .55 0.00 .02 AS--IIILS 0.40 .01 AS--IIIHS .57 .57 0.03 0.01 \$ ---- Loads Card Group ---- Card group V \$ Specify inplane loading here. \$ Specify inplane bending loads here. • Specify transverse loads here. \$ \$ \$ \$ \$ \$ \$ \$ \$ \$ \$ \$ \$ \$ \$ \$ PMEMB 1000. PBEND 0.0 0.0 0.0 PTRAN 0.0 0.0 Cyclic or Fatigue Load Data Group --- Card group VI specify loading for fatique analysis. Mechanical/Thermal fatigue. CNXX 200. 100. 100. 0.1 CNYY -50. -100. 10. 0.1 CNXY 20. 10. 100. 0.2<br>CMXX 10. 5. 10. 0.01 CNXX 10. 5. 10. 0.01<br>CNYY 4. 2. 1000. 0.15  $1000.$ CIIXY 2. 1. 100. 0.01 Output Selection Data Group. ---- Card group VII You can tailor the output. 0 is for complete output Output requests. PRINT IDECHO Output request for input data echo PRINT INPTSUM PRINT FIBMATP PRINT STRSTRN PRINT PROPCOM Output request for composite properties. request for summary of input data request for constituent/ ply props. (Option 5) request for stress/strain law. (Option 3) (Option 4) (Option 6) (Option 7)
\$ \$ \$ \$ \$ \$ \$ \$ \* PRINT<br>\* PRINT<br>\* PRINT<br>\* PRINT \$ \$ \$ \$ \$ \$ \$ \$ PRINT NONE PRINT CONSTI PRINT REDSTIF PRINT FEMDATA PRINT DISPFOR PRINT PLYRESP PRINT NUMISM PRINT FREESTR **MICRO** PRINT STRCON PRINT DELAMI PRINT STRSINF PRINT FAILDET PRINT FAILSUM PRINT DURAAN PRINT DURADET PRINT DURASUM PRINT DURADEF PRINT DURDEFS<br>PRINT ALL PRINT Outpuy request for constitutive relation. (OPTION 8) Output request for Reduced D&A Stiffness. (Option 9)<br>Output request for F.E.A. Data (Option 10) Output request for F.E.A. Data (Option 10)<br>Output request for Force/Disp relations. (Option 11) Output request for Force/Disp relations. (Option 11) Output request for Ply Response/Prop. Output request for Poisson"s Ratio mismatch(Option 13) Output request for free edge stresses. Output request for Microstresses/inf. coefs(Option 15)<br>Output request for stress conc. factors. (Option 16) Output request for stress conc. factors. Output request for delamination aroun hole (Option 17) Output request for Stress/Strain In. coef. (Option 18) Output request for Fail. Anal. Details. (Option 19) Output request for Fail. Anal. Summary. (option 20) Output request for durability results (Option 21)<br>Output request for durability details (Option 22) Output request for durability details (Option 22)<br>Output request for durability summary (Option 23) Output request for durability summary (Option 23)<br>Output request for dura, with defect (Option 24) Output request for dura. with defect (Option 24)<br>Output request for dura/defect summary (Option 25) Output request for dura/defect summary (Option 25<br>Output request for complete results (OPTION 0) Output request for complete results (OPTION 0)<br>No Output is requested. (Option 99) NONE No Output is requested.

SUMMARY OF INPUT DATA

CHECK ON NEN ICAN

 $\omega$  ,  $\omega$  ,  $\omega$  ,  $\omega$ CASE CONTROL DECK<br>LAYERS NL =  $\sim$  100  $\pm$  100  $\pm$ NUMBER OF LAYERS  $ML = 4$ <br>NUMBER OF LOADING CONDITIONS NLC = 1 NUMBER OF LOADING CONDITIONS NLC = 1<br>NUMBER OF MATERIAL SYSTEMS NMS = 2 NUMBER OF MATERIAL SYSTEMS NMS = BIDE RINDV NONUDF DEFECT<br>T<br>F COMSAT CSANB T<sub>1</sub> F F F T<sub>1</sub> --- LAMINATE CONFIGURATION  $\sim$   $\sim$   $\sim$   $\sim$ PLY NO MID DELTAT DELTAM THETA T-NESS PLY 1 1 0.000 O.OY. 0.0 0.010 PLY 2 2 0.000 O.OY. 90.0 0.005 PLY 3 2 0.000 O.OY. 90.0 0.005  $0.000$   $0.02$  0.0 **-------------------------------------------------------** --- COMPOSITE MATERIAL SYSTEMS ---VFS MATCRD MID PRIMARY VFP VVP SECONDARY VSC **MATCRD** 1 AS--IKLS 0.55 0.02 AS--IKLS 0.00 0.57 **MATCRD** 2 SGLAHMHS 0.55 0.01 AS--IMHS 0.40 0.57 --- LOADING CONDITIONS ---PRESCRIBED LOADS FOR THE LOAD CONDITION 1<br>INPLANE LOADS NX = 1000. NX = 1000.0000 lb/in<br>NY = 0.0000 lb/in NY = 0.0000 lb/in<br>NXY = 0.0000 lb/in<br>NX = 0.0000 lb.in NXY = 0.0000 lb/in<br>NX = 0.0000 lb.in BENDING LOADS MX = 0.0000 lb.in/in<br>  $MX = 0.0000$  lb.in/in<br>  $MY = 0.0000$  lb.in/in KY 0.0000 lb. in/in  $MXY = 0.0000 1b.in/in$ TRANSVERSE LOADS  $\begin{array}{rcl} DNX/QX & = & 0.0000 lb/ln \\ DMY/QY & = & 0.0000 lb/ln \end{array}$  $DMY/QY = 0.0000 lb/in$ <br>PU = 0.0000 psi TRANSVERSE PRESSURE PU = 0.0000 psi<br>TRANSVERSE PRESSURE PL = 0.0000 psi TRANSVERSE PRESSURE

VVS 0.03 0.01

-----> OUTPUT OPTIONS SELECTED <------

ALL --> COMPLETE OUTPUT IS REQUESTED <---**OPTION**   $\approx$ 

# PRIMARY FIBER PROPERTIES; AS-- FIBER

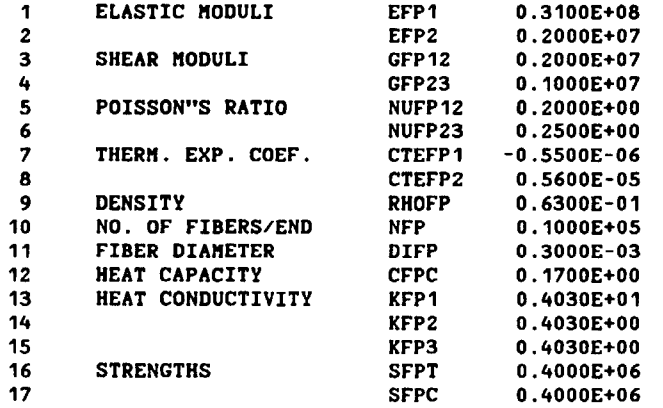

# PRIMARY MATRIX PROPERTIES; IMLS MATRIX. DRY RT. PROPERTIES.

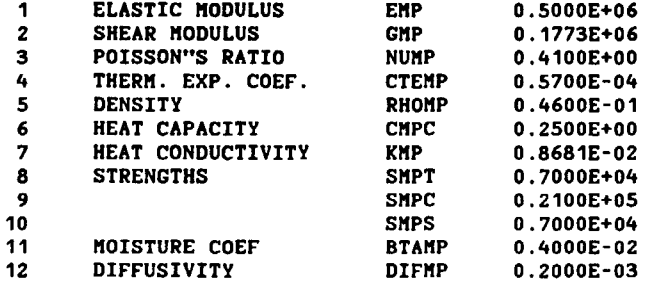

## PRIMARY COMPOSITE PROPERTIES; AS--/IMLS

BASED ON MICROMECHANICS OF INTRAPLY HYBRID COMPOSITES: ELASTIC AND THERMAL PROPERTIES.

FIBER VOLUKE RATIO - 0.539 KATRIX VOLUKE RATIO - 0.421 VOID VOLUKE RATIO - 0.020 VOID CONDUCTIVITY - 0.22500002E+00

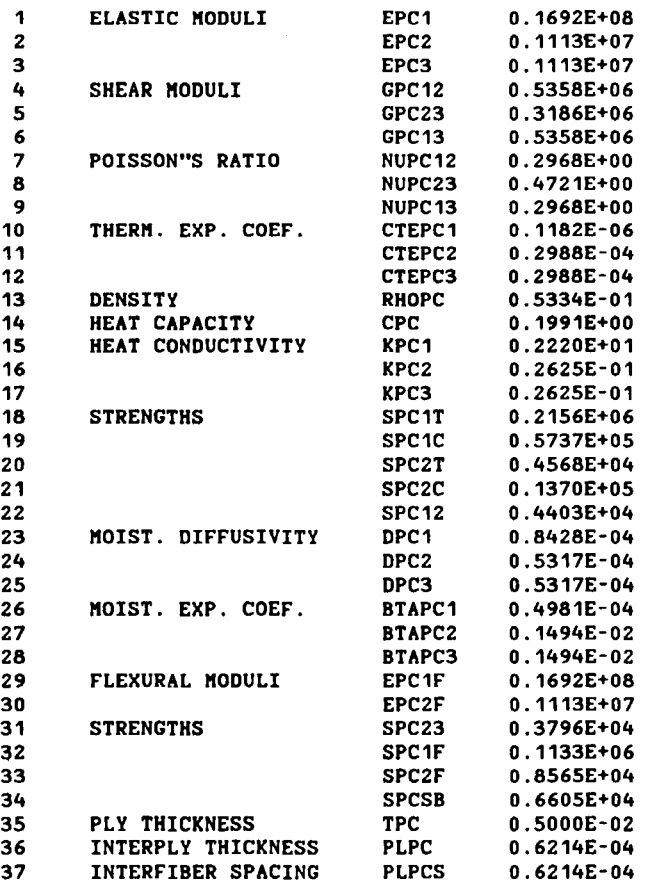

# --> CONSTITUENT PROPERTIES: ECHO FROM DATA BANK. <--

# PRIKARY FIBER PROPERTIESjSGLA FIBER

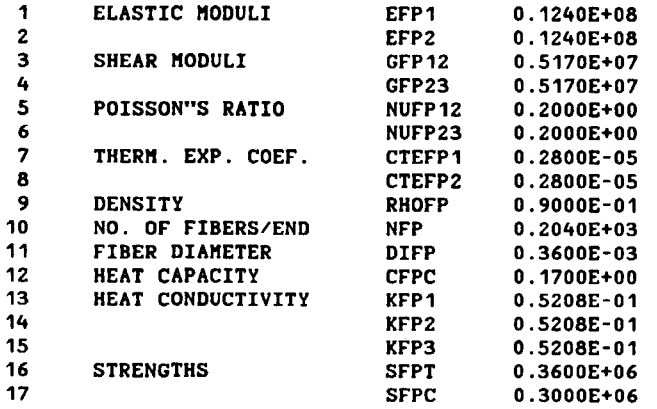

# PRIMARY MATRIX PROPERTIES; HMHS MATRIX. DRY RT. PROPERTIES.

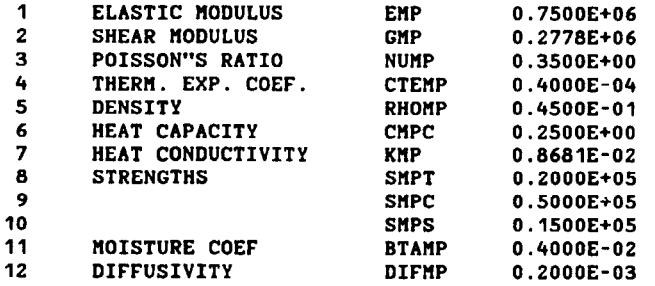

#### PRIMARY COMPOSITE PROPERTIES; SGLA/HMHS

BASED ON MICROMECHANICS OF INTRAPLY HYBRID COMPOSITES: ELASTIC AND THERMAL PROPERTIES.

FIBER VOLUME RATIO - 0.544 MATRIX VOLUME RATIO - 0.436 VOID VOLUME RATIO - 0.010 VOID CONDUCTIVITY - 0.22500002E+00  $\mathbf 1$ ELASTIC MODULI EPC1 0.7078E+07  $\mathbf{z}$ EPC2 0.2445E+07  $\overline{\mathbf{3}}$ EPC3 0.2445E+07  $\ddot{4}$ SHEAR MODULI GPC<sub>12</sub>  $0.9206E + 06$  $5\phantom{.0}$ GPC23 0.5730E+06 **GPC13**  $6\phantom{1}6$ 0.9206E+06  $\overline{7}$ POISSON"S RATIO NUPC12  $0.2683E+00$ 8 NUPC23 0.3734E+00 9 NUPC13  $0.2683E+00$ 10 THERM. EXP. COEF CTEPC1 0.4459E-05  $11$ CTEPC2  $0.1819E-04$ 12 CTEPC3  $0.1819E - 04$ 13 DENSITY **RHOPC**  $0.6861E - 01$ 14 HEAT CAPACITY **CPC** 0.1929E+00 15 HEAT CONDUCTIVITY KPC1  $0.3250E - 01$ 16 KPC2  $0.1924E - 01$ 17 KPC3  $0.1924E - 01$ 18 **STRENGTHS** SPC<sub>1</sub>T  $0.1960E + 06$ 19 SPC<sub>1C</sub> 0.1437E+06 20 SPC2T 0.1364E+05  $21$ SPC<sub>2C</sub> 0.3410E+05 22 SPC<sub>12</sub>  $0.1021E+05$ 23 MOIST. DIFFUSIVITY DPC1  $0.8712E - 04$  $24$ DPC2  $0.5242E - 04$ 25 DPC3  $0.5242E - 04$ 26 MOIST. EXP. COEF. **BTAPC1**  $0.1846E-03$ 27 **BTAPC2**  $0.1398E - 02$ 28 **BTAPC3**  $0.1398E - 02$ 29 FLEXURAL MODULI EPC1F 0.7078E+07 30 EPC2F 0.2445E+07  $31$ **STRENGTHS** SPC23 0.7766E+04 32 SPC1F 0.2073E+06 33 SPC2F 0.2436E+05 34 **SPCSB**  $0.1532E+05$ 35 PLY THICKNESS **TPC** 0.5000E-02 36 INTERPLY THICKNESS **PLPC** 0.7236E-04 37 INTERFIBER SPACING **PLPCS** 0.7236E-04

--> CONSTITUENT PROPERTIES: ECHO FROK DATA BANK. <--

SECONDARY FIBER PROPERTIES;AS-- FIBER

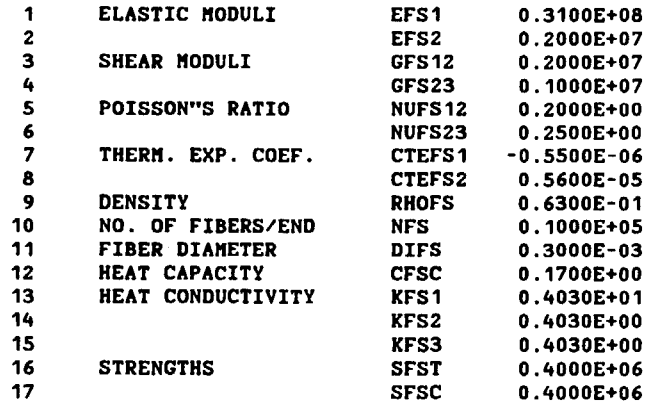

SECONDARY MATRIX PROPERTIES; IMHS MATRIX. DRY RT. PROPERITES.

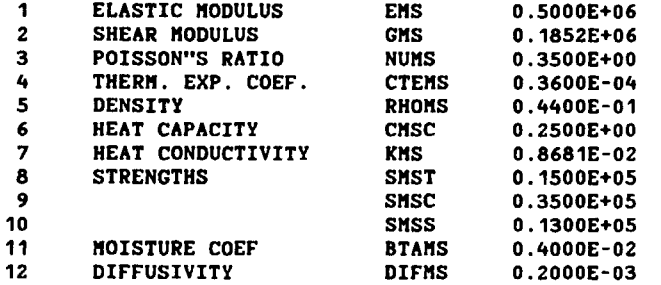

#### SECONDARY COMPOSITE PROPERTIESjAS--/IMHS

BASED ON MICROMECHANICS OF INTRAPLY HYBRID COMPOSITES: ELASTIC AND THERMAL PROPERTIES.

FIBER VOLUME RATIO - 0.564 MATRIX VOLUME RATIO - 0.416 VOID VOLUME RATIO - 0.010 VOID CONDUCTIVITY - 0.22500002E+00 1 ELASTIC MODULI ESC1 o . 1770E+08 2 ESC2 0.1145E+07 3 ESC3 O.1145E+07 4 SHEAR MODULI GSC12<br>5 5 5 GSC23 O.3428E+06 6 GSC13 0.5817E+06 7 POISSON"S RATIO NUSC12<br>8 8 NUSC23 0.4250E+00 9 NUSC13 O.2654E+OO 10 THERM. EXP. COEF. CTESC1<br>11 CTESC2 11 CTESC2 0.1880E-04<br>12 CTESC3 0.1880E-04 12 CTESC3 0.1880E-04<br>13 DENSITY RHOSC 0.5385E-01 13 DENSITY RHOSC 0.5385E-01 14 HEAT CAPACITY CSC o . 1972E+00 15 HEAT CONDUCTIVITY KSC1<br>16 KSC2 16 KSC2 0.2748E-01<br>17 KSC3 0.2748E-01 17 KSC3 O.2748E-01 18 STRENGTHS SSC1T 0.2257E+06 19 SSC1C 0.1206E+06<br>20 SSC2T 0.1070E+05 20 SSC2T 0.1070E+05 21 SSC2C 0.2496E+05<br>22 SSC12 0.8956E+04 22 SSC12 O.89S6E+04 23 MOIST. DIFFUSIVITY DSC1 0.8316E-04 24 DSC2 0.4976E-04<br>25 DSC3 0.4976E-04 25 DSC3 0.4976E-04 26 MOIST. EXP. COEF. BTASC1<br>27 BTASC2 27 BTASC2 0.1339E-02 28 BTASC3 O.1339E-02 29 FLEXURAL MODULI ESC1F 0.1770E+08<br>30 ESC2F 0.1145E+07 30 ESC2F 0.1145E+07 31 STRENGTHS SSC23 0.7729E+04<br>32 SSC1F 0.1965E+06 32 SSC1F o . 1965E+06 33 SSC2F o . 1872E+OS 34 SSCSB O.1343E+OS 35 PLY THICKNESS<br>36 INTERPLY THIC 36 INTERPLY THICKNESS PLSC O.S392E-04 37 INTERFIBER SPACING PLSCS 0.S392E-04

HYBRID COMPOSITE PROPERTIES: SGLA/HMHS AS--/IMHS BASED ON MICROMECHANICS OF INTRAPLY HYBRID COMPOSITES: ELASTIC AND THERMAL PROPERTIES.

PRIMARY COMPOSITE VOLUME RATIO - 0.600 SECONDARY COMPOSITE VOLUME RATIO - 0.400

```
1 ELASTIC MODULI EHC1 0.1133E+08<br>2 EHC2 0.1682E+07
2 EHC2 o . 1682E+07 
3 EHC3 o . 1925E+07 
4 SHEAR MODULI GHC12<br>5 GHC23
5 GHC23 0.4517E+06<br>6 GHC13 0.7850E+06
6 GHC13 0.7850E+06<br>7 POISSON"S RATIO     NUHC12 0.2671E+00
7 POISSON"S RATIO NUHC12<br>8.257HUHC23
8 0.3442E+00<br>9 NUHC13 0.2697E+00
9 NUHC13 0.2697E+00 
10 THERM. EXP. COEF. CTEHC1 o . 1587E-05 
11 CTEHC2 0.1951E-04<br>12 CTEHC3 0.1881E-04
12 CTEHC3 0.1881E-04 
13 DENSITY RHOHC 0.6270E-01 
14 HEAT CAPACITY CHC 0.1943E+00 
15 HEAT CONDUCTIVITY KHC1<br>16 RHC2
16 KHC2 0.1642E-01 
17 KHC3 0.2254E-01 
18 STRENGTHS SHC1T 0.2079E+06 
19 SHC1C 0.1345E+06<br>20 SHC2T 0.1070E+05
20 SHC2T 0.1070E+05<br>21 SHC2C 0.2496E+05
21 SHC2C 0.2496E+05<br>22 SHC12 0.8956E+04
22 SHC12 0.8956E+04 
23 MOIST. DIFFUSIVITY DHC1<br>24 DHC2
24 DHC2 0.5193E-04<br>25 DPC3 0.5193E-04
25 DPC3 0.5193E-04 
26 MOIST. EXP. COEF. BTAHC1<br>27 BTAHC2
27 BTAHC2 0.1374E-02 
28 BTAHC3 0.1384E-02 
29 FLEXURAL MODULI EHC1F 0.1133E+08 
30 EHC2F 0.1682E+07<br>31 STRENGTHS SHC23 0.7729E+04
31 STRENGTHS SHC23 0.7729E+04<br>32 SHC1F 0.1258E+06
32 SHC1F o . 1258E+06 
33 SHC2F 0.1872E+05<br>34 SHCSB 0.1307E+05
34 SHCSB 0.1307E+05 
35 PLY THICKNESS THC 0.5000E-02<br>36 INTERPLY THICKNESS PLHC 0.5392E-04
36 INTERPLY THICKNESS PLHC 0.5392E-04 
37 INTERFIBER SPACING<br>38 FIBER VOL. RATIO
38 FIBER VOL. RATIO VFH 0.5524E+00 
     MOISTURE CONTENT M 0.0000E+00
40 MATRIX VOL. RATIO VMH 0.4277E+00
```
# 3-D COMPOSITE STRAIN STRESS TEMPERATURE MOISTURE RELATIONS - STRUCTURAL AXES

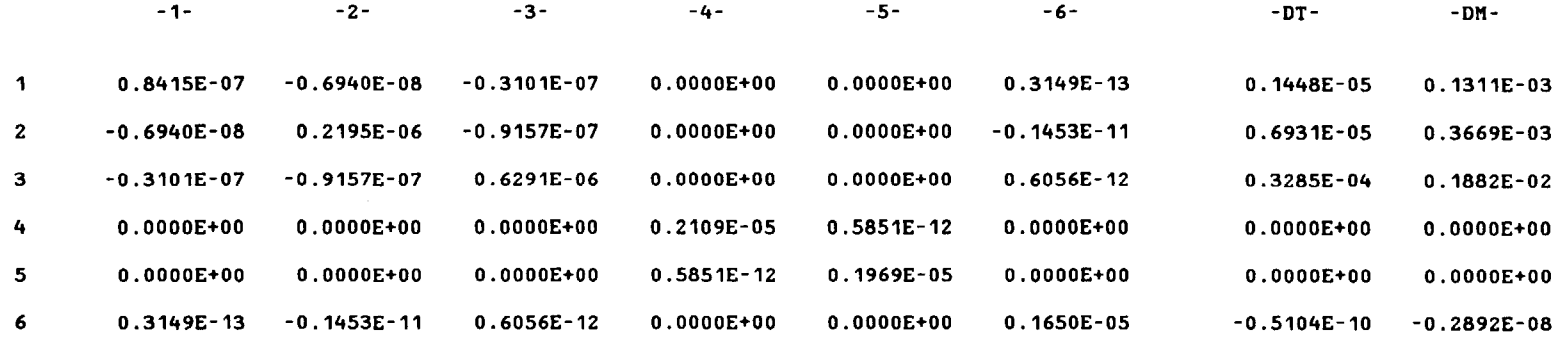

# 3-D COMPOSITE STRESS STRAIN RELATIONS - STRUCTURAL AXES

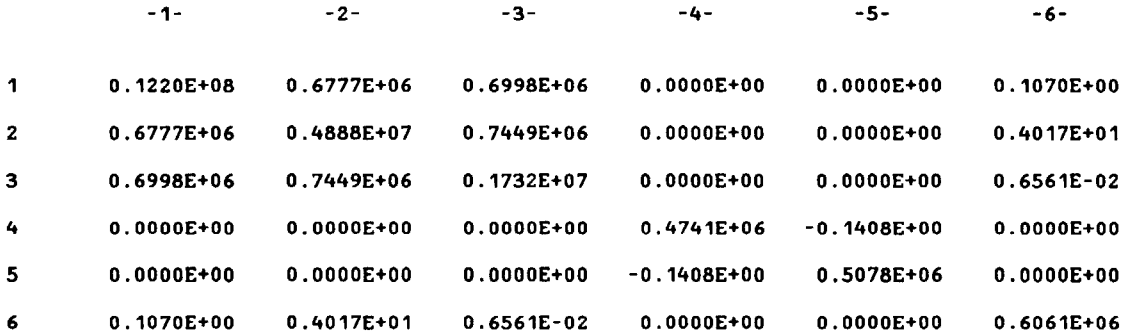

 $\mathbf{r}$ 

#### FIN ITE ELEMENT ANALYSIS MATERIAL CARDS. (MAT9 IN N A S T R A N)

KAT9 CARD FOR KSC/NASTRAN SOLID ELEKENTS AND 3-D ANISOTROPIC PROPERTIES FOR KARC G11,G12,G13,G14,G15,G16,G22,G23,G24,G25,G26,G33,G34,G35,G36,G44,G45,G46,G55,G56,G66

0.12197523E+08 0.67767281E+06 0.69981394E+06 0.10696942E+00 O.OOOOOOOOE+OO O.OOOOOOOOE+OO 0.48883530E+07 0.74494387E+06 0.40171270E+01 0.00000000£+00 O.OOOOOOOOE+OO 0.17324810£+07 0.65612756£-02 O.OOOC~OOO£+OO O.OOOOOOOOE+OO 0.60606081E+06 O.OOOOOOOOE+OO O.OOOOOOOOE+OO 0.47405237E+06-0.14084172E+00 0.50775981E+06 NOTE: nAT9 CARD FOR SINGLE FIELD FORnAT

nAT9  $+$ MAT<sub>1</sub> +nAT2 +nAT3 IIID 0.7449E+06 0.4017E+01 O.OOOOE+OO O.OOOOE+OO 0.1732E+07 0.6561E-02 O.OOOOE+OO 0.0000E+00+KAT2 0.6061E+06 O.OOOOE+OO O.OOOOE+OO 0.4741E+06 -0.1408E+00 0.5078E+06 0.5646E-01 0.0000£+00+nAT3 O.OOOOE+OO O.OOOOE+OO 0.1220E+08 0.6777E+06 0.6998£+06 0.1070E+00 0.0000£+00 0.0000£+00 0.4888E+07+nAT1

 $\mathbf{r}$ 

NOTE: THIS MATERIAL CARD IS FOR DOUBLE FIELD FORMAT

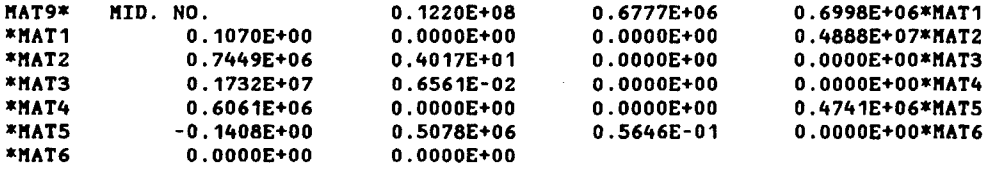

nAT2 CARD FOR nSC/NASTRAN PLATE ELEnENTS FOR TRANSVERSE SHEAR (nID3 ON "PSHELL") G11,G12,G22

0.50775981E+06-0.14084172E+00 0.47405237E+06

 $\sim 10^7$ 

# COM P 0 SIT E PRO PER TIE S

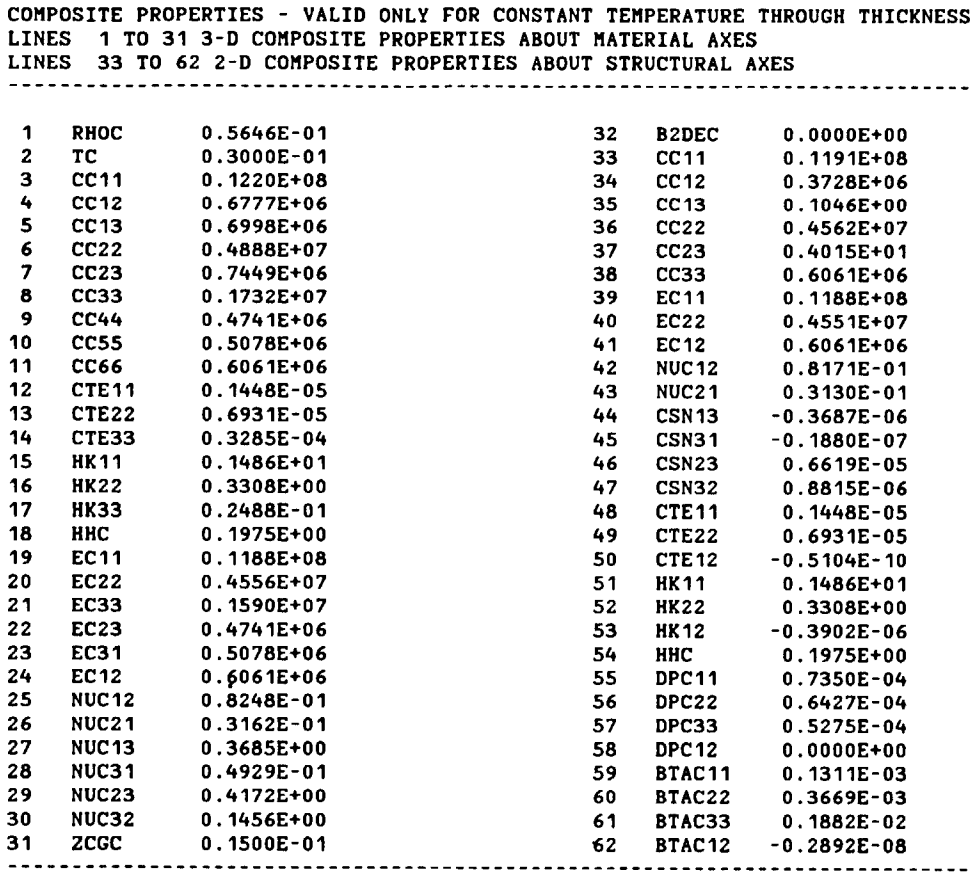

# **---------------------------------------------------------------------------- ----------------------------------------------------------------------------**

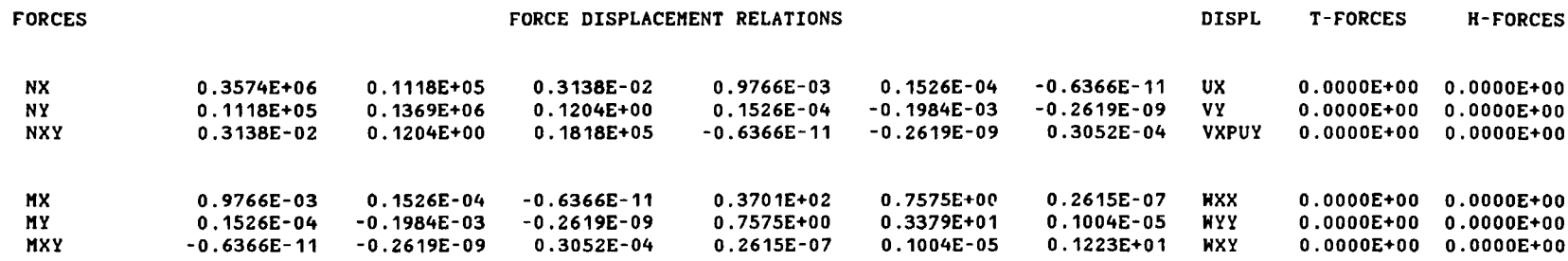

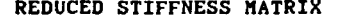

#### REDUCED BENDING RIGIDITIES

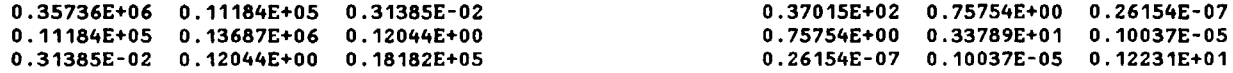

USEFUL DATA FOR "MSC/NASTRAN PSHELL CARD" USE THIS DATA FOR "MID4" ON PSHELL TO INCLUDE MEMBRANE/BENDING COUPLING ON A MAT2 CARD G11,G12,G13,G22,G23,G33

0.10851E+01 0.16954E-01 -0.70738E-08 -0.22040E+00 -0.29104E-06 0.33908E-01

SOME USEFUL DATA FOR F.E. ANALYSIS

COMPOSITE THICKNESS FOR F.E. ANALYSIS = 0.30000E-01

PROPERTIES FOR F.E. ANALYSIS E11, E12, E13, E22, E23, E33 PROPERTIES SCALED BY 10\*\*-6 0.84164E-01 -0.68770E-02 -0.31027E-07 0.21975E+00 0.14545E-05 0.16500E+01

BENDING EQUIVALENT PROPERTIES NUCXY, NCYX, ECXX, ECYY, GCXY 0.22420E+00 0.20466E-01 0.16375E+08 0.14948E+07 0.54360E+06

NASTRAN MEMBRANE EQUIVALENT ELASTIC COEFFICIENTS G11,G12,G13,G22,G23,G33 0.11912E+08 0.37279E+06 0.10462E+00 0.45624E+07 0.40147E+01 0.60606E+06

NASTRAN BENDING EQUIVALENT ELASTIC COEFFICIENTS G11,G12,G13,G22,G23,G33 0.16451E+08 0.33668E+06 0.11624E-01 0.15017E+07 0.44608E+00 0.54360E+06

# DISP. DISPLACEMENT FORCE RELATIONS COMBINED FORCES

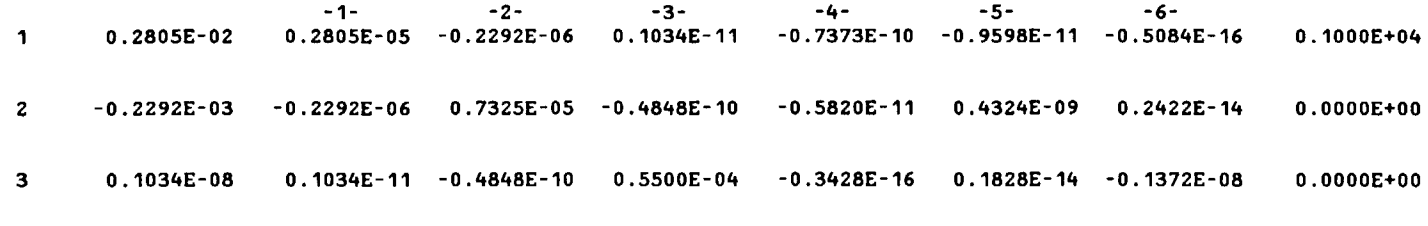

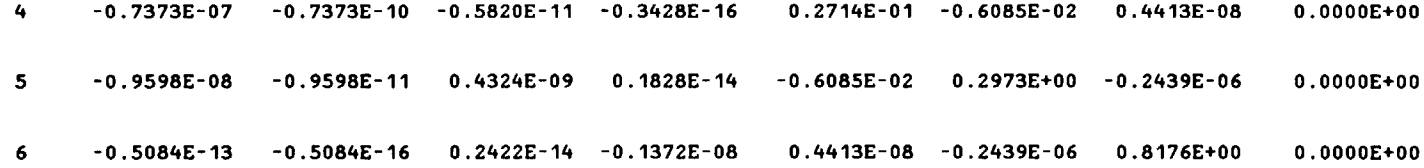

NOTE: THE DISPLACEMENTS ARE REFERENCE PLANE MEMBRANE STRAINS (UX , Vy , VXPUY) AND CURVATURES (WXX , WYY , WXY)

#### FOR LOAD CONDITIONS MEMBRANE LOADS NBS(X,Y,XY-M) ARE BENDING LOADS MBS(X,Y,XY-M) ARE QXZ,QYZ AND APPLIED PRESSURES ARE Note : No Moisture or Temperature 1000.000 0.000 0.000 0.000 0.000 0.000 0.000  $0.000$ <br> $0.000$  $0.000$

LAYER PROPERTIES, ROMS-PROPERTY, COLUMNS-LAYER

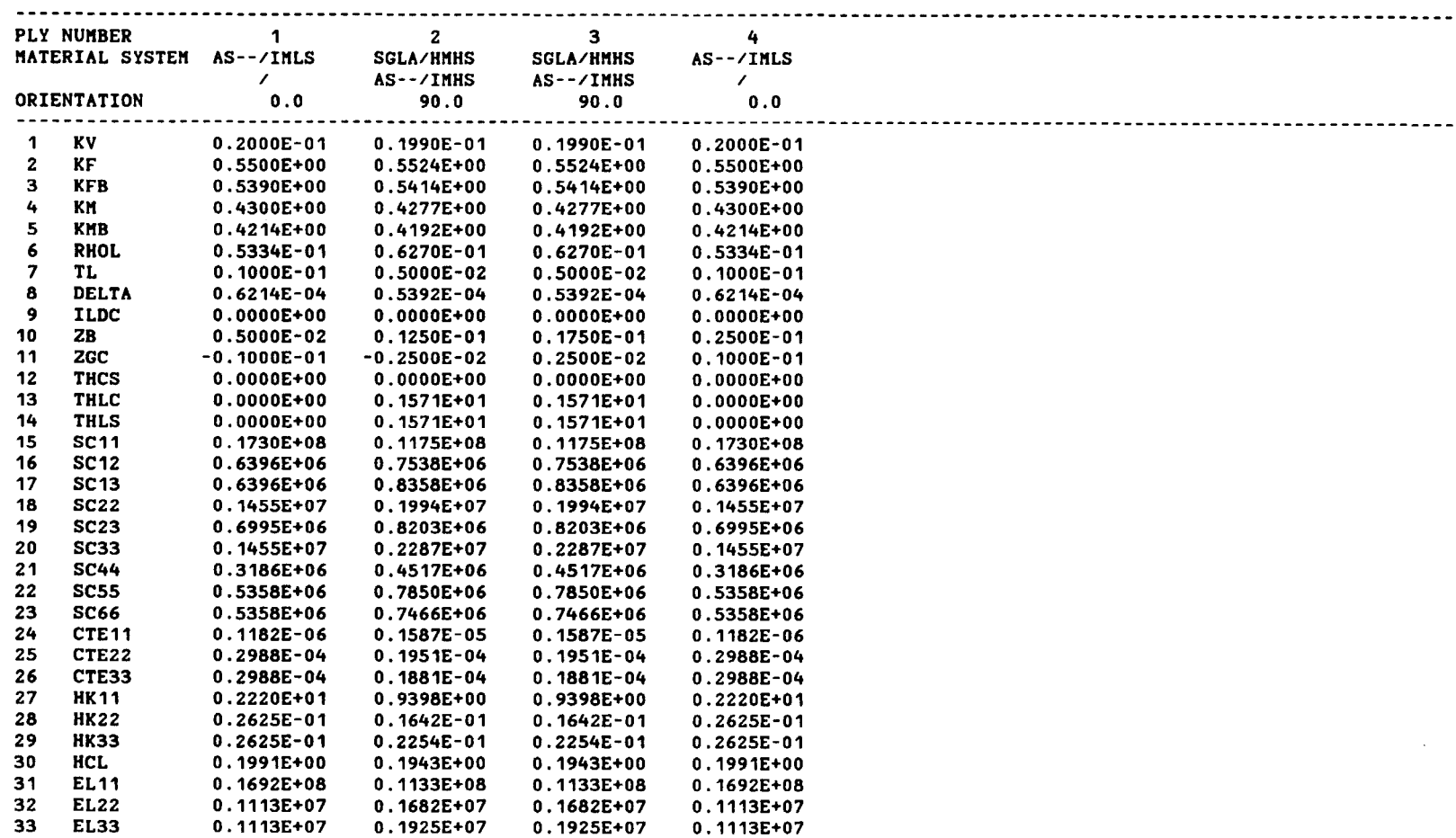

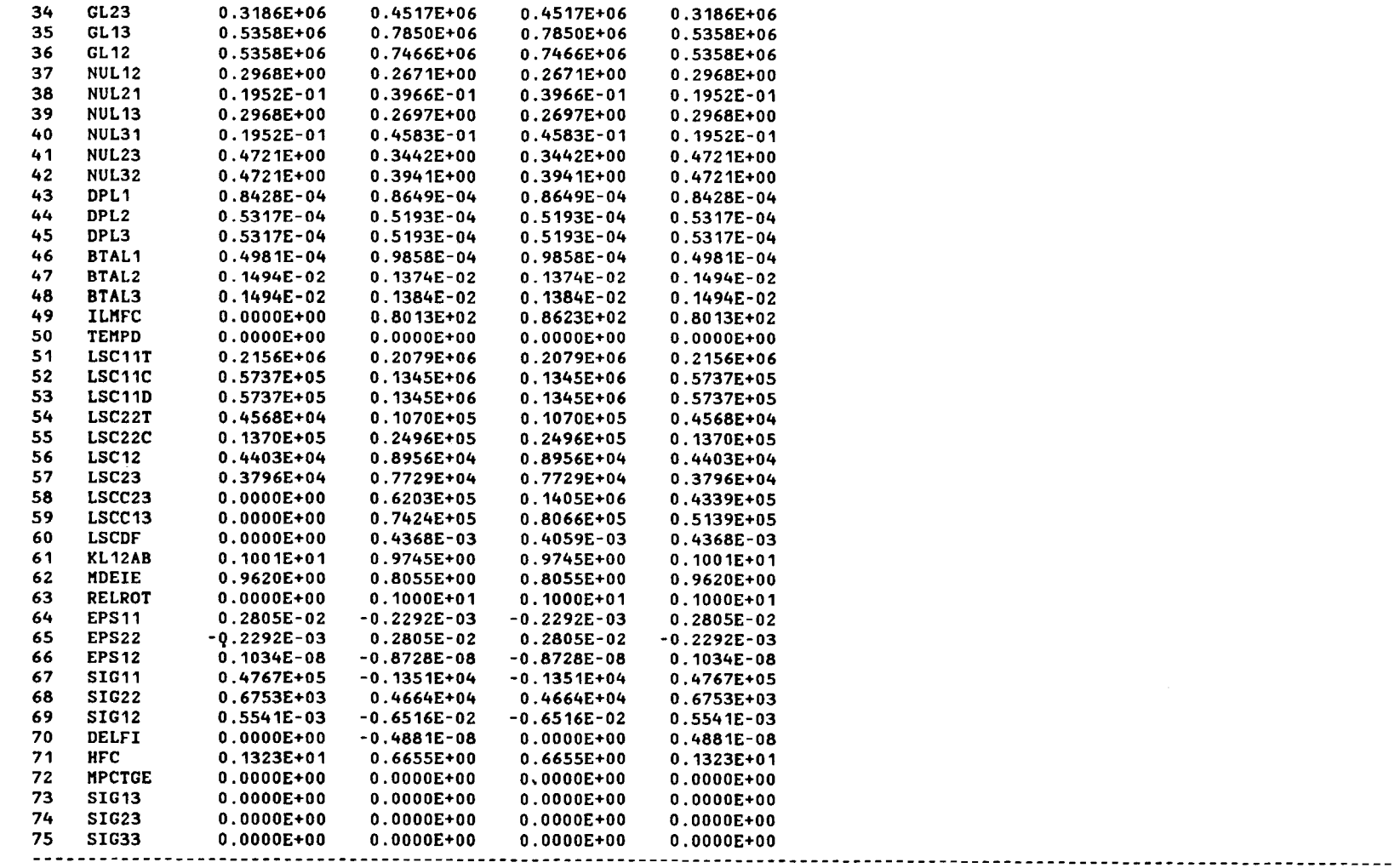

# D ETAILS OF POISSON RATIO MISMATCH

## POISSON"S RATIOS OF THE COKPOSITE

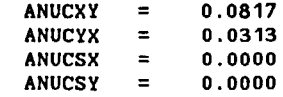

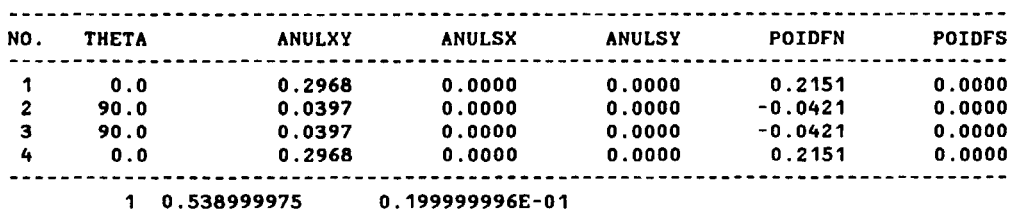

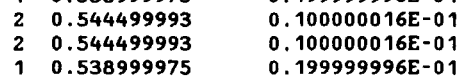

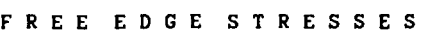

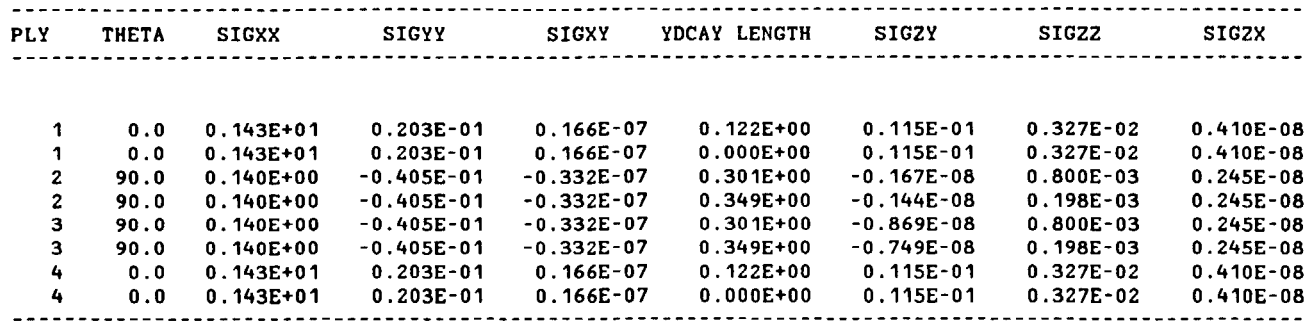

NOTE: THE INTERLAnINAR STRESSES ARE BETHEEN PLIES (1-1) AND (I).

NOTE: IF THE PLY NO IS REPEATED THEN THE SECOND ONE INDICATES STRESSES IN THE SECONDARY COnpOSITE.

NOTE: FOR ANGLE PLY LAnINATES SIGYY IS O. CONSEQUENTLY SIGZY AN D SIGZZ ARE COnpUTED AS ZERO. TO OBTAIN NONTRIVIAL SIG2Y AND SIGZZ, ONE nUST SPECIFY A THIN INTERPLY LAYER. THE INTERPLY LAYER THICKNESS MAY BE OBTAINED FROM THE PLY PROPERTY TABLE.

#### K I C R 0 S T R £ S S £ S

#### FOR LOAD CONDITIONS K£KBRAN£ LOADS NBS(X,Y,XY-K) AR£ BENDING LOADS KBS(X,Y,XY-K) AR£ QXZ,QYZ AND APPLIED PRESSURES AR£ NOTE : NO MOISTURE OR TEMPERATURE 1000. O. O. O. O. O. O. O. O. O.

(NOTE: RONS-PROPERTY, COLUMNS-LAYER)

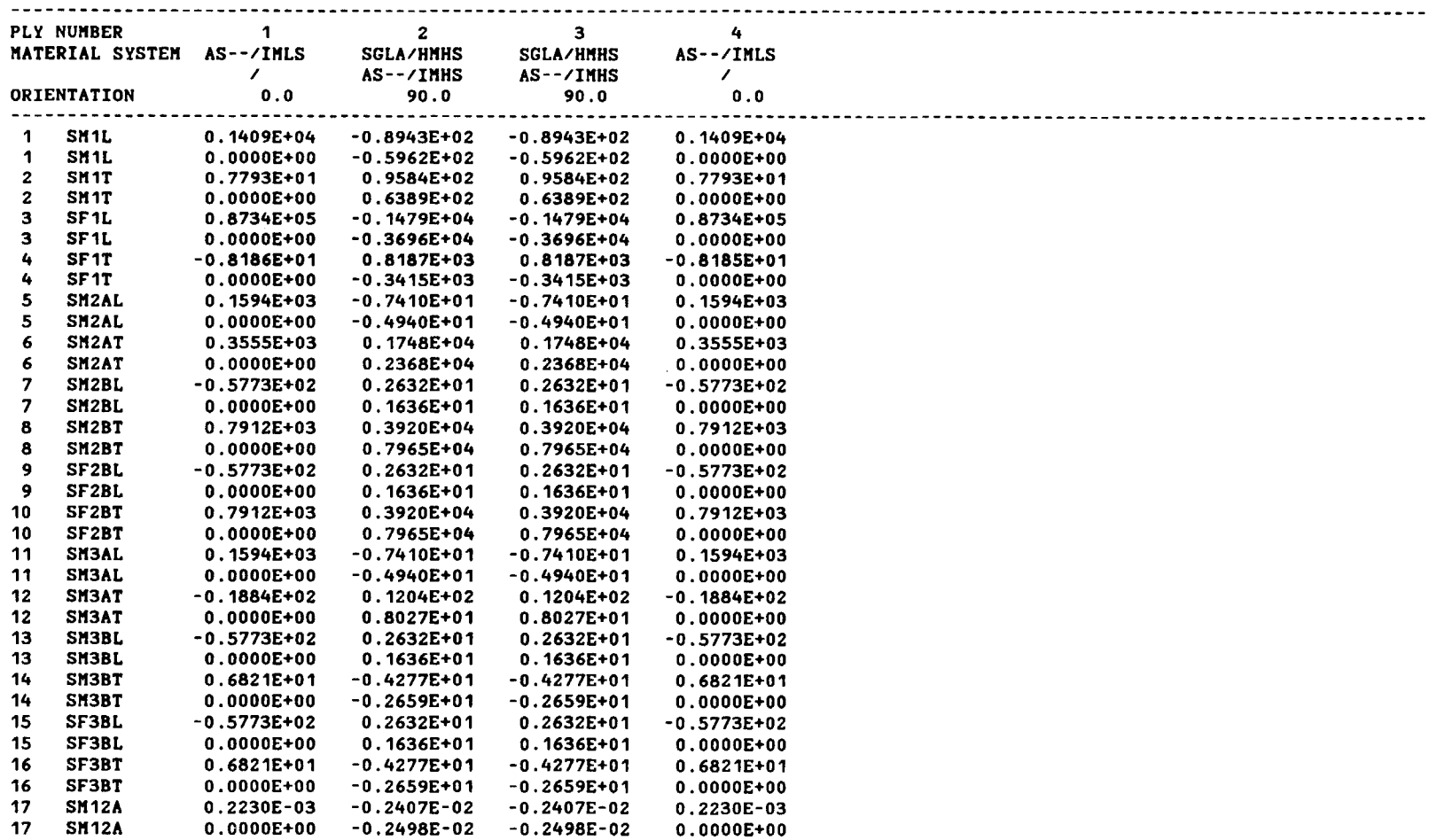

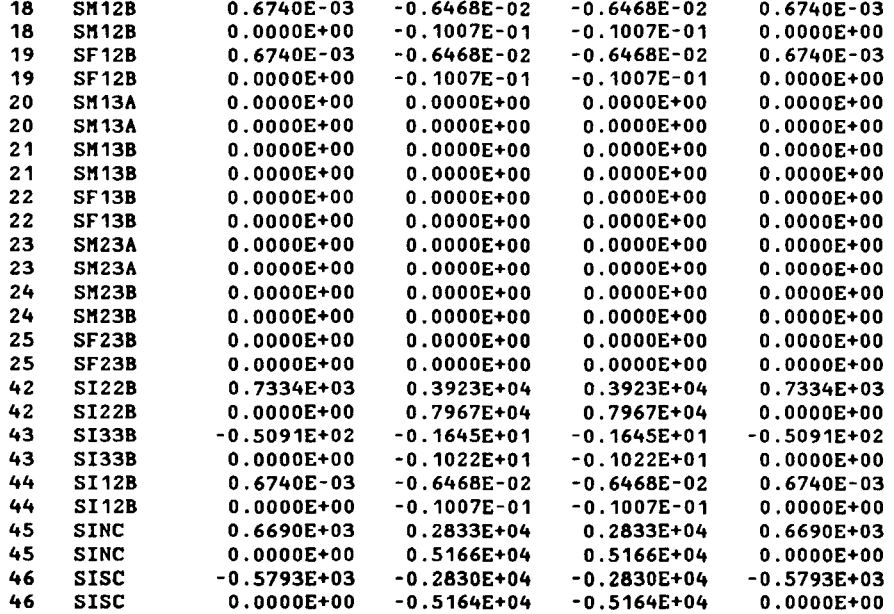

NOTATION: S --- STRESS (SIGMA)

- M --- MATRIX , F --- FIBER AND I --- INTERFACE
- 1,2,3 --- DIRECTIONS FOR STRESSES PLY MATERIAL AXES
	- L,T --- DIRECTIONS OF PLY STRESSES
		- A --- REGION CONTAINING NO FIBERS
	- B --- REGION CONTAINING FIBERS AND MATRIX
- EXAMPLE: SM2AL STANDS FOR TRANSVERSE NORMAL STRESS IN REGION A DUE TO A LOAD IN THE LOGITUDINAL **DIRECTION**

#### MI C R O S T R E S S I N F L U E N C E C O E F F I C I E N T S

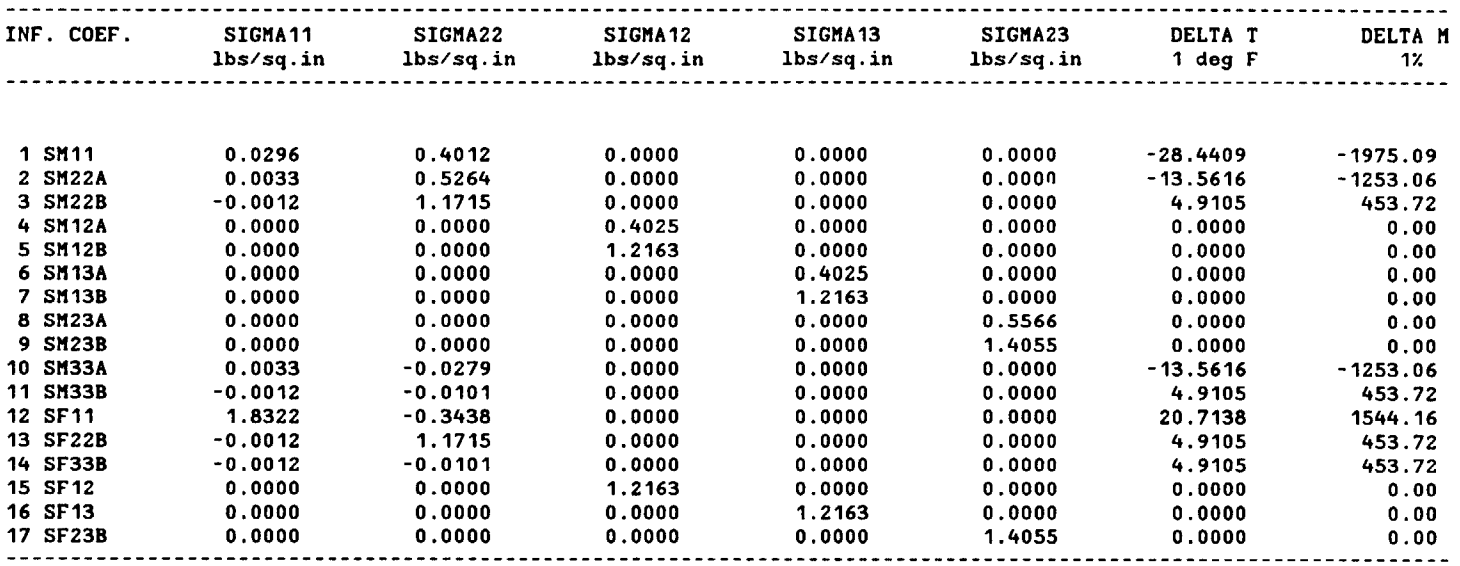

THE FOLLONING ARE THE MICROSTRESS INFLUENCE COEFFICIENTS FOR THE PRIMARY COMPOSITE AS--/IMLS SYSTEM

NOTE: TO OBTAIN THE ABSOLUTE VALUE OF THE MICROSTRESSES THE INF. COEF. SHOULD BE MULTIPLIED BY THE APPROPRIATE STRESSES OR THE TEMPERATURE GRADIENT OR THE MOISTURE CONTENT.

EXPLANATION: SM22B ,FOR EXAMPLE, STANDS FOR TRANSVERSE NORMAL STRESS INFLUENCE COEFFICIENT IN REGION B

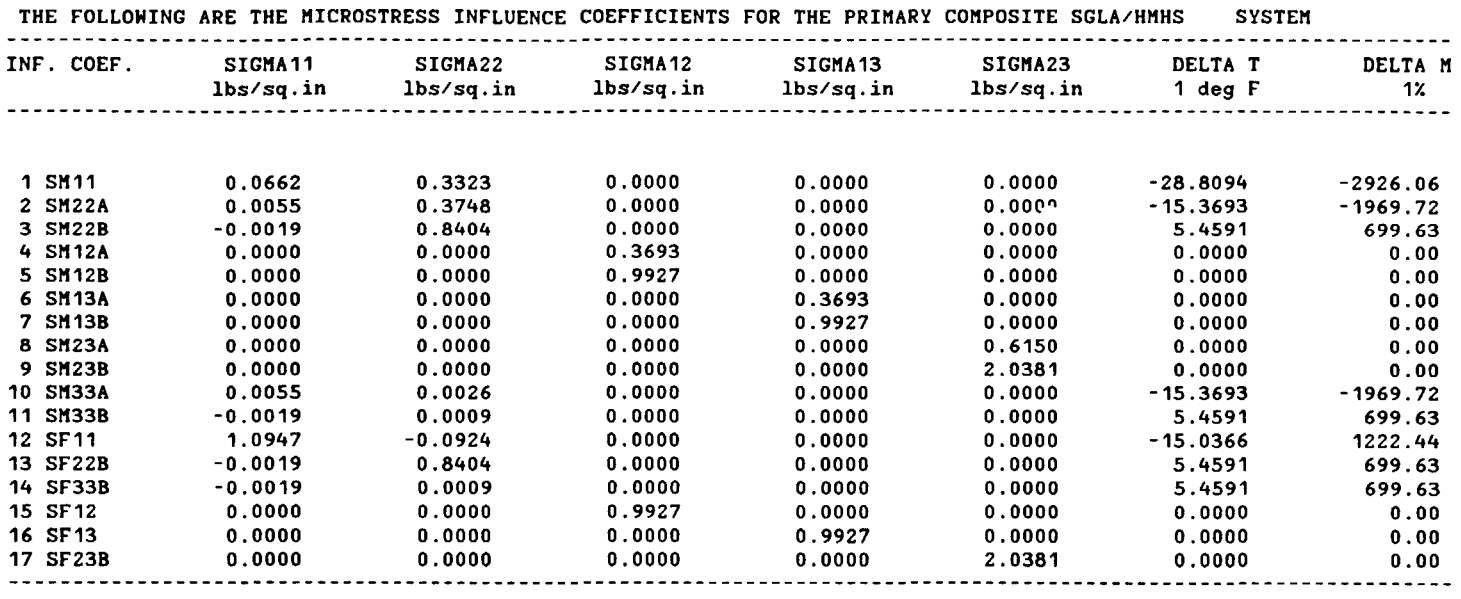

### MI C R O S T R E S S I N F L U E N C E C O E F F I C I E N T S

NOTE: TO OBTAIN THE ABSOLUTE VALUE OF THE I1ICROSTRESSES THE INF. COEF. SHOULD BE I1ULTIPLIED BY THE APPROPRIATE STRESSES OR THE TEMPERATURE GRADIENT OR THE MOISTURE CONTENT.

EXPLANATION: SM22B ,FOR EXAMPLE, STANDS FOR TRANSVERSE NORMAL STRESS INFLUENCE COEFFICIENT IN REGION B

MI C R O S T R E S S I N F L U E N C E C O E F F I C I E N T S

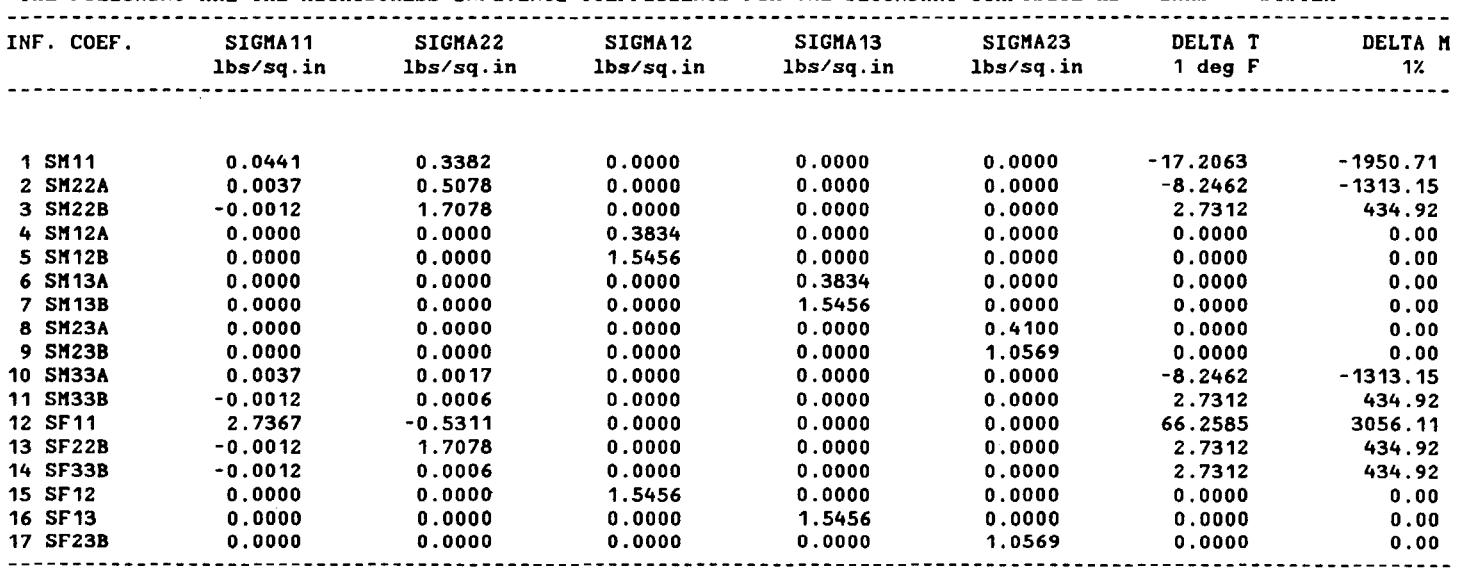

THE FOLLOWING ARE THE MICROSTRESS INFLUENCE COEFFICIENTS FOR THE SECONDARY COMPOSITE AS--/IMHS SYSTEM

NOTE: TO OBTAIN THE ABSOLUTE VALUE OF THE KICROSTRESSES THE INF. COEF. SHOULD BE KULTIPLIED BY THE APPROPRIATE STRESSES OR THE TEMPERATURE GRADIENT OR THE MOISTURE CONTENT.

EXPLANATION: SM228 ,FOR EXAMPLE, STANDS FOR TRANSVERSE NORMAL STRESS INFLUENCE COEFFICIENT IN REGION B

#### STRESS CONCENTRATION FACTORS (AROUND A CIRCULAR HOLE)

NOTE: K1XX --> STRESS CONCENTRATION FACTOR DUE TO SIGMA XX K1YY --> STRESS CONCENTRATION FACTOR DUE TO SIGMA YY K1XY --> STRESS CONCENTRATION FACTOR DUE TO SIGMA XY

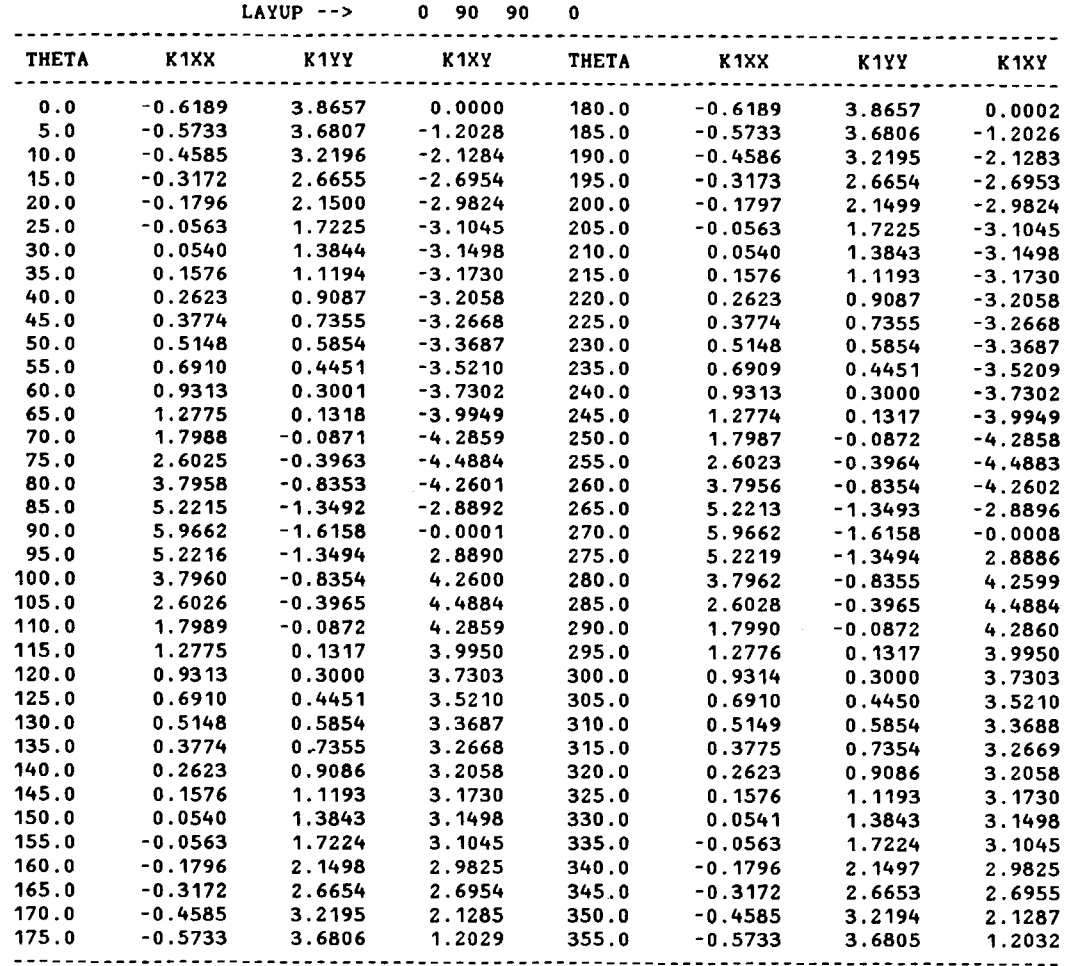

 $\sim 10^{-10}$  km s  $^{-1}$ 

# L 0 CAT ION S 0 F PRO B A B LED E LAM I NAT ION

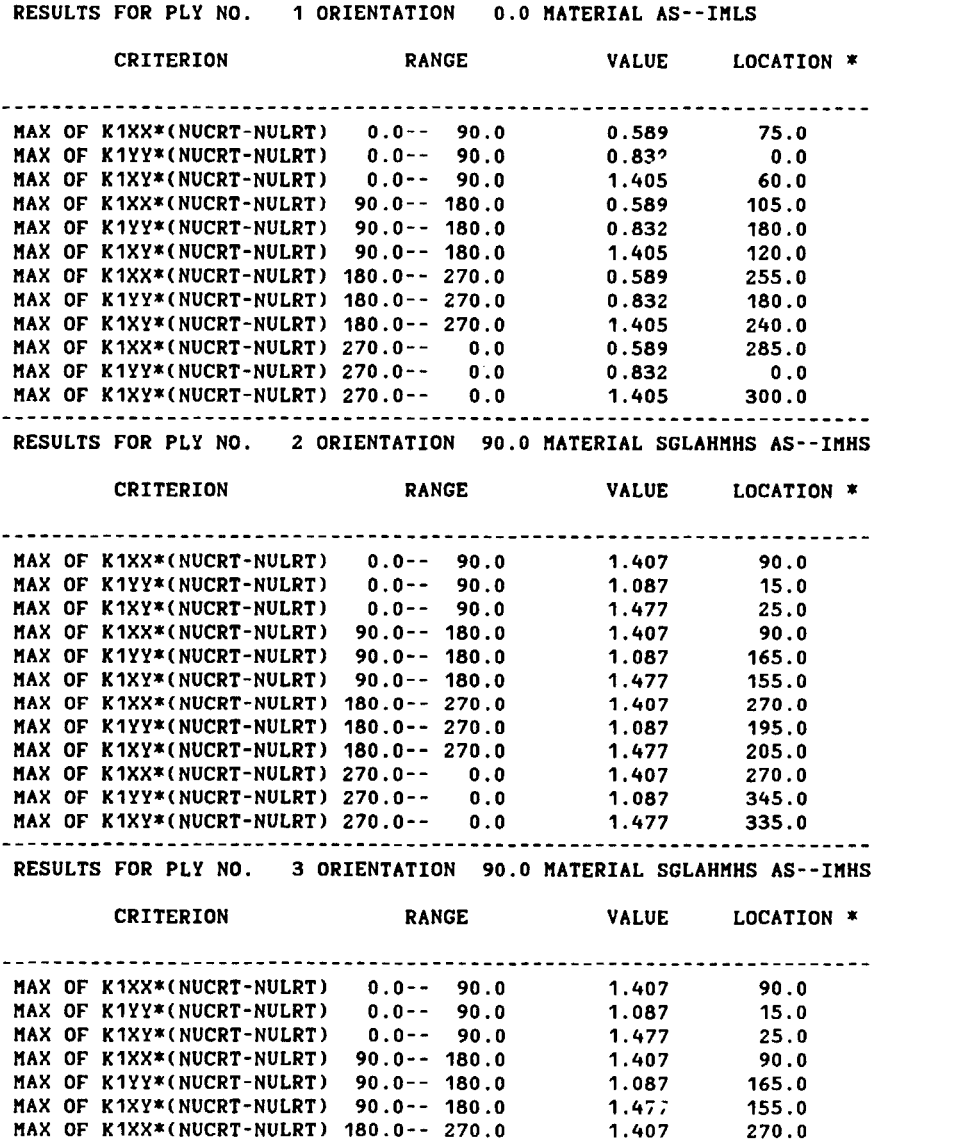

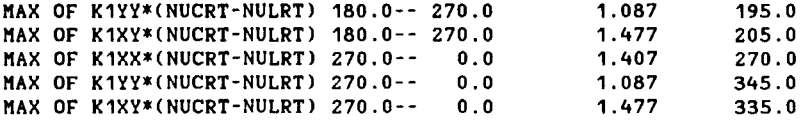

#### LOCATIONS OF PROBABLE DELAMINATION

RESULTS FOR PLY NO. 4 ORIENTATION 0.0 KATERIAL AS--IKLS

|             | <b>CRITERION</b>                  | <b>RANGE</b>                                    | <b>VALUE</b> | LOCATION * |
|-------------|-----------------------------------|-------------------------------------------------|--------------|------------|
|             |                                   |                                                 |              |            |
|             | MAX OF K1XX*(NUCRT-NULRT)         | $0.0 - -$<br>90.0                               | 0.589        | 75.0       |
|             | MAX OF K1YY*(NUCRT-NULRT)         | $0.0 - -90.0$                                   | 0.832        | 0.0        |
|             | MAX OF K1XY*(NUCRT-NULRT)         | $0.0--$ 90.0                                    | 1.405        | 60.0       |
|             | MAX OF K1XX*(NUCRT-NULRT)         | $90.0 - 180.0$                                  | 0.589        | 105.0      |
|             | MAX OF K1YY*(NUCRT-NULRT)         | $90.0 - 180.0$                                  | 0.832        | 180.0      |
|             | MAX OF K1XY*(NUCRT-NULRT)         | $90.0 - 180.0$                                  | 1.405        | 120.0      |
|             | MAX OF K1XX*(NUCRT-NULRT)         | $180.0 - 270.0$                                 | 0.589        | 255.0      |
|             | MAX OF K1YY*(NUCRT-NULRT)         | $180.0 - 270.0$                                 | 0.832        | 180.0      |
|             | MAX OF K1XY*(NUCRT-NULRT)         | $180.0 - 270.0$                                 | 1.405        | 240.0      |
|             | MAX OF K1XX*(NUCRT-NULRT)         | $270.0 -$<br>0.0                                | 0.589        | 285.0      |
|             | MAX OF K1YY*(NUCRT-NULRT)         | $270.0 - -$<br>0.0                              | 0.832        | 0.0        |
|             | MAX OF K1XY*(NUCRT-NULRT) 270.0-- | 0.0                                             | 1.405        | 300.0      |
| NOTES: K1XX |                                   | --> STRESS CONCENTRATION FACTOR DUE TO SIGMA XX |              |            |
|             | K 1YY                             | --> STRESS CONCENTRATION FACTOR DUE TO SIGMA YY |              |            |

K1YY --> STRESS CONCENTRATION FACTOR DUE TO SIGMA YY K1XY --> STRESS CONCENTRATION FACTOR DUE TO SIGMA XY NULRT --> PLY POISSON RATIO IN RAND TAXES NUCRT --> COMPOSITE POISSON RATIO IN R AND T AXES ( RAND T ARE THE RADIAL AND THE TANGENTIAL DIRECTIONS) \* ONLY 5 DEG. INTERVALS ARE CONSIDERED. THE ACTUAL VALUE

IS EXPECTED TO BE WITHIN 5 DEG. OF THE PRINTED RESULT.

#### LAYUP --> 0 90 90 0

#### LAMINATE FAILURE STRESS ANALYSIS - (NO TEMPERATURE OR MOISTURE STRESSES) (BASED UPON FIRST PLY FAILURE)

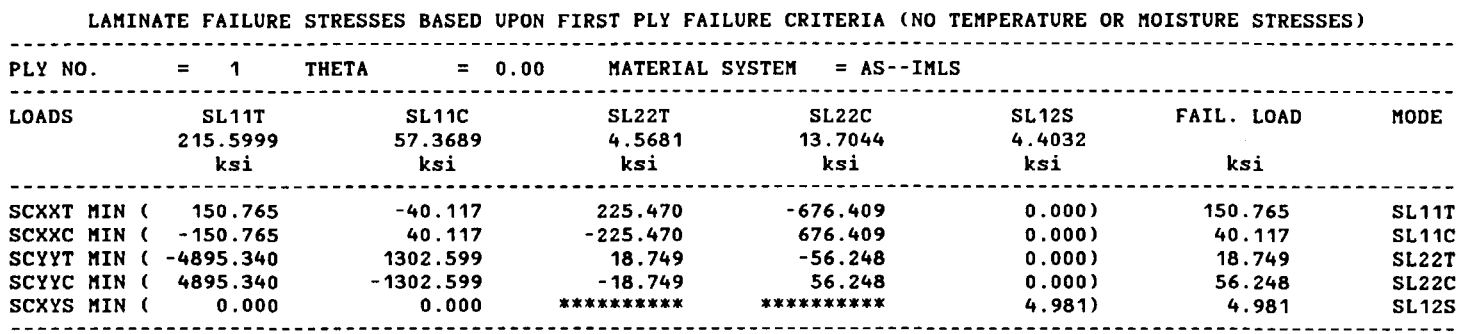

#### LAMINATE FAILURE STRESS ANALYSIS - (NO TEMPERATURE OR MOISTURE STRESSES) (BASED UPON FIRST PLY FAILURE)

#### LAMINATE FAILURE STRESSES BASED UPON FIRST PLY FAILURE CRITERIA (NO TEMPERATURE OR MOISTURE STRESSES)  $-1 - 1 - 1 - 1$

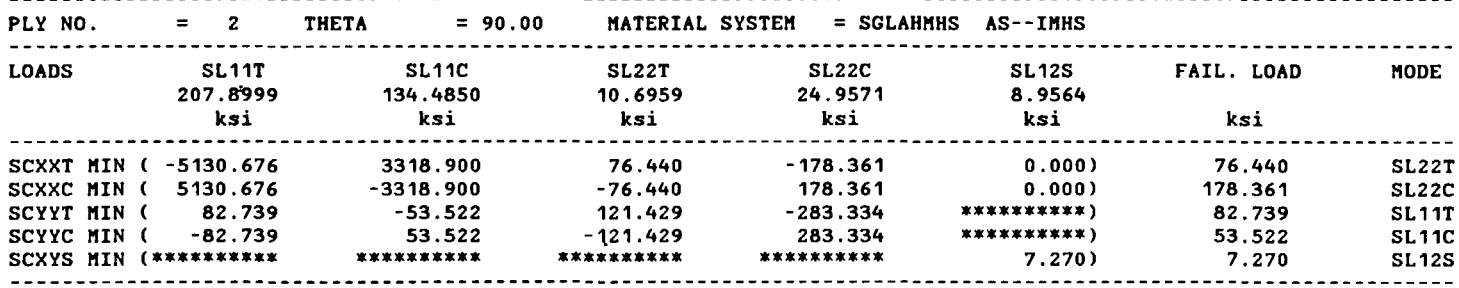

Notes: "\*\*\*\*\*\*\*\*\*\*\*" implies -"Not Applicable"-

If any of the allowable strengths -- SL11T, SL11C, SL22T, SL22C, or SL12S -- is "0.0", it implies that the particular ply has failed due to a combination of residual stresses / moisture induced stresses under no mechanical loads. Failure stress analysis based on first ply failure criteria therefore indicates the corresponding mode as failure mode

#### $LAYUP$  --> 0 90 90 0

#### LAMINATE FAILURE STRESS ANALYSIS - (NO TEMPERATURE OR MOISTURE STRESSES) (BASED UPON FIRST PLY FAILURE)

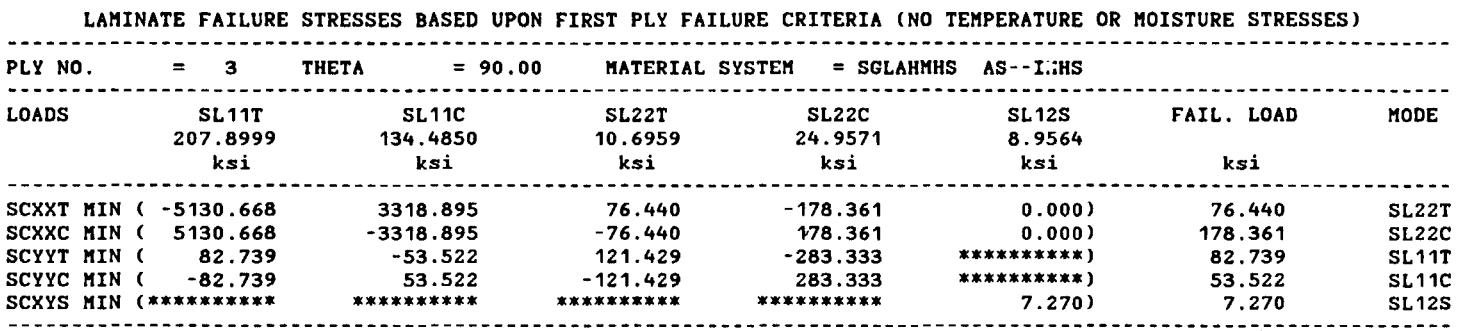

#### LAMINATE FAILURE STRESS ANALYSIS - (NO TEMPERATURE OR MOISTURE STRESSES) (BASED UPON FIRST PLY FAILURE)

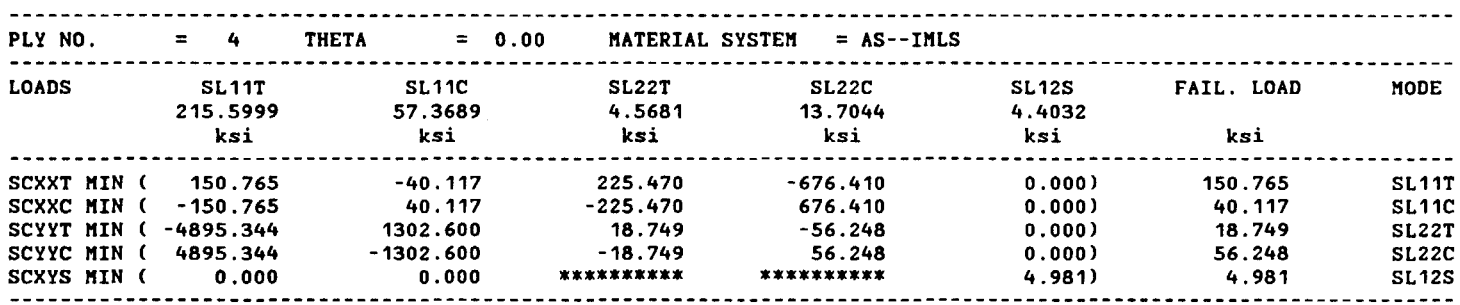

#### LAMINATE FAILURE STRESSES BASED UPON FIRST PLY FAILURE CRITERIA (NO TEMPERATURE OR MOISTURE STRESSES)

Notes: "\*\*\*\*\*\*\*\*\*\*\*" implies -"Not Applicable"-

If any of the allowable strengths -- SL11T, SL11C, SL22T, SL22C, or SL12S -- is "0.0", it implies that the particular ply has failed due to a combination of residual stresses / moisture induced stresses under no mechanical loads. Failure stress analysis based on first ply failure criteria therefore indicates the corresponding mode as failure mode

### SUM MAR Y

#### LAMINATE FAILURE STRESS ANALYSIS - (NO TEMPERATURE OR MOISTURE STRESSES) (BASED UPON FIRST PLY FAILURE)

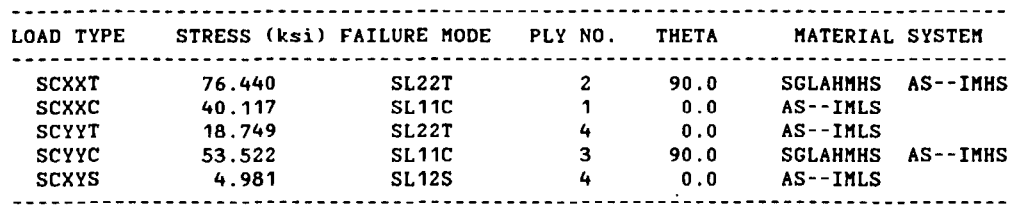

#### LAMINATE FAILURE STRESS ANALYSIS - (NO TEMPERATURE OR MOISTURE STRESSES) (BASED UPON FIBER FAILURE)

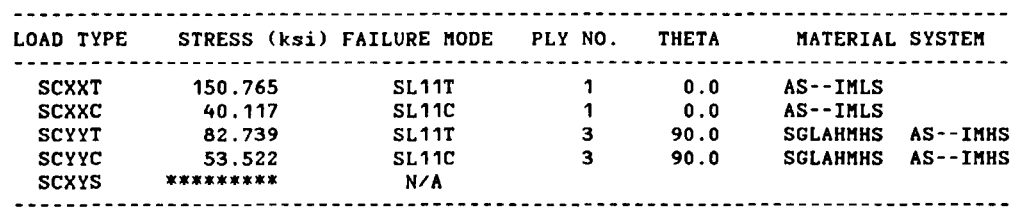

NOTE: IF THERE IS NO ANGLE PLY "SCXYS" BASED UPON FIBER FAILURE IS NOT PREDICTED.

#### PLY STRESS AND STRAIN INFLUENCE COEFFICIENTS ARRAYS

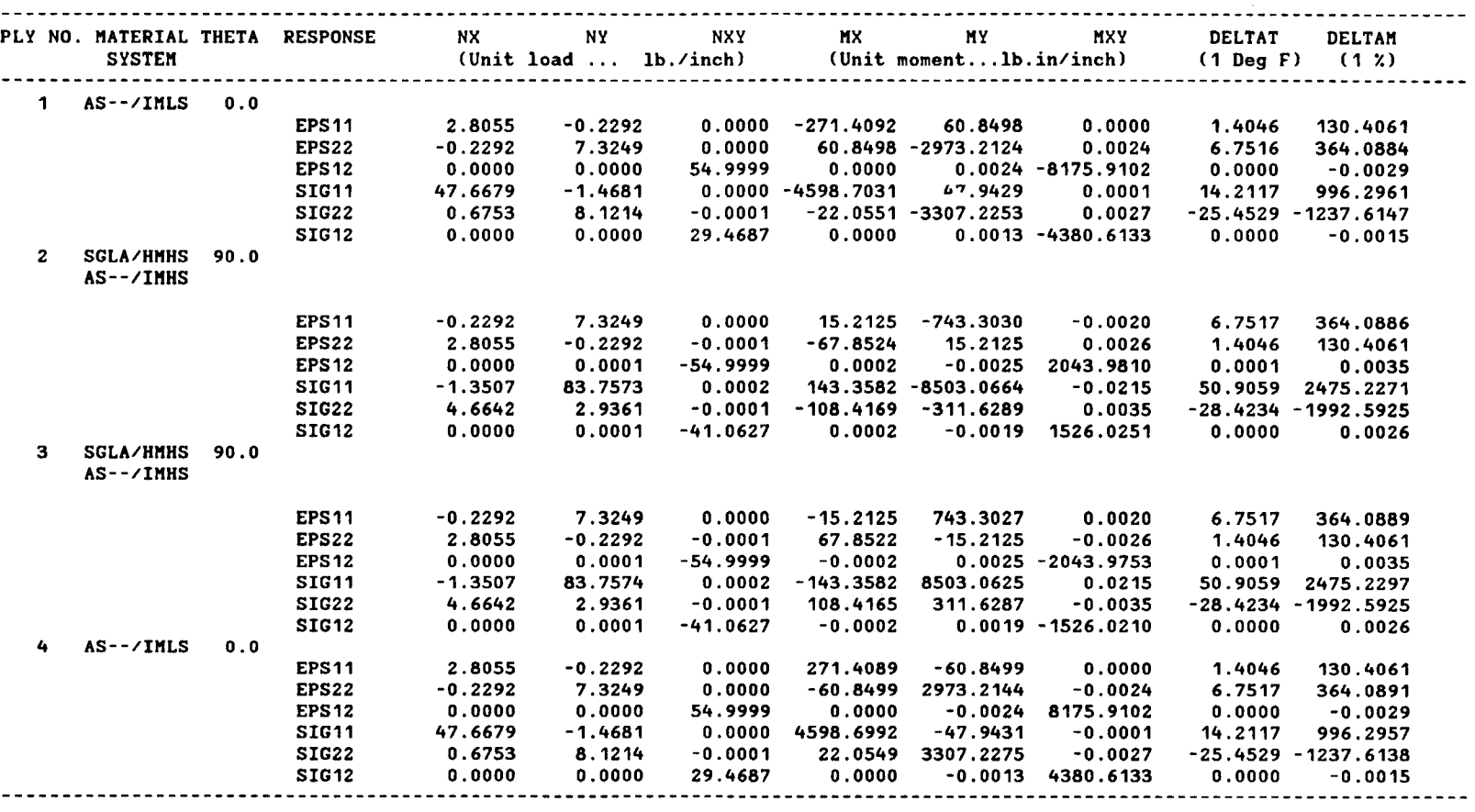

NOTE: Strains are in Micro inch/inch. Stresses are in psi.

Explanation of the influence coefficients

Nx,Ny and Nxy are unit loads in lb/in. Mx,My and Mxy are unit moments in lb.in/in . DELTAT is a unit temp. diff. and DELTAM is a unit percentage of moisture content. To obtain response (R) for a general applied load vector F use the following equation:

 $(R) = (AINF) X (F)$ Note: R is a 6X1 column vector defined by (R) = (EPS11 EPS22 EPS12 SIG11 SIG12 SIG12) F is a 8X1 column vector defined by T  $(F) = (Nx Ny Nxy Mx My Mxy DELTAT DELTAM)$ AINF is a (6X8) matrix containing the influence coefficients arrays.

T

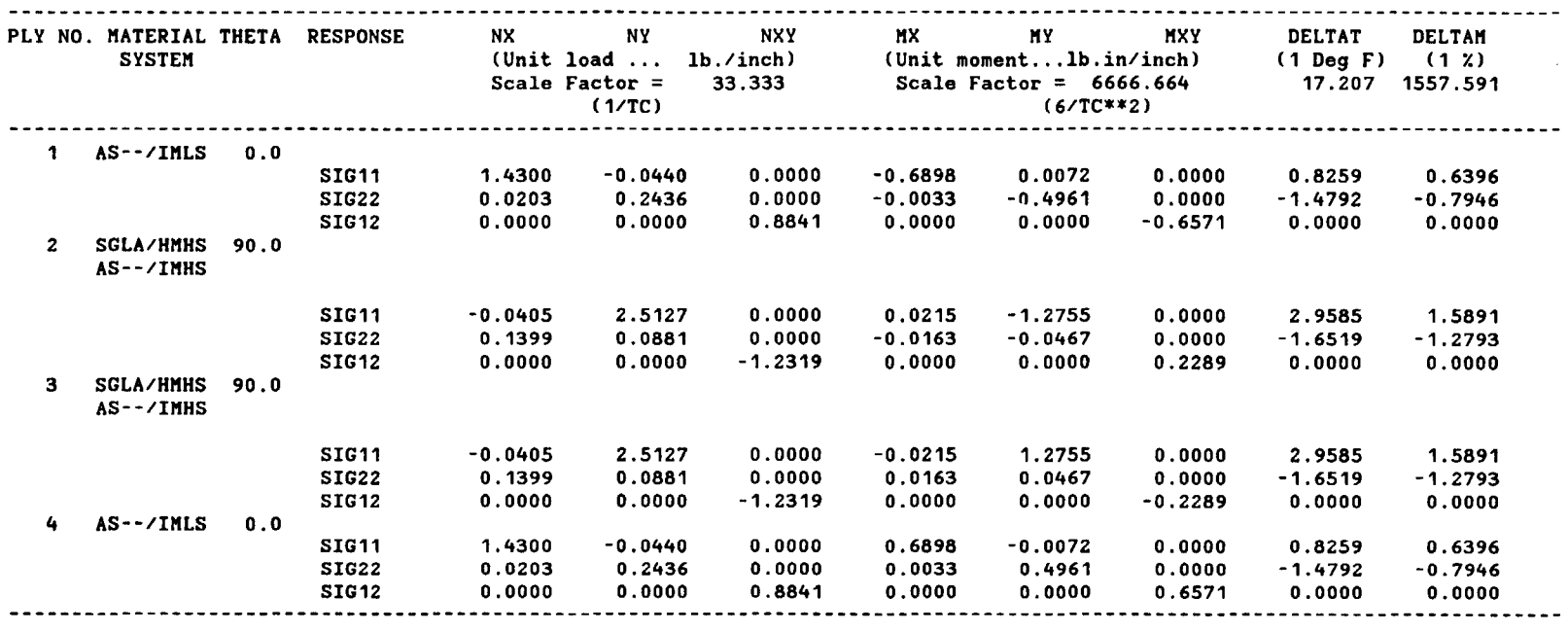

#### PLY STRESS INFLUENCE COEFFICIENTS ARRAYS

Note: The membrane stresses are normalized w.r.t the average stress due to unit load in an equivalent homogeneous section. The bending stresses are normalized w.r.t the maximum stress due to unit moment. The temperature and moisture stresses are normalized w.r.t the average stresses due to unit temperature difference and unit percentage of moisture. To obtain the absolute values of the stresses the influence coefficients should be multiplied by the indicated scale factors. These should be multiplied by the corresponding loads to obtain stresses in the plies.

# Output Option 22 (DURADET)

# D U R A B I LIT Y A N A L Y SIS INPUT DATA

 $- -$  STATIC LOAD DETAILS  $- -$ 

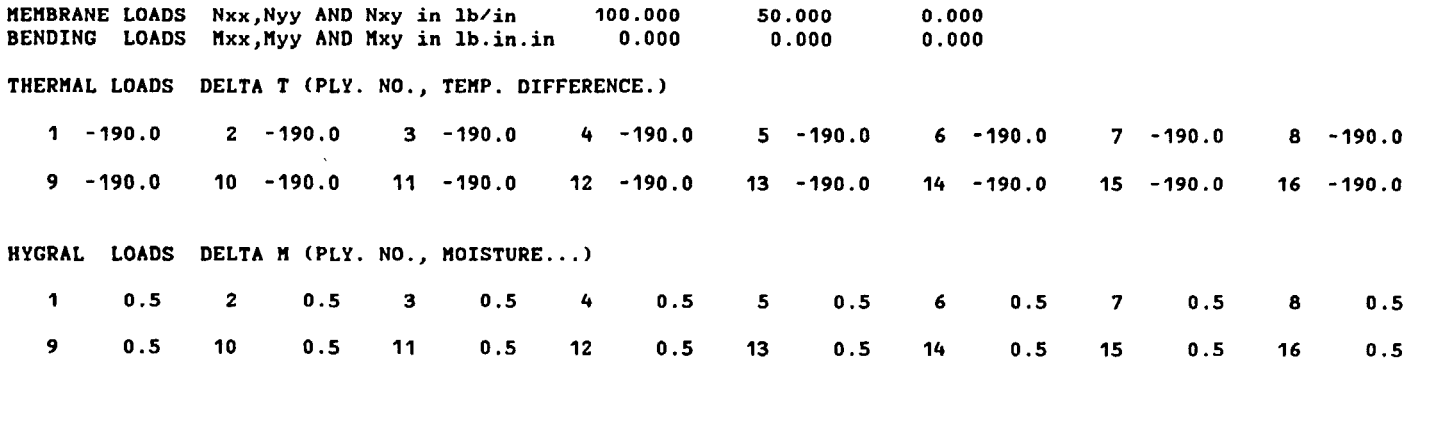

 $-$  -  $-$  CYCLIC LOAD DETAILS  $-$  -  $-$ 

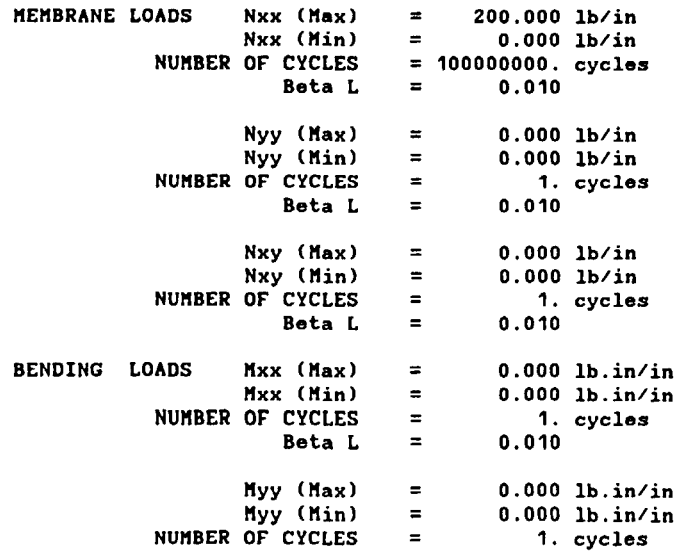

Beta  $L = 0.010$  $Mxy$  (Max) = 0.000 lb.in/in<br>May (Min) = 0.000 lb.in/in  $Mxy$  ( $Min$ ) = 0.000 lb.  $in/in$ <br>OF CVCLES = 4 cualse NUMBER OF CYCLES =  $1.$  cycles Beta L =  $0.010$ 

 $\bullet$
### Output Option 22 (DURADET)

#### D U R A B I LIT Y A N A L Y SIS PLY BY PLY DETAILS

#### THE ALLOWABLE STRENGTHS FOR THE PLY NO. 1 ARE

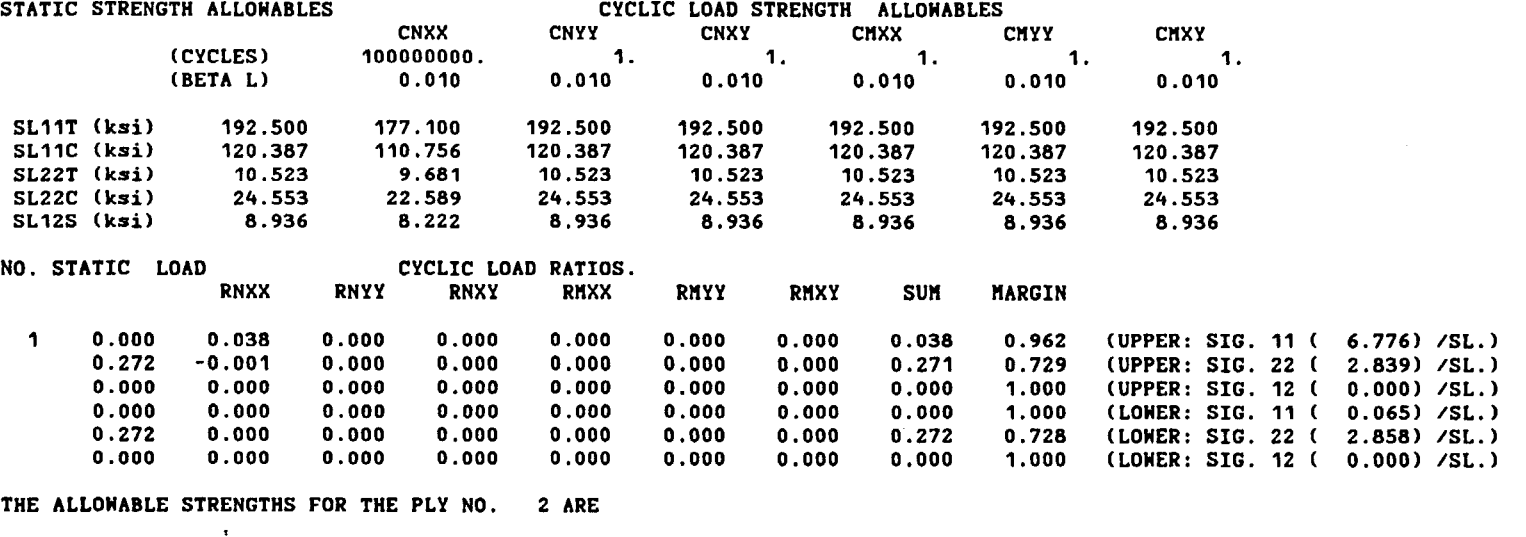

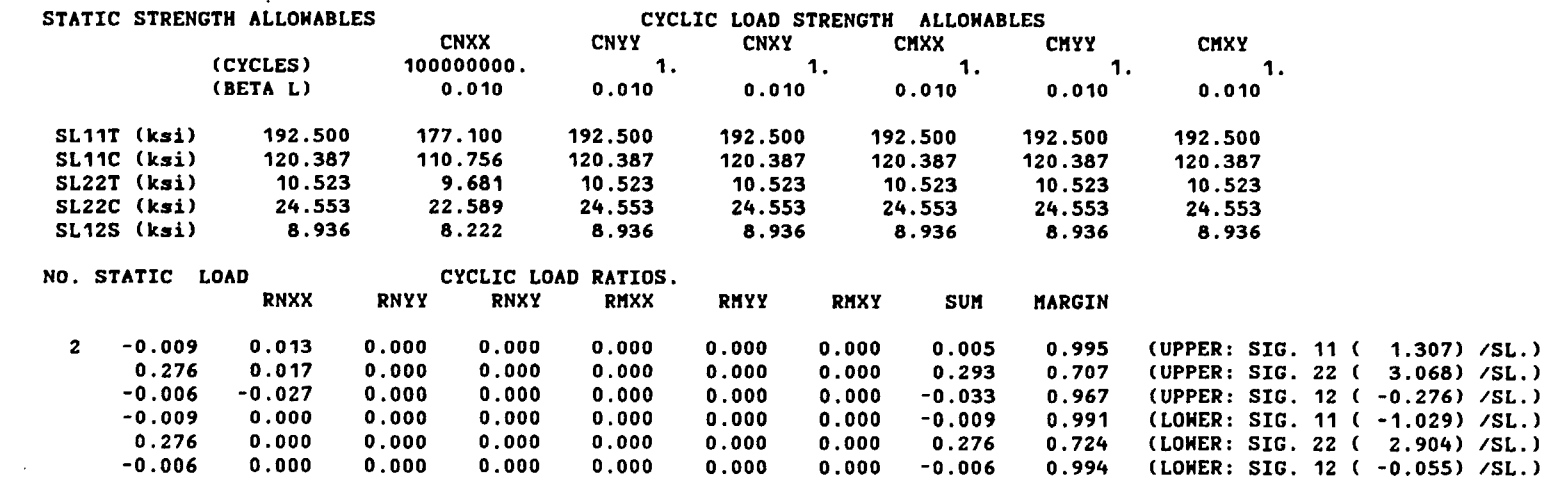

THE ALLOWABLE STRENGTHS FOR THE PLY NO. 3 ARE

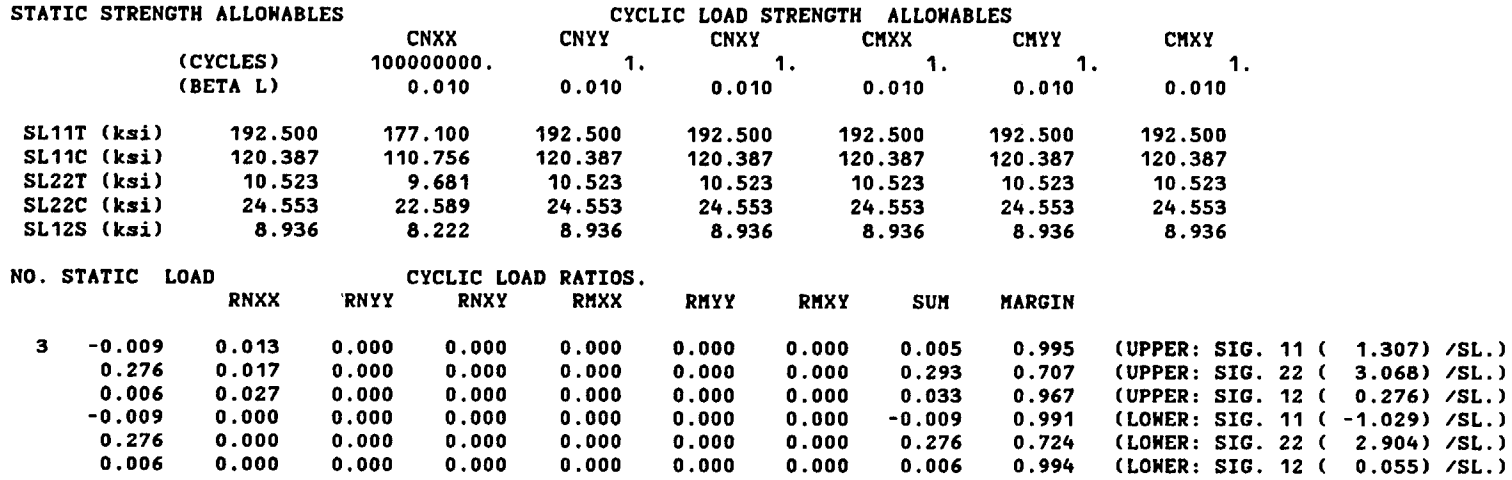

THE ALLOWABLE STRENGTHS FOR THE PLY NO. 4 ARE

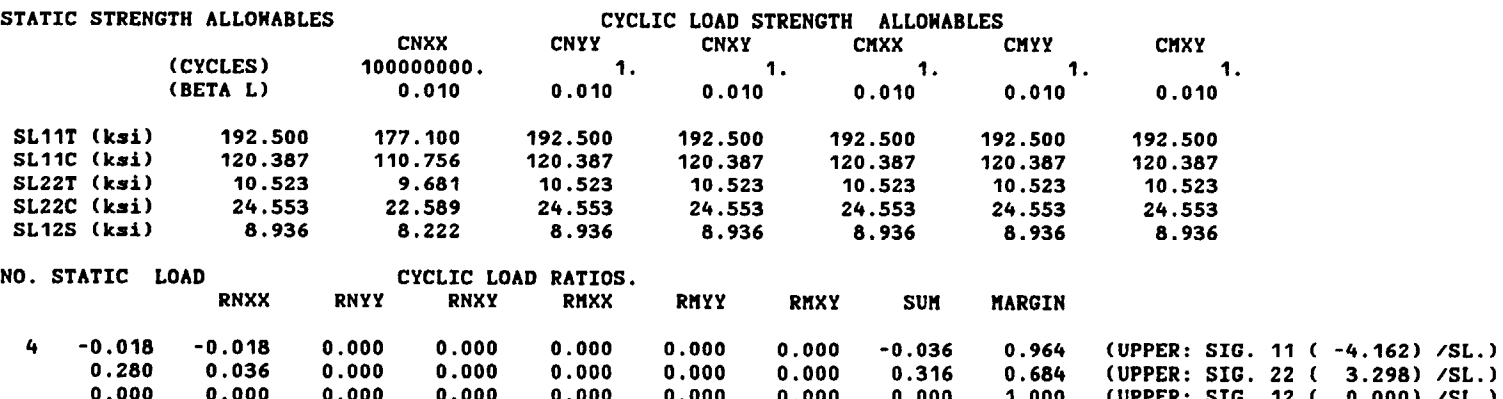

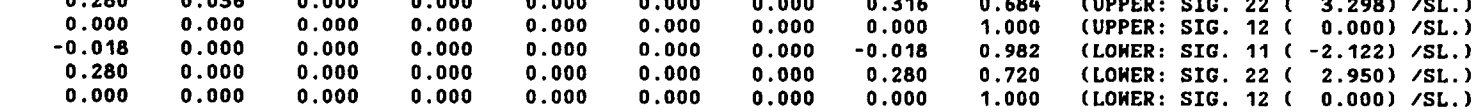

THE ALLOHABLE STRENGTHS FOR THE PLY NO. 5 ARE

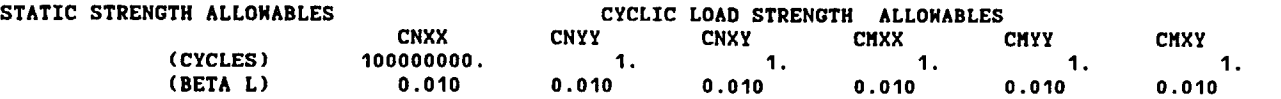

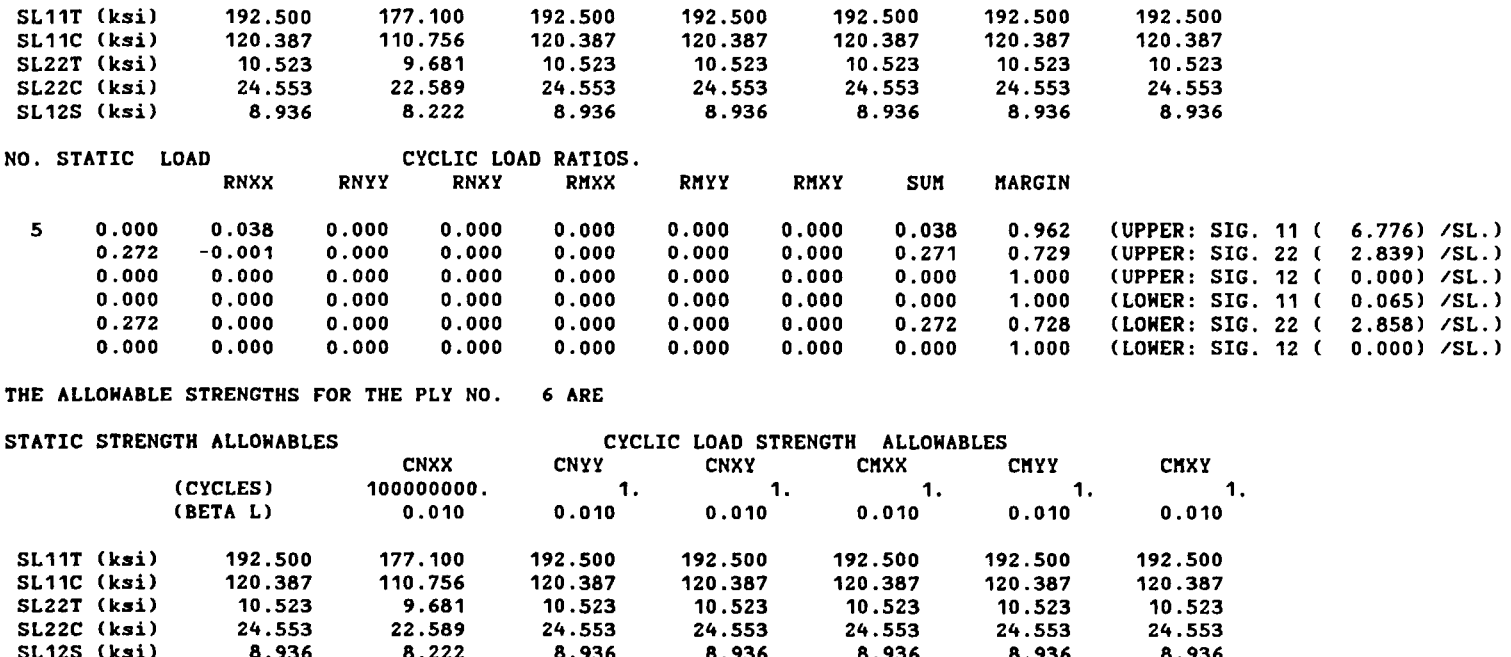

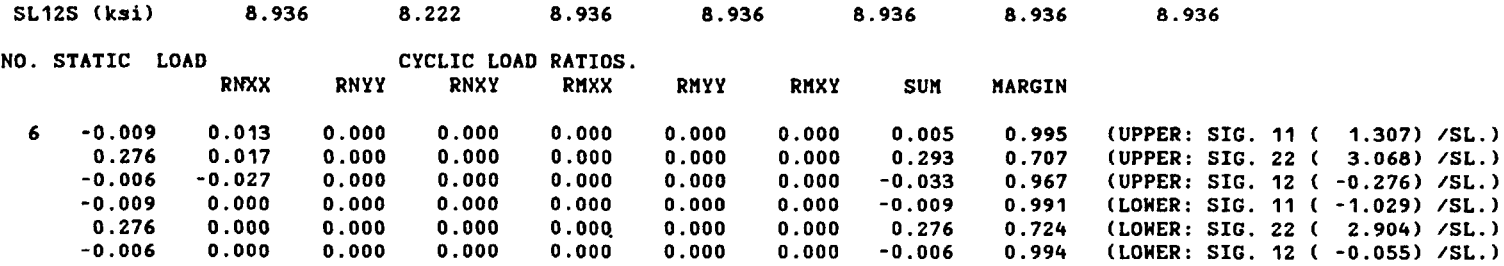

THE ALLOWABLE STRENGTHS FOR THE PLY NO. 7 ARE

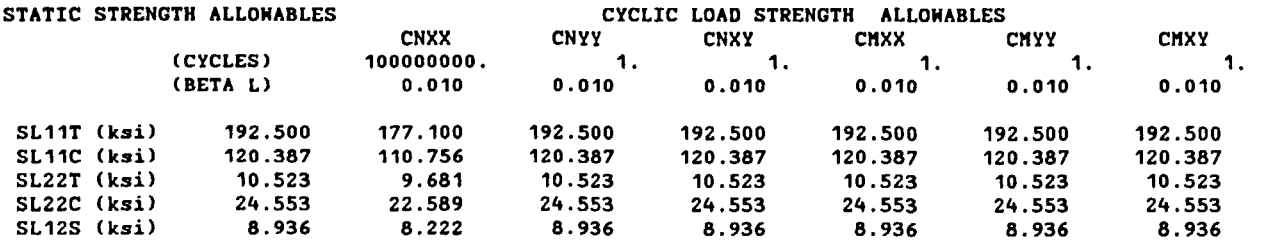

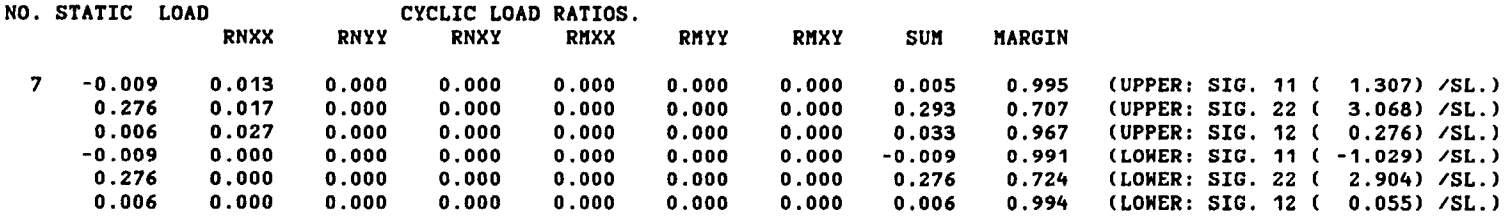

THE ALLOWABLE STRENGTHS FOR THE PLY NO. 8 ARE

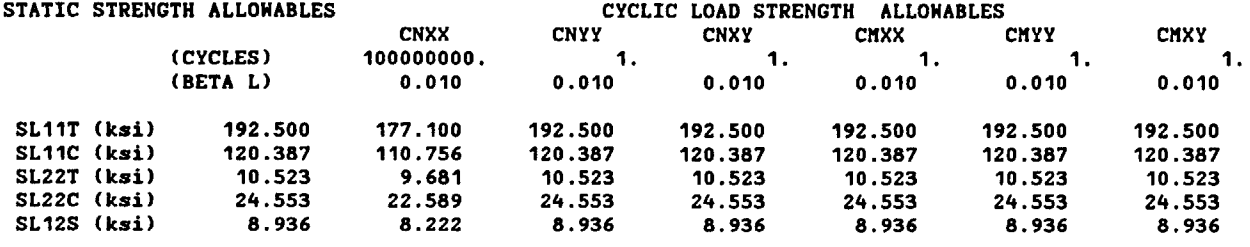

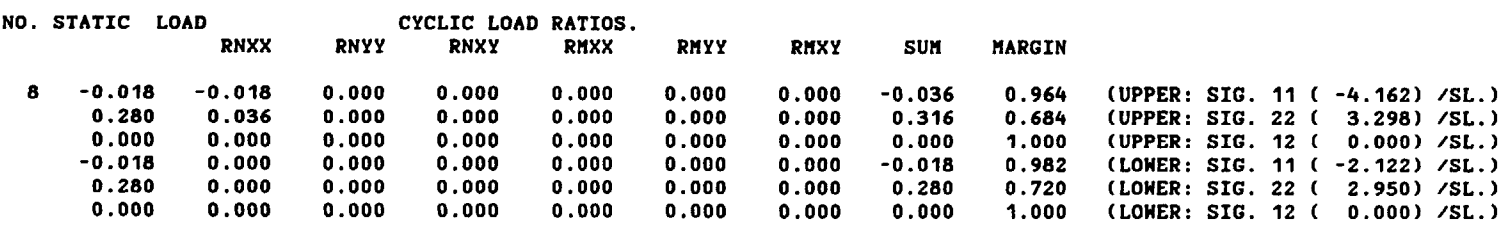

THE ALLOWABLE STRENGTHS FOR THE PLY NO. 9 ARE

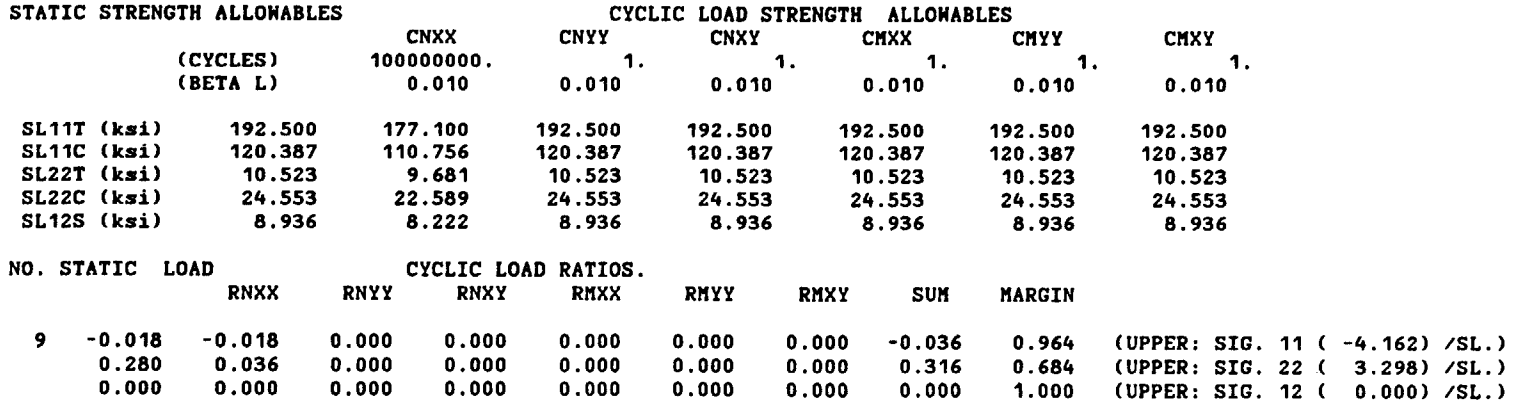

 $\mathcal{L}$ 

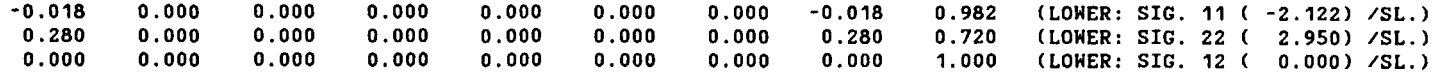

THE ALLOWABLE STRENGTHS FOR THE PLY NO. 10 ARE

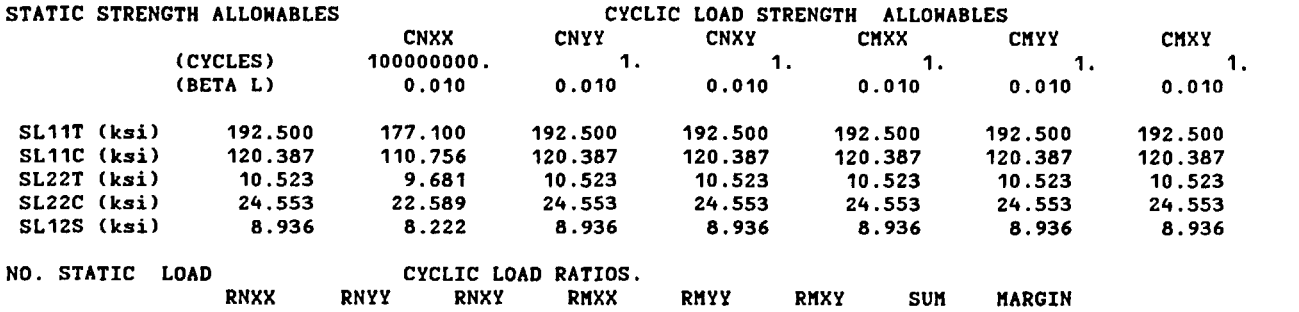

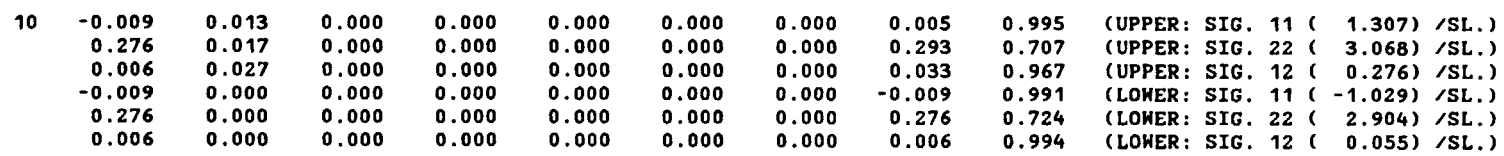

THE ALLOWABLE STRENGTHS FOR THE PLY NO. 11 ARE

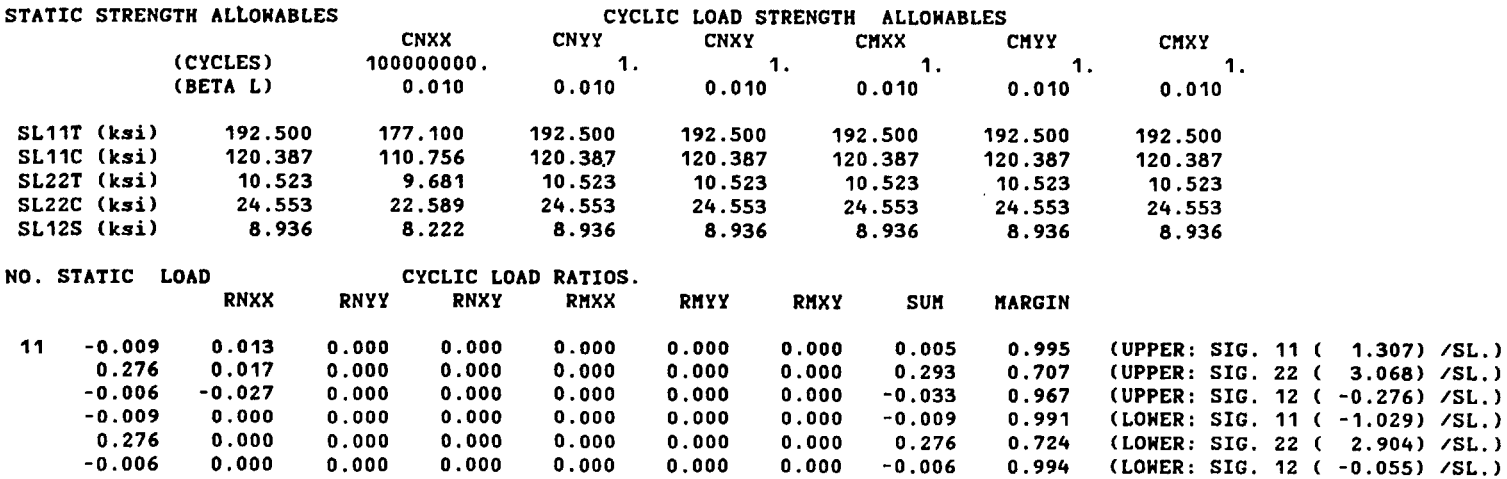

THE ALLOHABLE STRENGTHS FOR THE PLY NO. 12 ARE

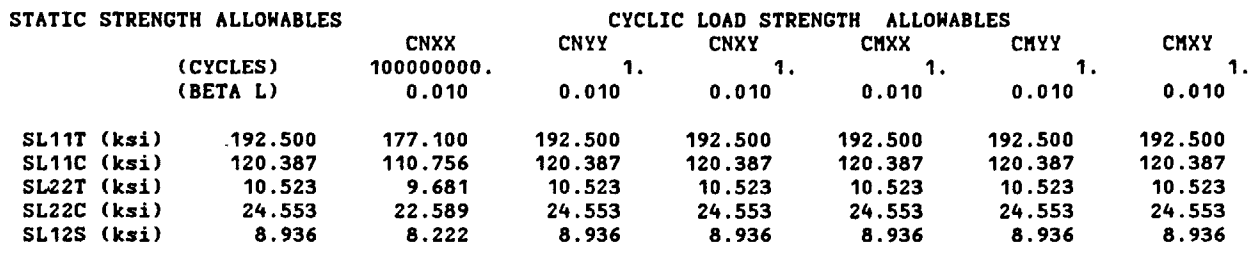

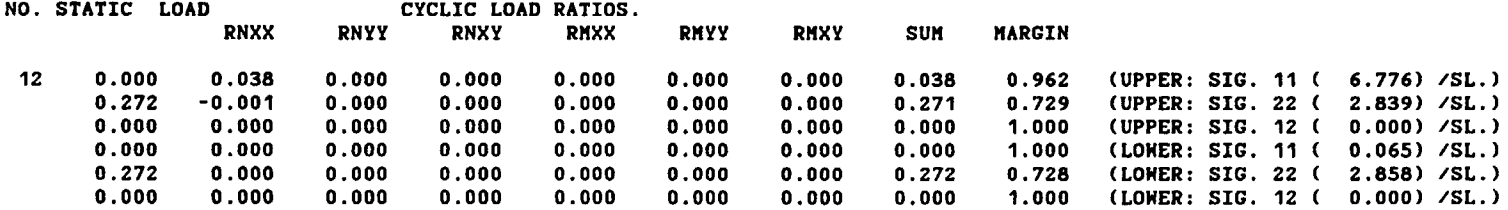

THE ALLOMABLE STRENGTHS FOR THE PLY NO. 13 ARE

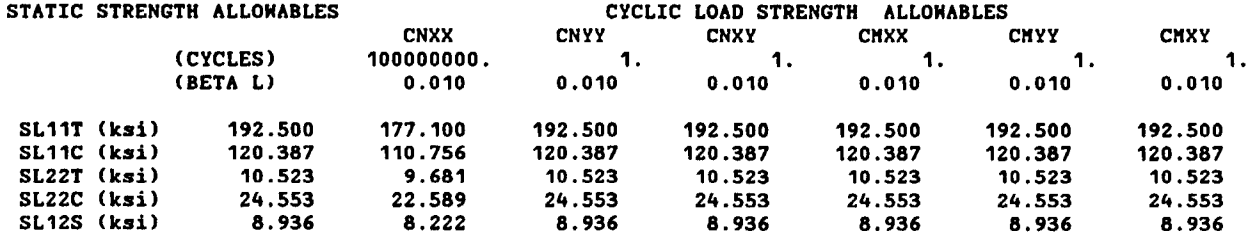

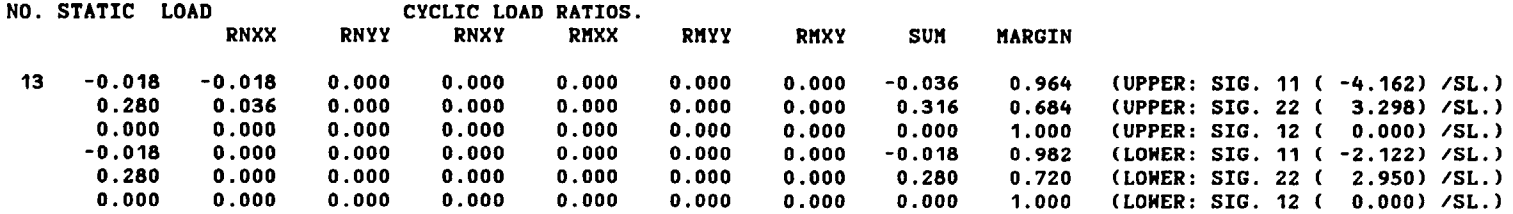

THE ALLOMABLE STRENGTHS FOR THE PLY NO. 14 ARE

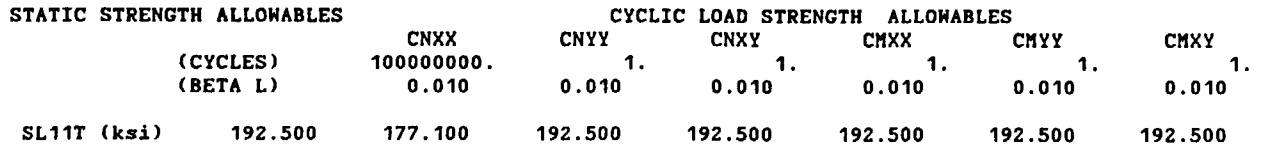

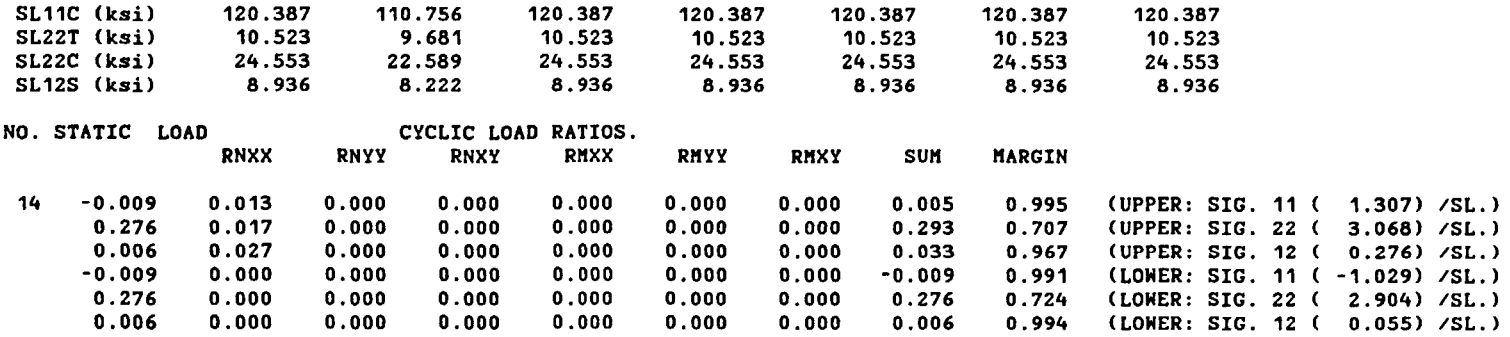

THE ALLOWABLE STRENGTHS FOR THE PLY NO. 15 ARE

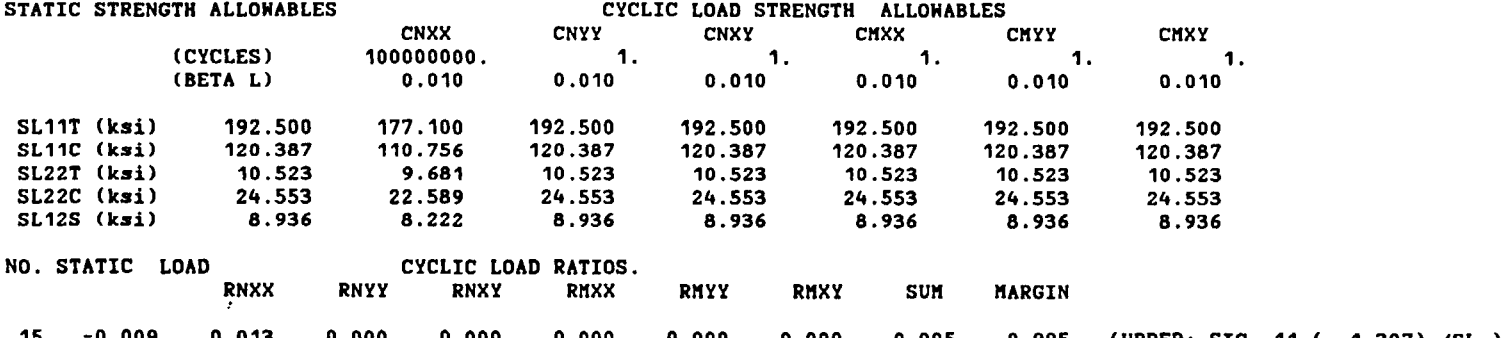

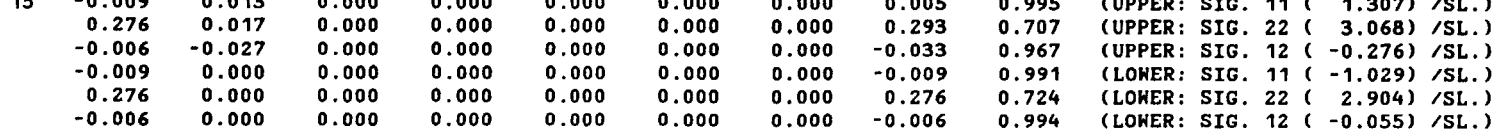

#### THE ALLOMABLE STRENGTHS FOR THE PLY NO. 16 ARE

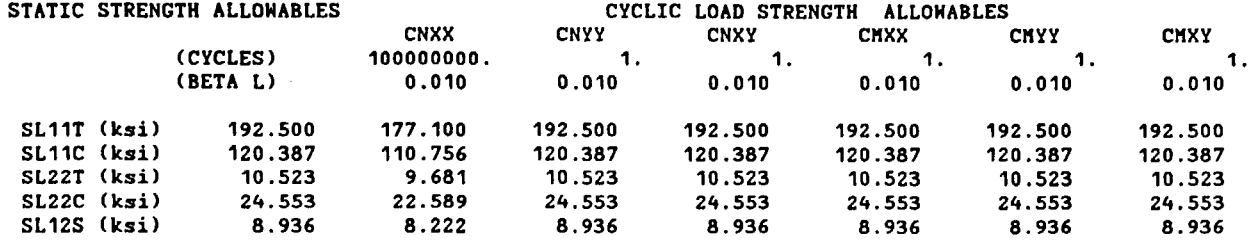

NO. STATIC LOAD CYCLIC LOAD RATIOS.

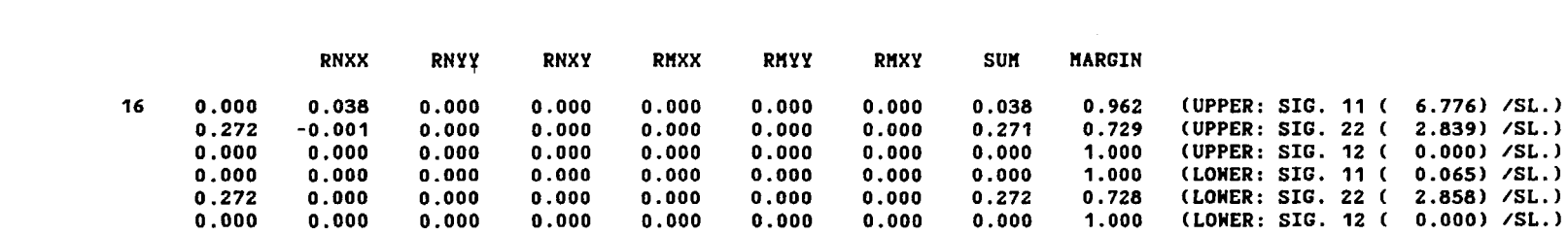

#### Output Option 23 (DURASUM)

# D U R A B I LIT Y ANALYSIS PLY BY PLY SUM MAR Y

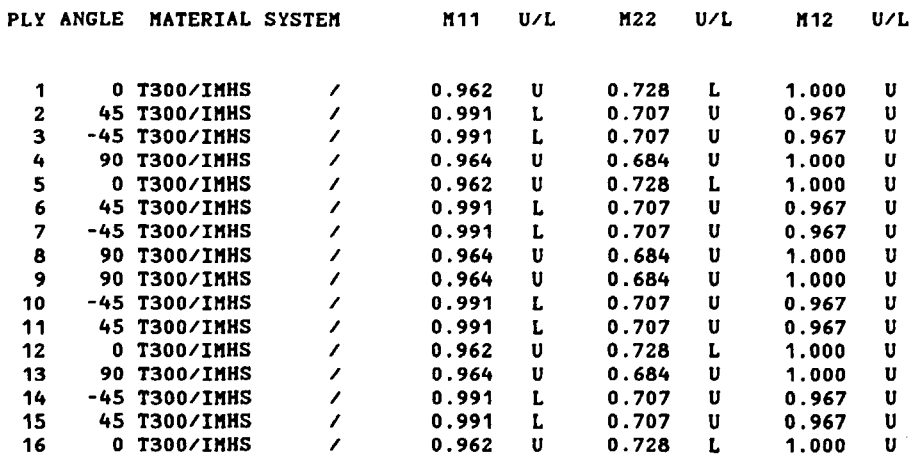

 $\sim$ 

Note: M11, M22 and M12 are safety margins

- $MT = 1 R11$
- $M22 = 1 R22$
- $M12 = 1 R12$  where R11,R22 and R12 are
- R11 = SIGHA 11  $\angle$  (SL11T or SL11C)
- R22 = SIGMA 22  $\prime$  (SL22T or SL22C)
- $R12 = S1GMA$  12 /  $SL12S$
- U/L = U For CYCLIC Load upper limit L For CYCLIC Load lower limit

 $\sim 10^7$ 

# **Appendix D Micromechanics Equations**

## **Symbols**

- $C$  heat capacity
- $D$  moisture diffusivity
- d diameter
- $E$  Young's modulus (normal)
- G shear modulus
- $K$  thermal conductivity
- $k$  volume fraction
- M moisture
- S strength
- T temperature
- $\Delta T$  temperature difference
- $\alpha$  coefficient of thermal expansion
- $\beta$  coefficient of moisture expansion
- *v* Poisson's ratio
- *p* density
- *a* stress

#### Subscripts:

- C compressive
- $F$  flexural
- $f$  fiber
- *H* hybrid composite system
- $\ell$  ply or slice (subply)
- $m$  matrix
- P primary composite system
- S secondary composite system or shear strength
- $T$  tensile
- *v* voids
- $\mathbf{1}$ material axis, along the fiber
- 2,3 material axis, transverse to the fiber

### **Micromechanics Equations for Polymer Composites**

### *I. Mechanical properties (from subroutines F1RMT, HTM and COMPP of ICAN):*

Note: Correction for voids:

If the void volume ratio is  $k<sub>v</sub>$ , then the apparent f.v.r and m.v.r must be updated to obtain the actual f.v.r and m.v.r, respectively, as defined below where the barred variables are the actual values:

$$
k_f = (1 - k_v) k_f
$$

and

$$
\vec{k}_m = (1 - k_v) k_m
$$

Note that in the following equations the 'bars' are omitted.

Density:

$$
\rho_{i11} = k_f \rho_f + k_m \rho_m
$$

Moduli:

$$
E_{(1)} = k_f E_f + k_m E_m
$$
  
\n
$$
E_{(22)} = \frac{E_m}{1 - \sqrt{k_f} \left\{ 1 - \frac{E_m}{E_{f22}} \right\}}
$$
  
\n
$$
E_{(33)} = E_{(22)}
$$
  
\n
$$
G_{(12)} = \frac{G_m}{1 - \sqrt{k_f} \left\{ 1 - \frac{G_m}{G_{f12}} \right\}}
$$
  
\n
$$
G_{(23)} = \frac{G_m}{1 - k_f \left\{ 1 - \frac{G_m}{G_{f23}} \right\}}
$$
  
\n
$$
G_{(13)} = G_{(12)}
$$

$$
\nu_{i12} = \nu_m + k_f \{ \nu_{f12} - \nu_m \}
$$

$$
\nu_{i13} = \nu_{i12}
$$

$$
\nu_{i23} = k_f \nu_{f23} + k_m \left( 2\nu_m - \frac{E_{i22}}{E_{i11}} \nu_{i12} \right)
$$

## **II. Thermal Properties:**

Thermal expansion coefficients:

$$
\alpha_{f11} = \frac{\{\alpha_{f11}k_fE_{f11} + \alpha_m k_mE_m\}}{E_{f11}}
$$

$$
\alpha_{f22} = \alpha_{f22} \sqrt{k_f + (1 - \sqrt{k_f})} \left(1 + \frac{k_f v_mE_{f11}}{E_{f11}}\right) \alpha_m
$$

 $\alpha_{033} = \alpha_{022}$ 

## **Thermal conductivities:**

 $\mathcal{L}^{\mathcal{A}}$ 

Modify the conductivity of the matrix if there are voids.

$$
K_m = (1 - \sqrt{k_v})K_m + \frac{\sqrt{k_v}K_m}{1 - \sqrt{k_f}\left(1 - \frac{K_m}{K_v}\right)}
$$

$$
K_{(1)} = k_fK_f + k_mK_m
$$

$$
K_{\ell 22} = (1 - \sqrt{k_f} K_m + \frac{\sqrt{k_f} K_m}{1 - \sqrt{k_f} \left\{1 - \frac{K_m}{K_{f22}}\right\}}
$$

$$
K_{\ell 33}=K_{\ell 22}
$$

Thermal capacity:

$$
C_{\ell} = \frac{k_f C_f \rho_f + k_m \rho_m C_m}{\rho_{\ell}}
$$

III. Hygral properties:

Moisture diffusivities:

$$
D_{\ell 11} = k_m D_m
$$
  

$$
D_{\ell 22} = (1 - \sqrt{k_f}) D_m
$$
  

$$
D_{\ell 33} = D_{\ell 22}
$$

Moisture expansion coefficients:

$$
\beta_{i11} = \frac{\beta_m k_m E_m}{E_{i11}}
$$

$$
\beta_{i22} = \beta_m (1 - \sqrt{k_f}) \left( 1 + \frac{k_f v_m E_{f11}}{E_{i11}} \right)
$$

IV. Strengths:

Ply strengths:

Longitudinal tensile strength  $(S_{\ell 11T})$ :

$$
S_{\ell 11T} = S_{f11T} \left( k_f + k_m \frac{E_m}{E_{f11}} \right)
$$
 (same in all routines)

 $\overline{or}$ 

$$
S_{\ell 117} = k_f S_{f117}
$$
 (This is a simplified equation).

Longitudinal compressive strength  $(S_{(11C)})$ :

Fiber crushing mode:

$$
S_{FC+1C} = S_{f11C} \left( k_f + k_m \frac{E_m}{E_{f11}} \right)
$$

or

$$
S_{\text{FCHC}} = S_{f11C} k_f
$$

Delamination mode:

$$
S_{\text{DLHC}} = 10 \ S_{0.2S} + 2.5 \ S_{mT} \left[ 1 - \sqrt{\frac{4k_{v}}{\pi (1 - k_{f})}} \right]
$$

Microbuckling mode:

$$
S_{\text{FMHC}} = \frac{G_m \left[1 - \sqrt{\frac{4k_v}{\pi(1 - k_f)}}\right]}{1 - k_f \left(1 - \frac{G_m \left[1 - \sqrt{\frac{4k_v}{\pi(1 - k_f)}}\right]}{G_{f12}}\right)}
$$

 $S_{\text{fl-IC}} = \min. (S_{\text{FCHC}}, S_{\text{DLHC}}, S_{\text{FMHC}})$ 

Transverse tensile strength  $(S_{(22T)})$ :

$$
S_{i22T} = \left\{ 1 - \left(\sqrt{k_f - k_f}\right) \left(1 - \frac{E_m}{E_{f22}}\right) \right\} S_{mT} \left\{ 1 - \sqrt{\frac{4 k_v}{\pi (1 - k_f)}} \right\}
$$

Transverse compressive strength  $(S_{(22C)})$ :

$$
S_{\ell 22C} = \left\{ 1 - \left(\sqrt{k_f} - k_f\right) \left(1 - \frac{E_m}{E_{f22}}\right) \right\}
$$

$$
\times S_{mC} \left\{ 1 - \sqrt{\frac{4k_v}{\pi (1 - k_f)}} \right\}
$$

In-plane shear strength  $(S_{\ell 12S})$ :

$$
S_{0.2S} = \left\{ 1 - \left(\sqrt{k_f - k_f}\right) \left(1 - \frac{G_m}{G_{f12}}\right) \right\}
$$

$$
\times S_{mS} \left\{ 1 - \sqrt{\frac{4k_v}{\pi(1 - k_f)}} \right\}
$$

### **Flexural strengths:**

Through-the-thickness shear strength  $(S_{(235)})$ :

$$
S_{i23S} = \left\{ \frac{1 - \sqrt{k_f} \left( 1 - \frac{G_m}{G_{j23}} \right)}{1 - k_f \left( 1 - \frac{G_m}{G_{j23}} \right)} \right\} S_{mS}
$$

Short-beam shear strength  $(S_{\beta SB})$ :

$$
S_{65B}(S_{613S}) = 1.5 S_{612S}
$$

#### **Longitudinal and transverse flexural strengths:**

Note: The following flexural strengths are based on parabolic stress distribution through beam depth. These strengths are calculated in the subroutine FLEXX of ICAN.

Parabolic solution (default output)

Longitudinal flexural strength  $(S_{(1)F})$ :

$$
S_{\ell 11F} = \frac{2.5 \ S_{\ell 11T}}{1 + \frac{S_{\ell 11T}}{S_{\ell 11C}}}
$$

Transverse flexural strength  $(S_{\ell 22F})$ :

$$
S_{c22F} = \frac{2.5 \ S_{c22T}}{1 + \frac{S_{c22T}}{S_{c22C}}}
$$
 (This is the equation currently  
programmed in ICAN).

**Micromechanics Equations For Intraply Hybrids** 

*l. Mechanical properties (from subroutine COMPP):* 

**Density:** 

$$
\rho_{\ell H} = (1 - k_H) \rho_{\ell P} + k \rho_{\ell S}
$$

**Moduli:** 

$$
E_{\ell 11H} = (1 - k_H)E_{\ell 11P} + k_H E_{\ell 11S}
$$

$$
E_{i22H} = \frac{E_{i22P}}{1 + k_H \left(\frac{E_{i22P}}{E_{i22S}} - 1\right)}
$$

$$
E_{(33H} = (1 - k_H)E_{(33P} + k_H E_{(33S)}
$$

$$
G_{(12H)} = \frac{G_{(12P)}}{1 + k_H \left(\frac{G_{(22P)}}{G_{(22S}} - 1\right)}
$$

$$
G_{(23H)} = \frac{G_{(23P)}}{1 + k_H \left(\frac{G_{(23P)}}{G_{(23S}} - 1\right)}
$$

$$
G_{(13H)} = (1 - k_H)G_{(13P} + k_H G_{(13S)}
$$

Poisson's Ratios:

$$
\nu_{\ell 12H} = (1 - k_H) \nu_{\ell 12P} + k_H \nu_{\ell 12S}
$$
  

$$
\nu_{\ell 32H} = (1 - k_H) \nu_{\ell 32P} + k_H \nu_{\ell 32S}
$$
  

$$
\nu_{\ell 23H} = \nu_{\ell 32H} \frac{E_{\ell 22H}}{E_{\ell 33H}}
$$

$$
\nu_{\text{f13H}} = \nu_{\text{f13P}} + k_H \frac{\nu_{\text{f13P}} - \nu_{\text{f13S}}}{\left[ (1 - k_H) \frac{E_{\text{f33P}}}{E_{\text{f33S}}} - k_H \right]}
$$

**II.** Thermal properties:

$$
\alpha_{\ell 11H} = \frac{\left[\alpha_{\ell 11P} + k_H \left(\alpha_{\ell 11S} \frac{E_{\ell 11S}}{E_{\ell 11P}} - \alpha_{\ell 11P}\right)\right]}{\left[1 + k_H \left(\frac{E_{\ell 11S}}{E_{\ell 11P}} - 1\right)\right]}
$$

$$
\alpha_{\ell 22H} = (1 - k_H) \left[ \alpha_{\ell 22P} \left( 1 + \nu_{\ell 23P} \right) + \nu_{\ell 12P} \alpha_{\ell 11P} \right] + k_H \left[ \alpha_{\ell 22S} \left( 1 + \nu_{\ell 23S} \right) + \nu_{\ell 12S} \alpha_{\ell 11S} \right] - \nu_{\ell 12H} \alpha_{\ell 11H} - \nu_{\ell 23H} \alpha_{\ell 33H}
$$

$$
\alpha_{i33H} = \frac{1}{E_{i33H}} \left[ -\nu_{i13H} E_{i33H} \alpha_{i11H} + (1 - k_H) E_{i33P} \left( \alpha_{i22P} + \nu_{i13P} \alpha_{i11P} \right) + k_H E_{i33S} \left( \alpha_{i22S} + \nu_{i13S} \alpha_{i11S} \right) \right]
$$

**Thermal** conductivities:

$$
K_{\ell 11H} = (1 - k_H)K_{\ell 11P} + k_H K_{\ell 11S}
$$

$$
K_{\ell 22H} = \frac{K_{\ell 22P}}{\left[1 - k_H \left(1 - \frac{K_{\ell 22S}}{K_{\ell 22P}}\right)\right]}
$$

$$
K_{\ell 33H} = (1 - k_H)K_{\ell 33P} + k_H K_{\ell 33S}
$$

**III.** *Hygral properties:* 

Moisture diffusivities:

$$
D_{\ell 11H} = (1 - k_H)k_{mp}D_{mp} + k_Hk_{ms}D_{ms}
$$
  

$$
D_{\ell 22H} = (1 - k_H)(1 - \sqrt{k_{fp}})D_{mp} + k_H(1 - \sqrt{k_{fs}})D_{ms}
$$
  

$$
D_{\ell 33H} = D_{\ell 22H}
$$

Moisture expansion coefficients:

$$
\beta_{\ell 11H} = \frac{1}{E_{\ell 11H}} \Big| (1 - k_H) k_{mP} \beta_{mP} E_{mP} + k_H k_{mS} \beta_{mS} E_{mS} \Big|
$$
  

$$
\beta_{\ell 33H} = \frac{1}{E_{\ell 33H}} \Big\{ \Big| \beta_{\ell 33P} + (\nu_{\ell 13P} - \nu_{\ell 13H}) (\beta_{\ell 11P} - \beta_{\ell 11H}) \Big| E_{\ell 33P} k_P + \Big| \beta_{\ell 33S} + (\nu_{\ell 13S} - \nu_{\ell 13H}) (\beta_{\ell 11S} - \beta_{\ell 11H}) \Big| E_{\ell 33S} k_S \Big\}
$$
  

$$
\beta_{\ell 22H} = k_P \Big| \beta_{\ell 22P} + (\nu_{\ell 12P} - \nu_{H12}) (\beta_{\ell 11P} - \beta_{\ell 11H}) + (\nu_{\ell 23P} - \nu_{H23}) (\beta_{\ell 33P} - \beta_{\ell 33H}) \Big|
$$
  

$$
+ k_P \Big| \beta_{\ell 22S} + (\nu_{\ell 12S} - \nu_{H12}) (\beta_{\ell 11S} - \beta_{\ell 11H}) + (\nu_{\ell 23S} - \nu_{H23}) (\beta_{\ell 33S} - \beta_{\ell 33H}) \Big|
$$

where  $k_p$  and  $k_s$  are the primary and the secondary composite volume ratios, respectively, and are given by

$$
k_P = (1 - k_H) \text{ and } k_S = k_H
$$

*IV. Strengths:* 

**In-plane** strengths:

$$
S_{H11T} = k_P S_{t11TP} + k_S S_{t11TS}
$$
  
\n
$$
S_{H11C} = k_P S_{t11CP} + k_S S_{t11CS}
$$
  
\n
$$
S_{H22T} = \min. (S_{t22TP}, S_{t22TS})
$$
  
\n
$$
S_{H22C} = \min. (S_{t22CP}, S_{t22CS})
$$
  
\n
$$
S_{H12S} = \min. (S_{t12SP}, S_{t12SS})
$$

 $\hat{\boldsymbol{r}}$ 

Flexural strengths:

$$
S_{H23S} = \min. \ (S_{\ell 23SP}, \ S_{\ell 23SS})
$$

$$
S_{H13S} = \min. \left[ S_{\ell 13SP} \left( k_P + k_S \frac{G_{\ell 13S}}{G_{\ell 13P}} \right), \ S_{\ell 13SS} \left( k_S + k_P \frac{G_{\ell 13P}}{G_{\ell 13S}} \right) \right]
$$

$$
S_{H1F} = \min \left[ S_{(1)FP} \left( k_P + k_S \frac{E_{(1)S}}{E_{(1)P}} \right), S_{(1)FS} \left( k_S + k_P \frac{E_{(1)P}}{E_{(1)S}} \right) \right]
$$

 $S_{H22F} = \min$ . (S<sub>(22FP</sub>, S<sub>(22FS</sub>)

## Equations for Microstresses

#### *Primary composite system:*

 $\sim$   $\sim$ 

The following are a few intermediate ply quantities that are needed in the calculation of microstresses: The transverse modulus  $E_2$  is given by

$$
E_{22} = (1 - \sqrt{k_f}) E_m + \sqrt{k_f} \frac{E_m}{1 - \sqrt{k_f} \left(1 - \frac{E_m}{E_{f22}}\right)}
$$

The transverse shear modulus  $G_{12}$  is given by

$$
G_{12} = (1 - \sqrt{k_f})G_m + \sqrt{k_f} \frac{G_m}{1 - \sqrt{k_f} \left(1 - \frac{G_m}{G_{f12}}\right)}
$$

The transverse shear modulus  $G_{23}$  is given by

$$
G_{23}=\frac{G_m}{1-\sqrt{k_f}\left(1-\frac{G_m}{G_{f23}}\right)}
$$

### Microstresses due to mechanical loads:

Ply microstresses due to a longitudinal stress  $\sigma_{\ell 11}$  are given by

$$
\sigma_{m11} = \frac{E_m}{E_{l11}} \sigma_{l11}
$$

$$
\sigma_{f11} = \frac{E_f}{E_{l11}} \sigma_{l11}
$$

 $\sigma_{m22A} = (\nu_m - \nu_{\ell 12}) \sigma_{m11}$ 

$$
\sigma_{m22B} = -\frac{(1 - \sqrt{k_f})}{\sqrt{k_f}} \times \sigma_{m22A}
$$

$$
\sigma_{f22} = \sigma_{m22B}
$$

$$
\sigma_{m33A} = \sigma_{m22A}
$$

$$
\sigma_{m33B} = \sigma_{m22B}
$$

$$
\sigma_{f33} = \sigma_{f22}
$$

Ply microstresses due to a transverse stress  $\sigma_{122}$  are given by

$$
\sigma_{m11} = (\nu_m - \nu_{l12}) \frac{E_m}{E_{l11}} \sigma_{l22}
$$
  

$$
\sigma_{f11} = (\nu_{f12} - \nu_{l12}) \frac{E_{f11}}{E_{l11}} \sigma_{l22}
$$
  

$$
\sigma_{m22A} = \frac{E_m}{E_{22}} \sigma_{l22}
$$
  

$$
\sigma_{m22B} = \frac{E_{l22}}{E_{22}} \sigma_{l22}
$$
  

$$
\sigma_{f22} = \sigma_{m22B}
$$

$$
\sigma_{m33A} = (\nu_m - \nu_{\ell 23}) \frac{2m}{E_{\ell 22}} \sigma_{\ell 22}
$$

$$
\sigma_{m33B} = -\frac{(1 - \sqrt{k_f})}{\sqrt{k_f}} \sigma_{m33A}
$$

$$
\sigma_{f33} = \sigma_{m33B}
$$

Ply microstresses due to in-plane shear stress  $\sigma_{l12}$  are given by

$$
\sigma_{m12A} = \frac{G_m}{G_{12}} \sigma_{l12}
$$

$$
\sigma_{m12B} = \frac{G_{l12}}{G_{12}} \sigma_{l12}
$$

$$
\sigma_{f12} = \sigma_{m12B}
$$

 $\mathcal{S}$ 

Ply microstresses due to in-plane shear stress  $\sigma_{l13}$  are given by

$$
\sigma_{m13A} = \frac{G_m}{G_{12}} \sigma_{(13)}
$$

$$
\sigma_{m13B} = \frac{G_{(12)}}{G_{12}} \sigma_{(13)}
$$

$$
\sigma_{f13} = \sigma_{m13B}
$$

Ply microstresses due to in-plane shear stress  $\sigma_{l23}$  are given by

$$
\sigma_{m23A} = \frac{G_m}{G_{(23)}} \sigma_{(23)}
$$

$$
\sigma_{m23B} = \frac{G_{23}}{G_{(23)}} \sigma_{(23)}
$$

$$
\sigma_{f23} = \sigma_{m23B}
$$

## Microstresses due to thermal loads:

Ply microstresses due to a temperature gradient  $\Delta T_t$  are given by

$$
\sigma_{m11} = (\alpha_{f11} - \alpha_m) \Delta T_i E_m
$$
  
\n
$$
\sigma_{f11} = (\alpha_{f11} - \alpha_{f11}) \Delta T_f E_{f11}
$$
  
\n
$$
\sigma_{m22A} = (\alpha_{f22} - \alpha_m) \Delta T_f E_m
$$
  
\n
$$
\sigma_{m22B} = -\frac{(1 - \sqrt{k_f})}{\sqrt{k_f}} \sigma_{m22A}
$$
  
\n
$$
\sigma_{f22} = \sigma_{22B}
$$
  
\n
$$
\sigma_{m33A} = \sigma_{22A}
$$
  
\n
$$
\sigma_{m33B} = \sigma_{22B}
$$
  
\n
$$
\sigma_{f33} = \sigma_{22B}
$$

### Microstresses due to moisture loads:

Ply microstresses due to a moisture  $M_1$  are given by

$$
\sigma_{m11} = (\beta_{\ell11} - \beta_m) M_{\ell} E_m
$$
  

$$
\sigma_{f11} = (\beta_{\ell11} - \beta_{f11}) M_{\ell} E_{f11}
$$
  

$$
\sigma_{m22A} = (\beta_{\ell22} - \beta_m) M_{\ell} E_m
$$

$$
\sigma_{m22B} = -\frac{(1 - \sqrt{k_f})}{\sqrt{k_f}} \sigma_{m22A}
$$

$$
\sigma_{J22} = \sigma_{22B}
$$

$$
\sigma_{m33A} = \sigma_{22A}
$$

$$
\sigma_{m33B} = \sigma_{22B}
$$

$$
\sigma_{J33} = \sigma_{22B}
$$

## *Secondary composite system:*

The microstress equations for the secondary composite system are similar to those for the primary composite system. The constituent and ply properties for the primary composite system should be replaced by the corresponding quantities for the secondary composite system.

# **References**

- 1. Murthy, P.L.N.; and Chamis, C.C.: Integrated Composite Analyzer (ICAN): Users and Programmers Manual. NASA TP-2515, 1986.
- 2. Chamis, C.C.; and Ginty, C.A.: Fiber Composite Structural Durability and Damage Tolerance: Simplified Predictive Methods. NASA TM-100179, 1987.
- 3. Jones, R.M.: Mechanics of Composite Materials. Hemisphere, 1975.
- 4. MSC/NASTRAN: Users Manual. Version 64, Vols. I and II. The MacNeal Schwendler Corp., Los Angeles, CA, 1982.
- 5. Chamis, C.C.: Simplified Composite Micromechanics for Predicting Microstresses. NASA TM-87295, 1986.
- 6. Lekhnitskii, S.G. (P. Fern, transl.): Theory of Elasticity of an Anisotropic Elastic Body. Holden-Day, San Francisco, CA, 1963.
- 7. Singhal, S.N., et al.: Computational Simulation of Acoustic Fatigue for Hot Composite Structures. NASA TM-104379, 1991.
- 8. Ginty, C.A.; and Chamis, C.C.: ICAN: A Versatile Code for Predicting Composite Properties. NASA TM-87334, 1986.

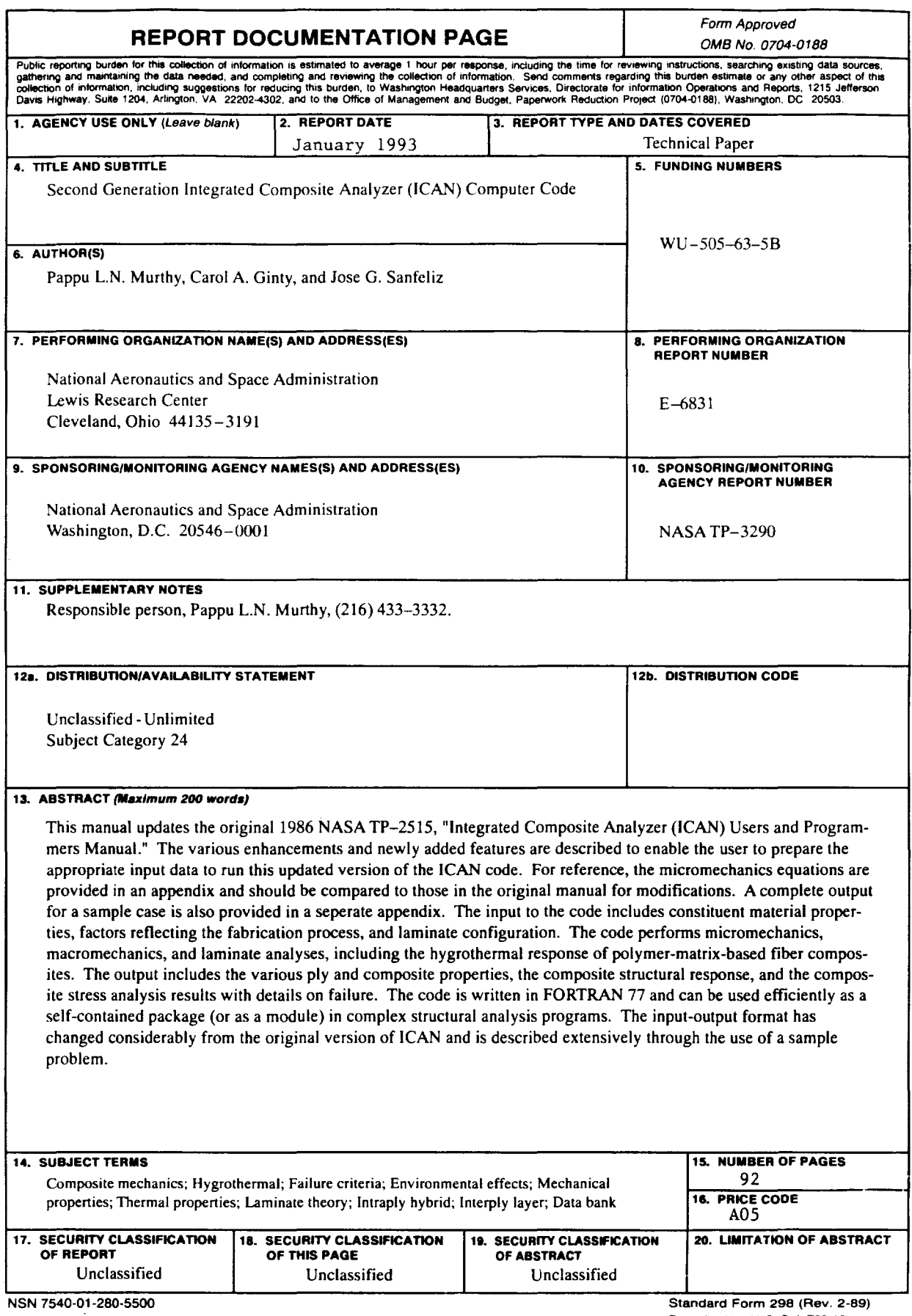